# WLBforum

MITTEILUNGEN DER WÜRTTEMBERGISCHEN LANDESBIBLIOTHEK STUTTGART

Anawülasis

An

Joseph Uriot

Restaurierung

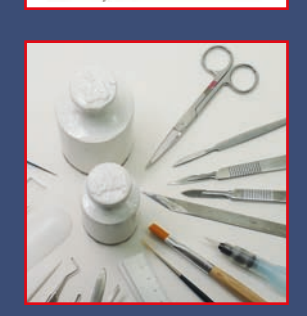

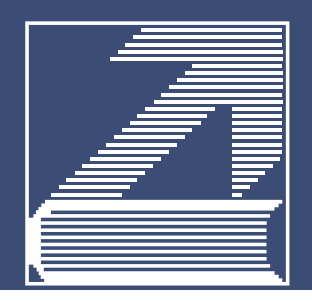

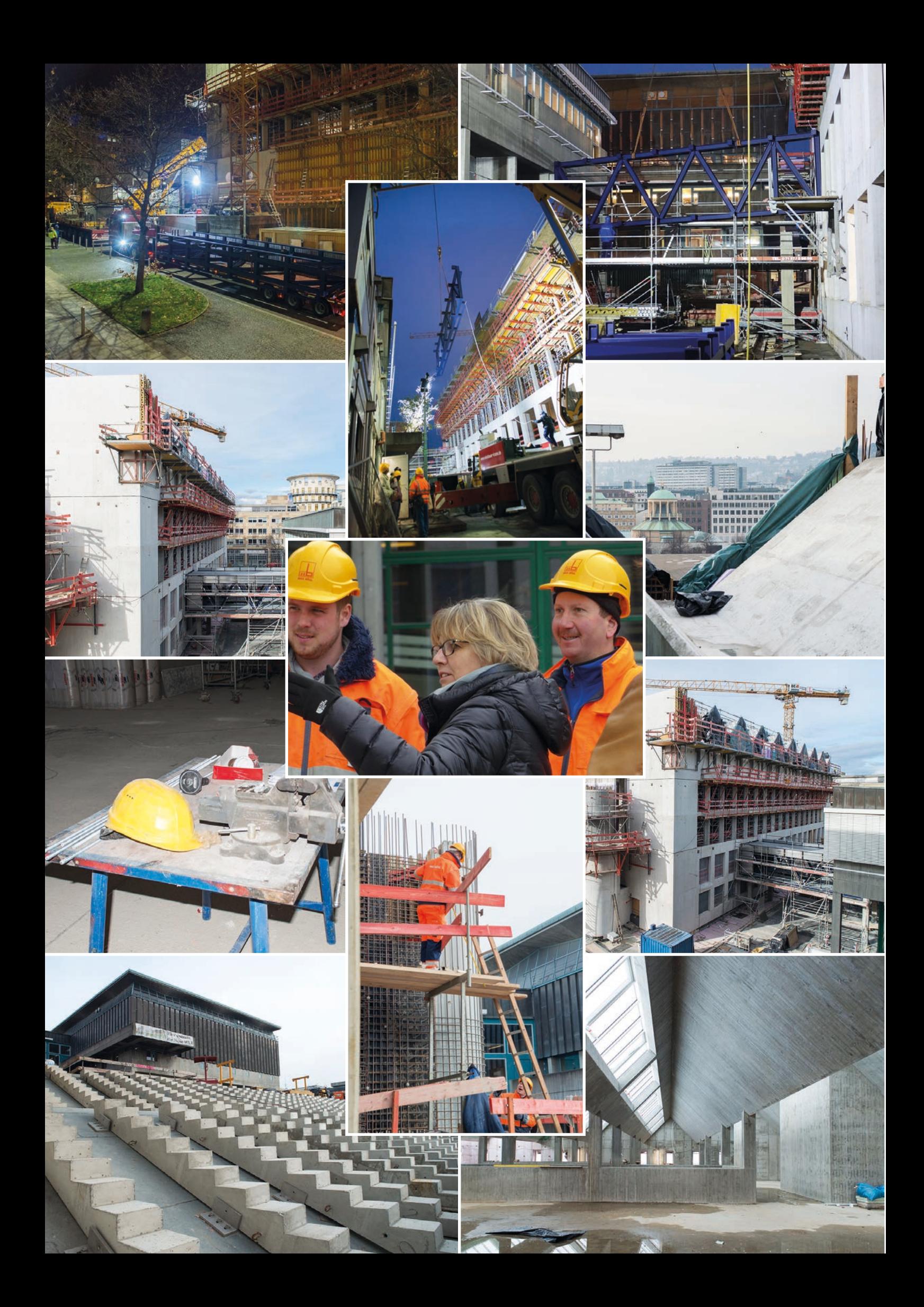

# Inhalt

Seite 5 **Der Erweiterungsbau der WLB – Teil 13: Richtfest – ein weiterer Meilenstein** Hannsjörg Kowark / Martina Lüll Seite 7 Mit der Wühlmaus "Anawülasis" unterwegs - Das neue Auswertesystem der WLB für Titeldaten Jörg Oberfell / Anja Thalhofer Seite 20 **Benutzung 2017** Martina Lüll

Seite 21 **WLB in Zahlen 2017** 

### Seite 22

**Informationskompetenz durch Schulungen und Führungen – Ein Rückblick auf das Jahr 2017** Ida Danciu

### Seite 24

**Joseph Uriot und die Gründung der öffentlichen Bibliothek des Herzogs Carl Eugen von Württemberg** Mariette Cuénin-Lieber

Seite 28 **Kuriositäten bei Einbänden** Christian Herrmann

Seite 32

**Mit japanischer Faser – Die Sicherung einer tintenfraßgeschädigten Choralhandschrift** Sonja Brandt

Seite 36 **Die Restaurierung und ihre Werkstatt – Ein Rückblick auf das Jahr 2017** Ida Danciu / Sonja Brandt

Seite 41

**Der 2. Jahresempfang der Buchpatinnen und Buchpaten 2017** Martina Lüll

Seite 42 **Objekt im Fokus Mit Filzstift und Tesafilm – als Social Media noch "Wandzeitung" hieß** Sonja Brandt / Christian Westerhoff

# Inhalt

Seite 45 **Bedeutende Neuerwerbungen**

**Almanach der "Bösen Buben"** Christian Westerhoff **Biblisches Lesebuch für Kinder** Christian Herrmann

**Plakate** Hans-Christian Pust

Seite 51 **Kurz und aktuell**

Seite 53

**WLB Kultur Kessel unter Druck. Protest in Stuttgart 1945- 1989** Ida Danciu / Christian Westerhoff **Untergang des Zarenreichs. 100 Jahre Russische Revolution "Bücher, die die große und die kleine Welt bewegten" – Erstausgaben aus der Sammlung Hugo Borst** Vorschau der Ausstellungen "zwischen Räumen" in der WLB **Ausstellungen mit Beständen aus der WLB**

Seite 58 **WLB in den Medien** Jörg Ennen

### **Autoren**

**Sonja Brandt:** Buch- und Papierrestauratorin der Württembergischen Landesbibliothek **Dr. Mariette Cuénin-Lieber:** Institut de recherche en langues et littératures européennes, Université de Haute-Alsace, Mulhouse, Frankreich **Dr. Ida Danciu:** Stabsstelle Ausstellungswesen, Leiterin der Restaurierung, Koordinatorin Informationskompetenz **Dr. Jörg Ennen:** Leiter des Hölderlin-Archivs, Stabsstelle Presse- und Öffentlichkeitsarbeit **Dr. Christian Herrmann:** Leiter der Historischen Sammlungen **Dr. Hannsjörg Kowark:** Direktor der Württembergischen Landesbibliothek **Martina Lüll:** Leiterin der Benutzungsabteilung, Stellvertr. Direktorin der Württembergischen Landesbibliothek **Jörg Oberfell:** Stellvertr. Leiter der IT-Dienste **Dr. Hans-Christian Pust:** Leiter der Sammlung Karten und Grafik **Dr. Anja Thalhofer:** Leiterin der Landesbibliographie **Dr. Christian Westerhoff:** Leiter der Bibliothek für Zeitgeschichte

# Der Erweiterungsbau der WLB *– Teil 13:*

### Richtfest – ein weiterer Meilenstein

Nach dreijähriger Bauzeit und Fertigstellung des Rohbaus wurde am 22. März 2018 u.a. mit Reden der Staatssekretärin des Finanzministeriums, Frau Gisela Splett, und der Staatssekretärin des Ministeriums für Wissenschaft, Forschung und Kunst, Frau Petra Olschowski, das Richtfest gefeiert.

Trotz des Bauzeitenverzugs und den damit zusammenhängenden Stellplatzproblemen ist ein wichtiges Etappenziel erreicht. Jetzt folgt der Innenausbau. An dem voraussichtlichen Termin für die Eröffnung des Erweiterungsbaus hat sich nichts geändert. Wenn keine weiteren Verzögerungen eintreten, erfolgt die Inbetriebnahme Ende 2019.

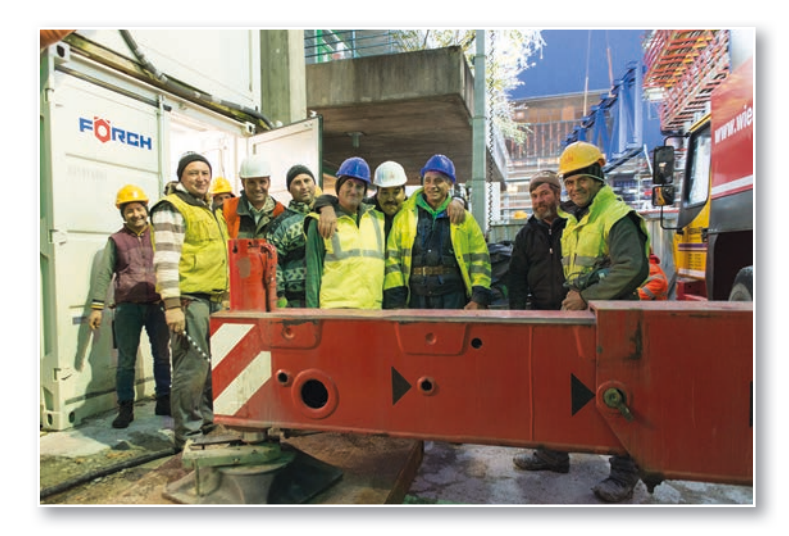

Das Richtfest ist in erster Linie ein Fest für die Bauarbeiter. Deshalb ist von Seiten der Bibliothek an dieser Stelle dem rumänischen Bauteam, das im Auftrag der Firma Max Bögl den Rohbau erstellt hat, für die enorme Leistung zu danken. Wir konnten den Bauverlauf über drei Jahre aus nächster Nähe beobachten. Ungeachtet der Witterung – Hitze im Sommer, Minustemperaturen, Regen, Eis und Schnee im Winter – hat der fünfzig Mann starke Bautrupp, wunderbar koordiniert, den Rohbau Geschoss für Geschoss fertiggestellt und den Weg in die Zukunft bereitet. Bei den Mitarbeiterinnen und Mitarbeitern, die den Baufortschritt aus ihren Büros verfolgen konnten, hat dies große Bewunderung hervorgerufen. In den kommenden Monaten darf man nun auf die Innenraumgestaltung gespannt sein.

Im Bestandsgebäude ist die Sanierung des ehemaligen Zeitungsmagazins abgeschlossen, sodass diese Fläche für den Bestandszuwachs zur Verfügung steht. Wir hoffen, dass sie ausreichen wird, um den Neuzugang bis zur Inbetriebnahme des Erweiterungsbaus aufnehmen zu können.

Inzwischen haben die Architekten den Sanierungsplan für das Bestandsgebäude der Betriebsleitung des Amtes für Vermögen und Bau vorgelegt. Er basiert auf der vollständigen Räumung der Bibliothek und Anmietung entsprechender Ausweichquartiere für Büroräume sowie für ca. 15.000 m<sup>2</sup> Magazinflächen. Sämtliche weiteren Planungen hängen nun von der mit großer Spannung erwarteten Entscheidung des Finanzministeriums ab, wie die Sanierung durchgeführt und finanziert werden kann.

In Vorbereitung des Sanierungsplans wurde gemeinsam mit den Architekten überlegt, welche Funktionsbereiche für den laufenden Betrieb im Erweiterungsbau untergebracht werden können bzw. für welche Bereiche Ausweichflächen angemietet werden müssen.

Nach den derzeitigen Überlegungen sollen die Bestände des Haupt- und Sonderlesesaales im 3. und 4. Obergeschoss des Erweiterungsbaus untergebracht werden. Ausleihe, Selbstabholerbereich und Fernleihe befinden sich, wie geplant, im Eingangsbereich bzw. 1. Obergeschoss. Aufgrund der besonderen Sicherheits- und Benutzungsbedingun-

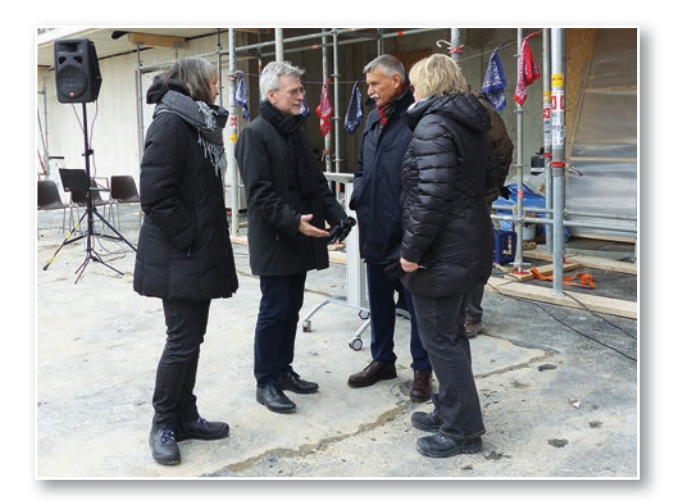

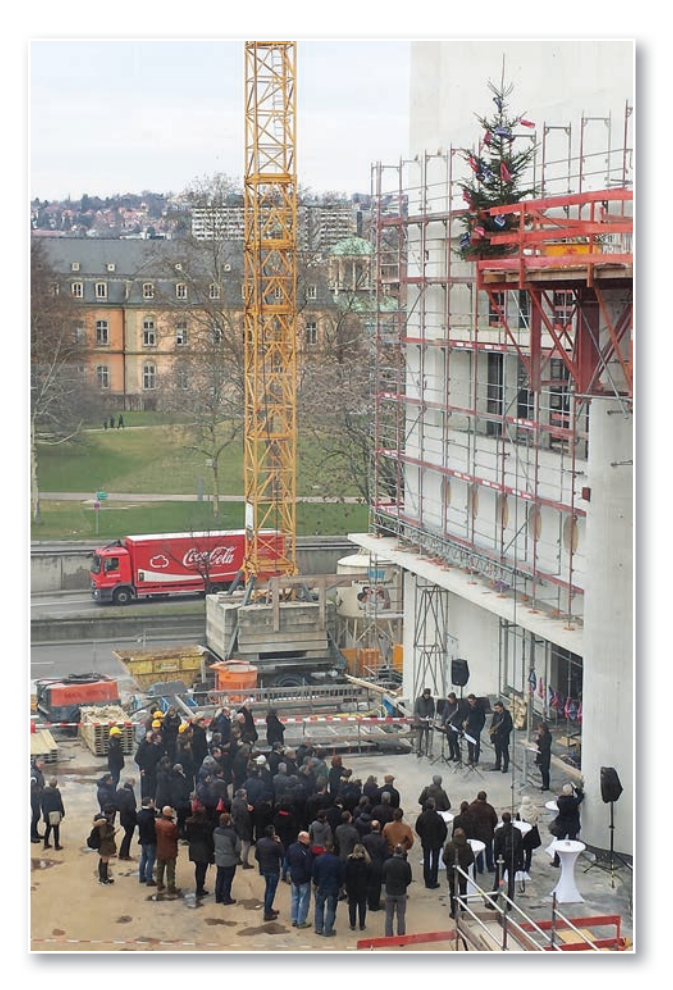

gen für die wertvollen Sondersammlungen der WLB sollen diese Bestände im neuen Tiefmagazin des Erweiterungsbaus zwischengelagert werden, damit diese während der mehrjährigen Sanierung des Bestandsgebäudes für die Benutzung und laufenden Erschließungsprojekte zur Verfügung stehen.

Für den Ausstellungsbereich, Vortragsraum und Cafeteria ergeben sich im Interim keine Veränderungen. Die restlichen freien Flächen werden für Benutzerarbeitsplätze und die ausleihbaren Freihandbestände genutzt.

An der Dringlichkeit der Entscheidung des Finanzministeriums hat sich nichts geändert, da bei einer vollständigen Räumung des Bestandsgebäudes für den Erweiterungsbau einige Umplanungen notwendig sind, um dort vor allem den laufenden Ausleihbetrieb aufrechterhalten zu können.

Deshalb muss der jetzt vorliegende Sanierungsplan vor Beginn des Innenausbaus im Erweiterungsbau entschieden sein. Man darf gespannt sein, wann mit der konkreten Planung endlich begonnen werden kann. Aufgrund der Komplexität des gesamten Bauvorhabens ist keine Zeit zu verlieren.

*Hannsjörg Kowark / Martina Lüll*

#### **RICHTSPRUCH**

für die Erweiterung / den Neubau der Württembergischen Landesbibliothek, am 22.03.2018 Konrad-Adenauer-Str. 8 – 10 in Stuttgart

> Und diesmal sprich ein Betonbaumann die lieben Richtfestgäste an, verkündet hoch auf dem Gerüst, dass heut' in Stuttgart Richtfest ist.

> Bereits seit langer Zeit erprobt hat hier das MB-Bauteam hoch gelobt, den schönen Bau soweit geführt, dass ihm heut' unser Dank gebührt.

Doch nun will ich nach altem Brauch und wie die Zunft es fordert auch, dem Haus den Richtspruch festlich sagen nach vielen harten Arbeitstagen.

Der erste Schluck der Bibliothek, auch wenn mal'n Sturm darüber weht und Frost und Regen drüber gehen, sie möge allzeit sicher stehen!

#### **HOCH!**

Dies Haus es möge immer bringen der WLB Glück in allen Dingen. Möge die Bildung der zahlreichen Studenten, auch hier in Stuttgart erfreuen die Dozenten.

#### **HOCH!**

Der dritte Schluck sei Euch gegönnt, die Ihr das Haus am besten kennt, und dass Euch unser Richttrunk schmeckt, Bauherrn, Planer und Architekt!

#### **HOCH!**

Nun trink ich mit besondrer Freude habt' Dank Ihr lieben Handwerksleude, für Eure gute Arbeit Tag für Tag bis hin zum letzten Hammerschlag!

#### **HOCH!**

Der Rede Ende ist gekommen, den Richtspruch habt Ihr wohl vernommen. Das letzte Glas trink ich nun aus und freu' mich auf den Richtfestschmaus!

#### **HOCH! HOCH! HOCH!**

Es ist so alter Brauch und Pflicht. dass dieses leere Glas nun bricht. Mögen alle diese Scherbensplitter das Bauwerk schützen vor Gewitter und vor allem Unheil noch, der Bauherr lebe Hoch – Hoch – Hoch!

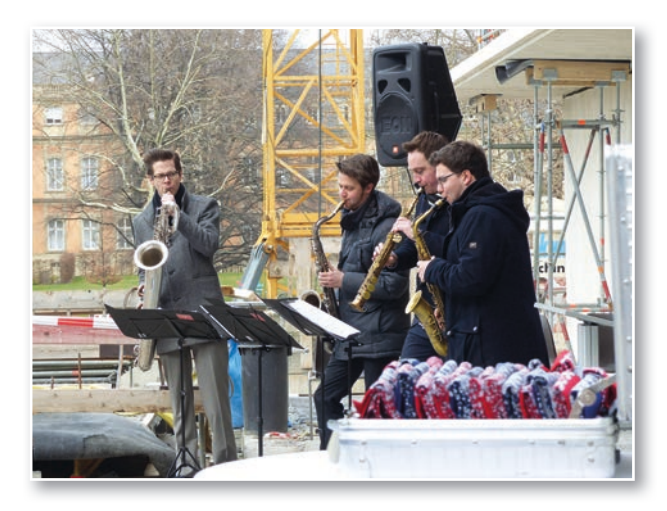

### Mit der Wühlmaus "Anawülasis" unterwegs Das neue Auswertesystem der WLB für Titeldaten

### **Projekthintergrund**

Die Württembergische Landesbibliothek (WLB) ist mit über 6 Millionen Medieneinheiten und einem jährlichen Neuzugang von rund 54.000 Medien<sup>1</sup> die größte wissenschaftliche Bibliothek Baden-Württembergs. Sie ist Archivbibliothek für das badenwürttembergische Pflichtexemplar<sup>2</sup> und sammelt Literatur über Baden-Württemberg, seine Orte und die mit dem Land verbundenen Persönlichkeiten, die in der Landesbibliographie verzeichnet werden.

Als Grundlage für den Bestandsaufbau durch die Fachreferenten dienen verschiedenste Erwerbungsunterlagen wie Verlagsprospekte, Rezensionen und Presse. Eine der wichtigsten Quellen zur Erwerbung deutschsprachiger Literatur ist die Deutsche Nationalbibliografie (DNB)<sup>3</sup>. Dafür werden die Reihen A und B<sup>4</sup> von den Fachreferenten gesichtet. Außerdem werden diese beiden Reihen von der Pflichtabteilung zur Reklamation von württembergischen Pflichttiteln laut Pflichtexemplargesetz genutzt. Die Arbeitsstelle Landesbibliographie wertet neben den Reihen A und B zusätzlich noch die Reihe H<sup>5</sup> zur Verzeichnung von Baden-Württemberg-

- *2) Gesetz über die Ablieferung von Pfl ichtexemplaren an die Badische Landes bibliothek in Karlsruhe und die Württembergische Landesbibliothek in Stutt gart (vom 3. März 1976, zuletzt geändert durch das Haushaltsstrukturgesetz 2007 vom 12.02.2007 (Gbl. S.107)); http://www.landesrecht-bw.de/jportal/?q uelle=jlink&query=Pfl iExplAblG+BW&psml=bsbawueprod.psml&max=true&aiz=true*
- 3) Die "Deutsche Nationalbibliografie und Bibliografie der im Ausland erschie *nenen deutschsprachigen Veröffentlichungen" wird von der Deutschen Nationalbibliothek herausgegeben und verzeichnet alle in Deutschland er scheinenden Veröffentlichungen und der darüber hinaus erworbenen Ger manica und Übersetzungen.*
- 4) Reihe A erscheint wöchentlich und verzeichnet Monografien und Periodika *des Verlagsbuchhandels: Bücher (auch Übersetzungen und Germanica), Zeit schriften, nicht musikalische Tonträger, weitere AV-Medien, Mikroformen und elektronische Publikationen. Reihe B erscheint wöchentlich und verzeich* net Monografien und Periodika außerhalb des Verlagsbuchhandels: Bücher, *Zeitschriften, nicht musikalische Tonträger, weitere AV-Medien, Mikroformen und elektronische Publikationen.*
- *5) Reihe H erscheint monatlich und verzeichnet Hochschulschriften: Dissertati onen, Habilitationsschriften deutscher Hochschulen, deutschsprachige Dis sertationen, Habilitationsschriften des Auslandes.*
- 6) Die Reihen bzw. Titel in der Deutschen Nationalbibliografie sind thematisch *auf Basis der Dewey-Dezimalklassifi kation (DDC) gegliedert, die weitgehend der zweiten Ebene der DDC entspricht. Zum Beispiel entspricht 510 der "Mathematik", "Theologie, Christentum" entspricht den DDC-Klassen 230-280.*
- *7) Im August 1974 wurde der Einsatz des Titelkartenservice getestet und ab 1975 in den Echtbetrieb übernommen. Davor wurden die Titel als wöchentli che Hefte durch alle Abteilungen getragen, insbesondere durch alle Fachre ferate. Siehe Klaus Schreiber: Die Nutzung von Fremdleistungen für Erwer bung und Katalogisierung ohne Einsatz der EDV am Beispiel der Württem bergischen Landesbibliothek. In: Zeitschrift für Bibliothekswesen und Biblio graphie. - 23 (1976), 6, S. 397-404.*

relevanter Literatur (Baden-Württembergica) aus. Die Auswertung der DNB-Reihen erfolgte ursprünglich anhand des Titelkarten-Services der Deutschen Nationalbibliothek (Abb. 1). Erste Station dieser "DNB-Zettel" in der WLB war die

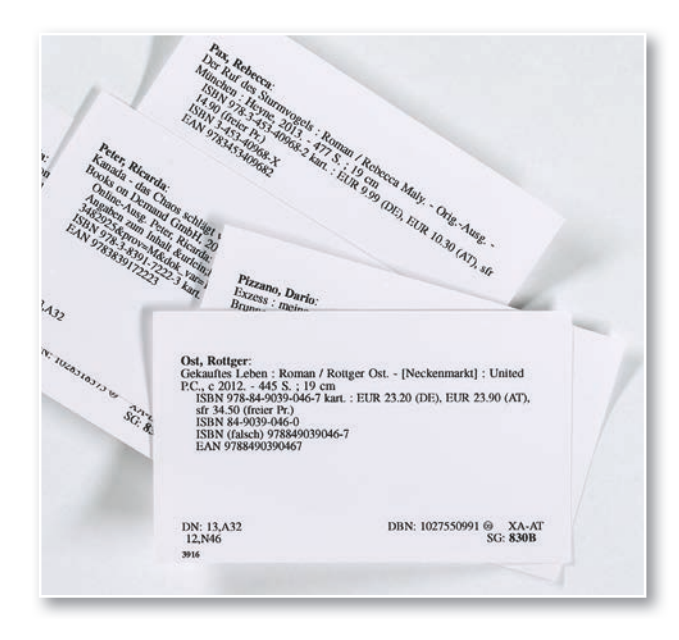

*Abb. 1: Titelkarten der Deutschen Nationalbibliothek bis Oktober 2013*

Abteilung Medienbearbeitung Pflicht (MB Pflicht), ggf. mit Weiterleitung an die Zeitschriftenstelle oder die MB Nicht-Buch-Materialien und Sonderformen, gefolgt von der Landesbibliographie und den Fachreferenten. Bei einer Kaufentscheidung wurden die Titel abschließend in die Medienbearbeitung Kauf (MB Kauf) gegeben. Sämtliche Titelkarten wurden also hinsichtlich württembergischer und badischer Pflichtliteratur sowie auf Baden-Württemberg-Relevanz geprüft und zuletzt dem zuständigen Fachreferenten zugeordnet. Dabei ist jeder Fachreferent für alle Titel ganz bestimmter DDC-Sachgruppen<sup>6</sup> laut seinem Fächerprofil zuständig.

Dieser Titelkarten-Service war über 40 Jahre<sup>7</sup> in der WLB etabliert und nach der Endbearbeitung beim gesamten Personal als "Notizzettel" sehr beliebt. Allerdings wurde er zum 31. Oktober 2013 durch die Deutsche Nationalbibliothek eingestellt.

*<sup>1)</sup> Zugang im Jahr 2017*

### **Geschäftsprozesse Interim**

Danach musste eine schnelle, pragmatische Lösung gefunden werden und so diente der Ausdruck der PDF-Ausgabe der Nationalbibliografie als Grundlage, um relevante Titel mit unterschiedlichen Farbmarkierungen und Anstreichungen durch die an den Geschäftsprozessen beteiligten Abteilungen auszuwählen.

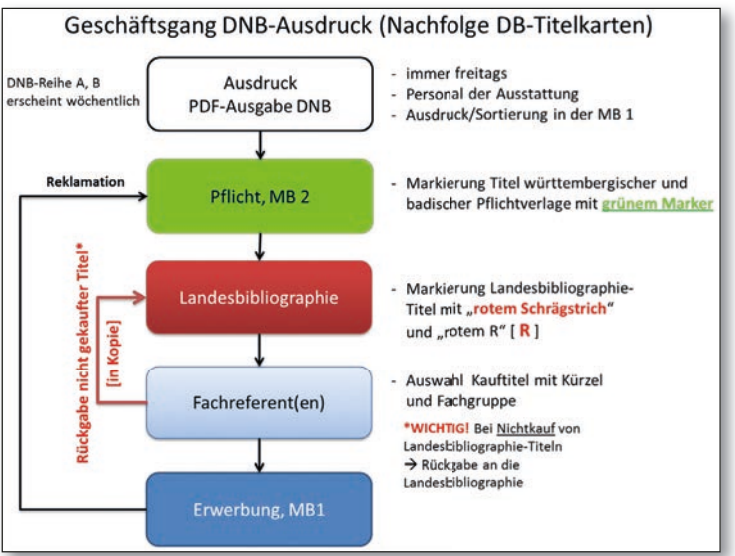

8

*Abb. 2: Interimsgeschäftsgang zur Auswertung der Deutschen National*bibliografie in der WLB (MB1: Medienbearbeitung "Kauf", MB2: Medien*bearbeitung* "Pflicht")

Jeden Freitag wurden über die Homepage der Deutschen Nationalbibliothek die Reihen A und B als druckoptimierte PDF-Ausgabe abgerufen (Abb. 2). Dafür zuständig war die Abteilung "Ausstattung". Der Ausdruck, mehr als 100 Seiten, und die Sortierung auf die Fachreferenten erfolgten auch weiterhin nach den Sachgruppen der DDC. Mit dem orangefarbenen Laufzettel und dem Namenskürzel des Fachreferenten versehen, wurden die Ausdrucke anschließend an die MB Pflicht (MB2) weitergeleitet. Dort wurden Pflichttitel farblich grün markiert, und zwar württembergische Pflicht mit einem Schrägstrich und zur Unterscheidung die badischen Pflichttitel mit einem Kreuz. Danach ging das gesamte Titel-Material in die Landesbibliographie. Hier wurden alle Baden-Württembergica mit einem roten Schrägstrich und dem Buchstaben "R" für Regionalbibliographie<sup>8</sup> markiert. Von hier aus gingen die Ausdrucke, entsprechend den DDC-Sachgruppen getrennt, an die jeweiligen (ersten) Fachreferenten, die ihrerseits Kauf-Titel mit ihrem Namenskürzel und einer WLB-Fachgruppe<sup>9</sup> markierten und an die MB Kauf zur Erwerbung

weitergaben (Abb. 3). Ein wichtiger Arbeitsschritt war bei Baden-Württembergica zu beachten: Medien, die von der Landesbibliographie ausgewählt waren, aber vom Fachreferenten nicht gekauft wurden, mussten in einer weiteren Papierkopie an die Landesbibliographie zurückgegeben werden, um den betreffenden Titel auch ohne Bestand in der Landesbibliographie-Datenbank nachweisen zu können. Abschließend war es unerlässlich, dass alle Ausdrucke wieder an die MB Pflicht zur Prüfung und ggf. zur Reklamation der württembergischen Pflichttitel gelangten.

Von Anfang an war klar, dass diese Vorgehensweise nur eine Interimslösung sein konnte. Denn dieser Geschäftsgang war zu aufwendig, verbrauchte nicht nur viel Papier, sondern gestaltete sich zudem äußerst personalintensiv. Vor allem aber die verhältnismäßig langen Bearbeitungszeiten von der Veröffentlichung in der Deutschen Nationalbibliografie bis zur Erwerbung der Medien, machten es dringend notwendig, hier einen neuen Workflow zu etablieren.

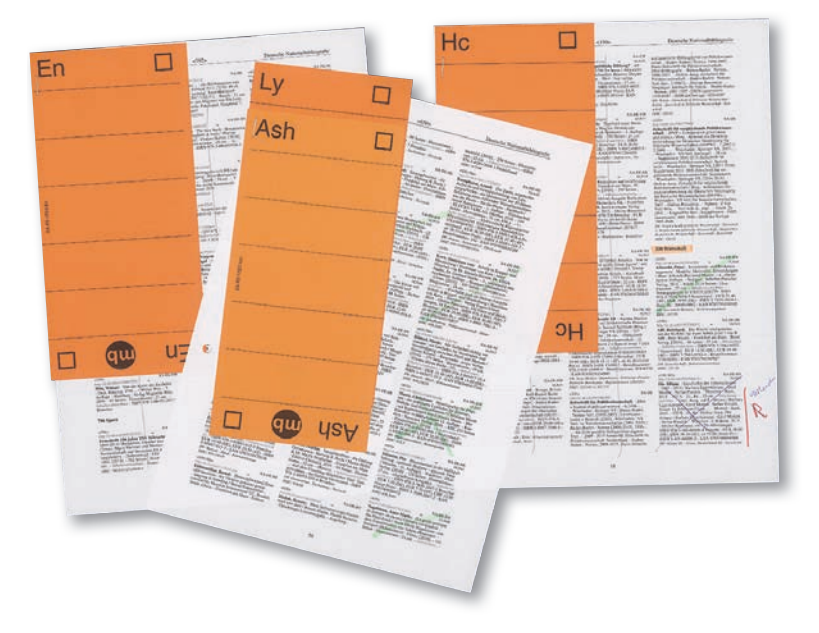

*Abb. 3: Laufzettel im DNB-Geschäftsgang mit Fachreferentenkürzel, Markierungen und Anstreichungen von der MB Pfl icht und der Landesbibliographie*

*8) "R" steht für Regionalbibliographie und ist ein historisch verwendeter Begriff für die Landesbibliographie.*

*<sup>9)</sup> Die von den Fachreferenten betreuten Fachgebiete entsprechen in der WLB numerischen Fachgruppen. Jeder Fachreferent kann dabei für eine oder mehrere Fachgruppen zuständig sein. Zum Beispiel ist Mathematik der WLB-Fachgruppe 12, die Theologie der Fachgruppe 4a zugeordnet.*

### **Projektziele**

Anfang des Jahres 2015 beauftragte die Direktion ein kleines Projektteam<sup>10</sup>, die Interimslösung durch eine EDV-gestützte Bearbeitung abzulösen. Damit war das "Projekt zur Automatisierung der Auswertung der Deutschen Nationalbibliografie ein Auswertetool für die WLB" initiiert. Im Vorfeld wurden grundlegende Punkte erarbeitet, die das neue Auswertetool erfüllen sollte:

- einen regelmäßigen Import von Titellisten aus unterschiedlichen Datenquellen<sup>11</sup> in das System,
- eine Prüfung, ob die Titel bereits im WLB-Be stand sind (vorgeschalteter Bestandsabgleich),
- eine Auswahl von Titeln, die in Baden-Württemberg erschienen sind (zu reklamierende Pflichttitel),
- eine Auswahl von Titeln mit dem Thema Baden- Württemberg (als Unterstützung der intellektuel len Auswertung in der Arbeitsstelle Landesbiblio graphie),
- eine Beschleunigung des Workflows
- ein Erweiterungspotential durch modularen Auf bau.

Projektziel war also ein komplett automatisierter und damit effizienterer Geschäftsgang zur Verarbeitung und Auswertung von Titeldaten, zunächst für die Deutsche Nationalbibliografie.

der Medienbearbeitung (MB Pflicht, MB Kauf), bei den Fachreferaten und in der Landesbibliographie sowie die dafür notwendigen Datenquellen untersucht. Dazu gehören u. a. die Lieferantendatei im Lokalsystem aDIS/BMS und die Normdateien der Landesbibliographie (für Körperschaften, Orte und Regionen, Schlagwörter und Personen)<sup>12</sup>. Außerdem wurde eine großangelegte Umfrage bei den Mitgliedern der Arbeitsgruppe Regionalbibliographie13 durchgeführt, die einen Überblick über bestehende Anwendungen in Deutschland liefern sollte. Als Ergebnis dieser Umfrage konnten eine Word-Makro-Anwendung der Bayerischen Staatsbibliothek München (BSB) und die Firmen-Softwarelösung der Badischen Landesbibliothek ibis e2 im Rahmen von Vor-Ort-Terminen geprüft werden. Vor allem hinsichtlich ihrer Funktionalitäten erfüllte keines der bestehenden Systeme die Anforderungen der WLB. Dies betraf z. B. den Bestandsabgleich, die Usability oder Weiterentwicklungsmöglichkeiten. Beiden Tools fehlte darüber hinaus die Möglichkeit, die Landesbibliographie im Workflow zu berücksichtigen und ein Modul, um landeskundliche bzw. landesgeschichtliche Literatur zu erkennen. So fiel letztendlich die Entscheidung für eine Web-Applikation als Eigenentwicklung der WLB.

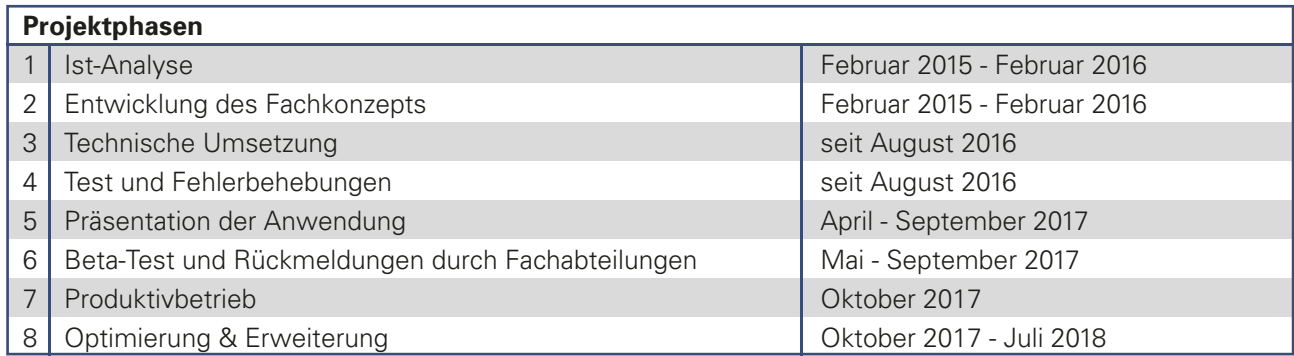

*Tab. 1: Überblick über die Projektphasen*

### **Projektverlauf**

### **Planung**

Um das Projekt besser planen zu können, wurde in der ersten Projektphase (Tab. 1) zunächst eine Ist-Analyse durchgeführt und dazu sämtliche Nationalbibliografie-Geschäftsgänge in der WLB, in

### **Entwicklung des Fachkonzeptes**

Das erste Etappenziel war mit der Entscheidung zur technischen Umsetzung auch gleichzeitig der Startschuss für Projektphase 2 und die Entwicklung des Fachkonzeptes auf Grundlage der Projektziele. Dieses entwickelte nicht nur neue Workflows für die Abteilungen Pflicht, Landesbibliographie, Fachreferenten und Kauf, sondern enthielt auch alle Anforderungen hinsichtlich Titelselektion, Titelanzeigen, einer Anwendungsoberfläche mit allen Funktionen und ihrer Usability sowie umfassende Use Cases. Schnell war auch klar: "Das Projekt" braucht einen

*<sup>10)</sup> Zum Projektteam gehören Dr. Anja Thalhofer (Arbeitsstelle Landesbi bliographie) als Projektleiterin und Jörg Oberfell (IT-Abteilung). Es wur de durch das Knowhow der Abteilungen MB Pfl icht, Landesbibliogra phie, Fachreferenten und MB Kauf unterstützt.*

*<sup>11)</sup> Z. B. Titel der DNB-Reihen, Fremddaten externer Lieferanten.*

*<sup>12)</sup> Körperschafts- und Regionaldatei, Schlagwortdatei und Personendatei sind Teile der internen Arbeitsdatenbank der Landesbibliographie, die vom Statistischen Landesamt Baden-Württemberg gehostet und gepflegt wird.* 

*<sup>13)</sup> AG Regionalbibliographie als UAG der Arbeitsgemeinschaft der Regio nalbibliotheken in der Sektion 4 des dbv.*

Namen. Mit "Anawülasis" wurde ein passender Name gefunden, der zudem das neue Auswertesystem auch mit der WLB identifiziert (siehe Exkurs Namensgebung).

Im Herbst 2015 wurden das Fachkonzept und die Funktionsweise des neuen Systems allen beteiligten Abteilungen vorgestellt und mit den Kollegen in über 20 Veranstaltungen ausführlich diskutiert. Während die Arbeiten am Fachkonzept deutlich voranschritten, gestaltete sich die Suche nach einem geeigneten externen Webentwickler, der das Datenbankdesign, die Weboberfläche und die Importroutinen erstellen und umsetzen sollte, dagegen als sehr schwierig. Erst im Juli 2016 konnte die Stelle besetzt werden. Mit Heinrich Schweitzer als Webentwickler konnte das Projektteam vervollständigt werden.

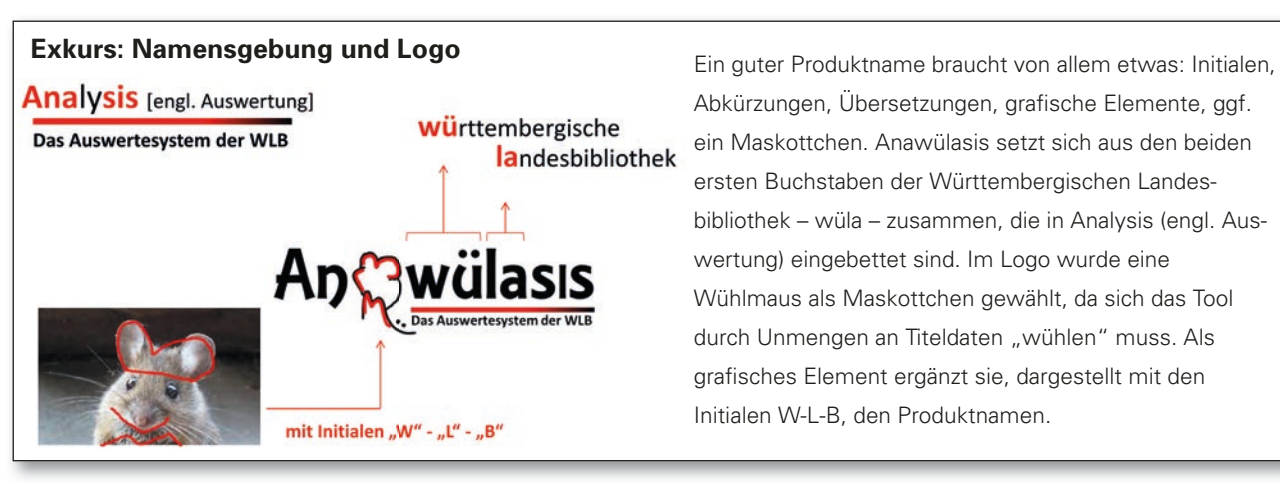

### **Verlauf der technischen Umsetzung und Beta-Tests bis zur Produkteinführung**

So begannen endlich die dritte Projektphase mit der technischen Umsetzung sowie die vierte Phase mit ausführlichen Tests. Es wurde ein wöchentlicher Jour fixe eingerichtet, in dem das Projektteam intensiv über die komplexen Workflows, Spezifikationen und die technische Implementierung diskutierte. Die Ergebnisse wurden in einem internen Wiki dokumentiert, das inzwischen auch als Handbuch für die Anwender genutzt wird. Die ersten Arbeiten schritten schnell voran. So konnte bereits Ende September 2016 ein erster Entwurf zur Bestimmung von Pflichttiteln implementiert werden. Im November stand eine erste grafische Benutzeroberfläche als Testversion zur Verfügung, so dass nun die Darstellung der Titellisten möglich war. Sehr zeitintensiv war hierfür die Prüfung, wie Titel im ISBD-Format<sup>14</sup> angezeigt werden

können. Da es nicht möglich war, entsprechende Mappingtabellen vom Bibliotheksservice-Zentrum Baden-Württemberg, von der Deutschen Nationalbibliothek, der Badischen Landesbibliothek oder der Library of Congress (MARC21-Komitee15) zu bekommen, wurde entschieden, die Titel in Anawülasis in einem ISBD-ähnlichen Format anzuzeigen. Ein Vorteil: Titelaufnahmen konnten nach den Wünschen der Anwender und individuell in den Modulen abgebildet werden. Bis zum Jahresende 2016 wurde vor allem an der Pflichterkennung weitergearbeitet. Aufgabenschwerpunkte waren die Zuordnung von baden-württembergischen Ortsnamen mit Anreicherungen aus der Regionaldatei der Landesbibliographie, zum Beispiel mit Regierungsbezirken, die zur Erkennung württembergischer bzw. badischer Pflichttitel dienen. Parallel dazu wur-

Abkürzungen, Übersetzungen, grafische Elemente, ggf. ein Maskottchen. Anawülasis setzt sich aus den beiden ersten Buchstaben der Württembergischen Landesbibliothek – wüla – zusammen, die in Analysis (engl. Auswertung) eingebettet sind. Im Logo wurde eine Wühlmaus als Maskottchen gewählt, da sich das Tool durch Unmengen an Titeldaten "wühlen" muss. Als grafi sches Element ergänzt sie, dargestellt mit den Initialen W-L-B, den Produktnamen.

den die Arbeiten am Baden-Württemberg-Index aufgenommen, der Titel mit dem Thema Baden-Württemberg erkennen soll. Erste Elemente dafür waren baden-württembergische Persönlichkeiten aus der Personendatei sowie Ortsnamen aus der Regionaldatei der Landesbibliographie Baden-Württemberg, da diese Datensätze mit der GND-ID einen Identifier enthalten, über den relevante Titel eindeutig erkannt, markiert und ausgewählt werden können.

Die größten Arbeitspakete in der ersten Jahreshälfte 2017 umfassten:

 weiterhin die Pfl ichterkennung, für die nun z. B. auch sämtliche Verlage und ihre Verweisformen aus der Gemeinsamen Normdatei (GND) integ riert wurden,

*<sup>14)</sup> International Standard Bibliographic Description, ein internationales Format, das eine einheitliche Beschreibung von Bibliotheksmaterialien im Bereich der Formalerfassung ermöglicht.*

*<sup>15)</sup> MARC21: Machine-Readable Cataloging, ein internationales Datenaus tauschformat zur Übertragung von bibliografi schen Daten zwischen Bibliotheken.*

- der Bestandsabgleich mit Problemlösungen, z. B. bei der Erkennung von sehr allgemeinen Titeln<sup>16</sup> wie "Analysis" oder "Gesammelte Werke",
- die Anzeige und Weiterverarbeitung von fortlau fenden Ressourcen, wie mehrbändige Werke oder Reihen: Wie geht man mit den Teilen, wie mit den Grundaufnahmen um? Wie werden sie erkannt? In welcher Form werden sie angezeigt, zusammen oder nur die Einzelbände? Wie sollen einzelne Bände gekauft und gelöscht werden oder sind sämtliche Aktionen auch über die Grundaufnahme möglich? Wie sollen sich Titel, die mehr als einem Fachreferenten zugeordnet sind, verhalten? Was passiert mit Grundaufnah men, die in Reihe A, die Bände aber in Reihe B verzeichnet sind? Für alle diese Fragen wurden Lösungen gefunden. Den Anwendern können – auf einfache Art und Weise – alle in Anawülasis enthaltenen Bände einer Grundaufnahme in einem separaten Browserfenster anzeigt werden,
- die Ergänzung mit neuen Modulen: Auch Zeit schriften werden in den DNB-Reihen<sup>17</sup> angezeigt. Daher wurde ein weiteres neues Modul imple mentiert, das das Versenden von fraglichen Titeln zwischen Pflicht und Zeitschriftenstelle er möglicht. Ein ähnlicher Vorgang ergab sich bei der Pflichtprüfung von Nicht-Buch- und Sonder materialien. Wie erweiterungsfähig Anawülasis generell ist, zeigt die Einbindung des Hölderlin- Archivs, das ebenfalls die DNB-Reihen als Re cherchegrundlage für Hölderlin-Titel verwendet. Mitte des Jahres konnte das Modul Hölderlin eingebaut werden, das als Zusatzfeature verfüg bare Inhaltsverzeichnisse durchsucht.

Ganz wichtig – aus Sicht des Projektteams<sup>18</sup> – waren auch die Einführungen für alle Anwender aus der MB Pflicht, der Landesbibliographie und für die Fachreferenten, denen das System ausführlich vorgestellt und deren Anregungen, Rückmeldungen und Verbesserungsvorschläge gesammelt wurden.

Daraufhin wurden die Häufigkeit des Bestandsabgleiches19 erhöht und weitere Titelinformationen zu Übersetzungen<sup>20</sup> und Germanica<sup>21</sup> angezeigt.

Da bereits für die wichtigsten Arbeitspakete ein sehr positives Ergebnis erreicht war, wurde zusammen mit der Direktion beschlossen, das neue Auswertetool Anawülasis mit der DNB-Wochenlieferung der Kalenderwoche 40/2017 zu starten. Gleichzeitig sollte der Geschäftsgang rund um die PDF-Ausdrucke eingestellt werden. Deshalb wurden im September ein Testsystem eingerichtet, Schulungen für alle Fachreferenten durchgeführt, Performanceprobleme beseitigt, DNB-Titelimport und Bestandsabgleich auf automatische Cronjobs umgestellt und ein Anwender-Handbuch in Form eines kooperativ geführten Wikis eingerichtet. Pünktlich zum 10.10.2017 wurde Anawülasis zur Nutzung freigeschaltet.

### **Der neue Geschäftsprozess mit Anawülasis – ein Überblick**

Die WLB bezieht die DNB-Titeldaten vom Bibliotheksservice-Zentrum Baden-Württemberg (BSZ), das die Titeldaten wöchentlich bzw. monatlich auf seinem FTP-Server zum Download bereitstellt. Diese werden von Anawülasis automatisch in der Nacht auf Donnerstag abgeholt, aufbereitet und in die Anawülasis-eigene Datenbank importiert (Abb. 4). Anschließend erfolgen der Bestandsabgleich und die Verteilung der einzelnen Titel auf die zugeordneten Abteilungen bzw. Personen, so dass die Titel am Donnerstag in aller Frühe zur Bearbeitung bereitstehen.

Zentraler Aspekt von Anawülasis ist die Möglichkeit, dass alle Titel sofort und parallel allen Abteilungen zur Verfügung stehen. Im konventionellen Geschäftsgang liefen die Titeldaten sequentiell durch die Abteilungen, was rund zwei Wochen dauerte, im Urlaubsfall auch mal länger. In Anawülasis stehen die Daten innerhalb weniger Minuten entweder der MB Pflicht (MB 2) oder der Landesbibliographie und den Fachreferent/innen zur Verfügung<sup>22</sup>. Zeitlich abhängig zu diesen drei Abteilungen und daher nachgelagert sind aufseiten der Pflichtabteilung die MB 3 für Nicht-Buch-Materialien und die MB 4 für Zeitschriften sowie aufseiten der Fachreferenten die MB1 für den Kauf.

*<sup>16)</sup> Diese kommen hundertfach im Katalog vor und wurden immer als WLB-Bestand erkannt.*

*<sup>17)</sup> Zeitschriften werden bei Titeländerungen oder beim Erscheinen eines Sonderbandes in den DNB-Reihen angezeigt. Diese wurden bisher von* der MB Pflicht an die Zeitschriftenstelle weitergegeben.

*<sup>18)</sup> Anawülasis soll eine "Anwendung für Anwender" sein.*

*<sup>19)</sup> Der Bestandsabgleich wurde nicht mehr nur einmal, sondern zweimal pro Woche (montags und donnerstags) durchgeführt, um die Bestands erkennung noch genauer zu machen und Arbeiten im Rahmen der Vor akzession weiter zu reduzieren.*

*<sup>20)</sup> Übersetzungen deutschsprachiger Werke, die im Ausland (in fremder Sprache) erschienen sind.*

*<sup>21)</sup> Germanica sind fremdsprachige Medienwerke über Deutschland.*

*<sup>22)</sup> Ein einzelner Titel kann zu einem Zeitpunkt immer nur entweder bei der Pfl ichtabteilung sein oder aber bei einer oder mehreren der anderen Abteilungen.*

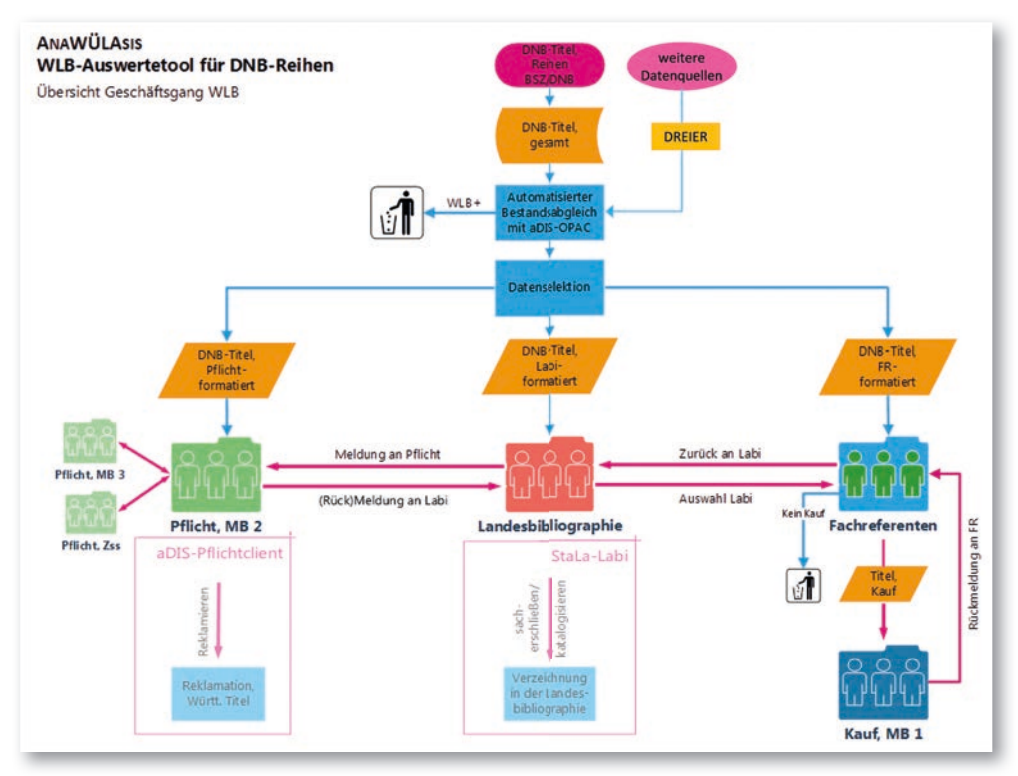

der DNB versehen. In der Kopfzeile jedes Titels sind formale Angaben notiert: Kalenderwoche und Reihe, in der der Titel erschienen ist, das Länderkürzel, die DDC-Sachgruppe, die daraus errechneten WLB-Fachgruppen sowie Angaben zum Bestandsabgleich.

Außerdem erscheint beim Anklicken eines Titels eine Reihe von Bearbeitungsfunktionen, die abhängig von der Rolle des Mitar-

beiters sind. Typische Aktionen sind die positive Erledigung (Warenkorb-Symbol; beim Fachreferent "Kaufen", in der Pflicht "Wurde Reklamiert", in der Landesbibliographie "Landeskundlich relevant"), die negative Aktion (Papierkorb), das Weiterleiten (Papierflieger), das Setzen auf die Merkliste (Notizzettel), das Anzeigen der MARC21- Rohdaten (Lupe), das Anzeigen von allen Teilen eines mehrbändigen Werkes (Textzeilen) sowie die Kommentarfunktion (Sprechblase).

Die Menüleiste auf der rechten Seite enthält drei große Blöcke: diverse Titellisten, einen Nachrichten-Eingangskorb und die Möglichkeit der Facettierung. Die Titellisten sind je nach Abteilung unterschiedlich ausgeprägt.

Der Nachrichten-Eingangskorb enthält pro absendender Abteilung einen Eintrag und die Anzahl der eingegangenen Nachrichten. Zur Hervorhebung neuer Nachrichten ist die Anzahl der Nachrichten rot dargestellt.

Allen Mitarbeitern stehen fünf Facettierungsmöglichkeiten zur Verfügung, die beliebig kombiniert werden können: das Jahr und die Kalenderwoche der Datenlieferung (z. B. "2018-4"), die Reihe, die DDC, die WLB-Fachgruppe und die Datenquelle (DNB, Dreier, …).

#### Abb. 4: Workflow Anawülasis inkl. Anbindung an aDIS/BMS und StaLa-Client

### **Titelhinweise und Weiterverarbeitung in Bestandssystemen**

Anawülasis liefert ausschließlich "Hinweise" auf zu verarbeitende Titel. Die nachgelagerten Aktionen werden nicht in Anawülasis ausgeführt. Die tatsächliche Durchführung der Reklamation (MB Pflicht), der Verzeichnung in der Landesbibliographie und der tatsächliche Kauf wird mit denselben Instrumenten wie bisher durchgeführt – die Katalogisierung in der Verbund-Datenbank (WinIBW), die Bestellung bzw. Reklamation im Lokalsystem (aDIS/BMS) und die Aufnahme in die Landesbibliographie mit dem StaLa-Client des Statistischen Landesamtes (StaLa).

### **Die grafische Benutzeroberfläche**

Die Titeldaten werden den Mitarbeitern in einer Weboberfläche angezeigt (Abb. 5). Sie besteht aus einem großen Arbeitsbereich mit den Titellisten sowie aus einer Menüleiste am rechten Fensterrand.

Der Titelbereich enthält die wesentlichen Informationen zur Bearbeitung und ist an das ISBD-Format der ursprünglichen Titelkarten angelehnt. Zu diesen Informationen zählen u.a. Titel, Autor, Verlag, ISBN, Preis und Schlagwörter. Außerdem sind Inhaltstexte und -verzeichnisse mit Links zu den entsprechenden Dokumenten auf der Webseite

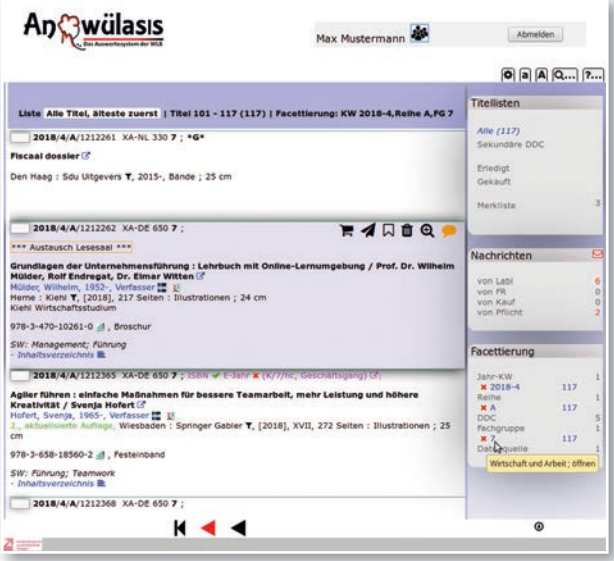

*Abb. 5: Anawülasis in der Anwenderoberfl äche am Beispiel des Moduls Fachreferenten. Dargestellt ist eine Liste mit 117 Titeln, eingeschränkt auf KW 4.2018, Reihe A, Fachgruppe 7.*

### **Automatischer Bestandsabgleich**

Mit Anawülasis werden die Mitarbeiter von einfachen Aufgaben entlastet. Daher wurde zur Dublettenvermeidung ein Bestandsabgleich eingebaut.

### **aDIS-Statistiksystem**

Der Bestandsabgleich basiert auf den Titeldaten, die im Lokalsystem aDIS/BMS gespeichert sind. Das Lokalsystem selbst steht in zwei Versionen zur Verfügung: Vom produktiven System wird zweimal wöchentlich eine Kopie erstellt, auf dem die Daten in anonymisierter Form für Statistikzwecke genutzt werden können. Die WLB kann beim Statistiksystem (anders als beim Produktivsystem) direkt auf die PostgreSQL-Datenbank zugreifen und dort auch langwierige Abfragen durchführen, ohne das Produktivsystem zu verlangsamen. Da die Exemplardaten in aDIS bereits zu einem frühen Zeitpunkt des Kaufprozesses zur Verfügung stehen – noch bevor die Bestellung an den Buchhändler geht – greift der Bestandsabgleich schon sehr früh, sodass Bestellungen, die Fachreferenten aus anderen Bestellunterlagen aufgeben (z. B. Verlagsprospekte, Tagespresse), auch in Anawülasis sehr schnell berücksichtigt werden.

### **Export aus dem Statistiksystem**

Für Anawülasis werden automatisch zweimal wöchentlich die Exemplar- und Titeldaten neu angelegter Medien exportiert und in eine MySQL-Datenbank für Anawülasis importiert. Dazu gehören bei Exemplaren die Eigenschaften Erwerbungsstatus, -art, Signatur und im Titelbereich ISBN, ISSN, Titel, Untertitel, Verfasser und Erscheinungsjahr.

### **Datenmengen**

Der Bestandsabgleich wird zweimal in der Woche auf den sich laufend ändernden Gesamtbestand beider Systeme (Anawülasis und aDIS/BMS) durchgeführt.

Damit der Bestandsabgleich nicht zu lange dauert und nicht unnötige Titel berücksichtigen muss, wurden einige Optimierungen durchgeführt:

- In Anawülasis stehen nur die rund 300.000 aDIS-Titel der letzten fünf Jahre zur Verfügung, und nicht die über 5,7 Millionen Titeldatensätze, die insgesamt in aDIS erfasst sind.
- Beim Import neuer Titeldaten werden nur die neuen Titel gegenüber allen aDIS-Titeln abgegli chen.
- Umgekehrt werden bei Änderung von Exem plaren oder Titeln in aDIS nur diese Änderungen gegenüber dem Gesamtbestand an Titeln in Anawülasis geprüft.

### **Ablauf des Bestandsabgleichs**

Der Bestandsabgleich innerhalb von Anawülasis gliedert sich in zwei Teile: Entweder es liegen im DNB-Titel Nummern wie ISBN, ISSN, ZDB-ID vor oder der Titel enthält keine dieser Nummern – was insbesondere in den Reihen B, H und O der Fall ist. Wenn eine der Nummern vorhanden ist, werden ausschließlich die Nummern sowie das Erscheinungsjahr (bei Monografien) ausgewertet:

- Wird ein DNB-Titel in den aDIS-Monografien an hand der ISBN gefunden und passt zusätzlich auch das Erscheinungsjahr, dann ist der Titel im Bestand der WLB, und die Mitarbeiter können in ihren persönlichen Einstellungen entscheiden, ob der Titel bei ihnen angezeigt oder ausgeblen det werden soll.
- Passt das Erscheinungsjahr nicht, wird dem Mit arbeiter angezeigt, dass der Titel in einer anderen Auflage im Haus vorhanden ist.
- In allen anderen Fällen (ISBN in aDIS-Zeitschrif ten, ISSN, ZDB-ID) wird davon ausgegangen, dass der Titel fortlaufend erscheint, und dem Mitarbeiter wird der Bestandsverlauf angezeigt. Ist keine der Nummern vorhanden, werden Titelbestandteile ausgewertet:
- Bei einem exakten Treffer des Haupttitels in den aDIS-Monografien (zwingendes Kriterium)

 werden der Titelzusatz, Autor und das Erschei nungsjahr als "weiche" Kriterien überprüft. Bei Übereinstimmung aller Bestandteile wird der Ti tel je nach persönlicher Einstellung angezeigt oder ausgeblendet, ansonsten werden dem Mit arbeiter die nicht passenden Aspekte grafisch dargestellt.

 Bei einem exakten Treffer des Hauptsachtitels in den aDIS-Zeitschriften werden zusätzlich Unter titel, Verlagsname und Verlagsort geprüft und dem Mitarbeiter die passenden Kriterien ange zeigt. Außerdem wird hier der Bestandsverlauf angezeigt.

### **Pflichterkennung: (Fast) vollautomatisch**

Für Anawülasis wurde ein mehrstufiges Verfahren implementiert, um zu erkennen, ob ein Titel unter das Pflichtexemplargesetz<sup>23</sup> fällt und wenn ja, in welchem Landesteil (Baden oder Württemberg) der Verlag ansässig ist. Es erwies sich als großer Vorteil, dass die WLB im Lokalsystem aDIS/BMS eine Reihe von Angaben ihrer Verlage speichert: Neben dem Verlagsnamen und dem Verlagsort sind häufig Verweisungsformen (alternative Namen) vorhanden, außerdem wird bei jedem Pflichtverlag notiert, ob er dem badischen oder dem württembergischen Landesteil zugeordnet ist. Außerdem werden die zum Verlag gehörenden ISBN-Anfänge (Verlagskennungen) gepflegt. Die relevanten Daten werden wie beim Bestandsabgleich zweimal pro Woche aus dem aDIS-Statistiksystem importiert und stehen dann für die Suche nach Pflichttiteln in einer lokalen Datenbank zur Verfügung.

Die Pflichterkennung läuft in 6 Schritten ab (Abb. 6): (1) Zunächst wird die ISBN aus dem DNB-Titel

 mit den aus aDIS stammenden ISBN-Anfängen abgeglichen. Wurde ein ISBN-Anfang gefunden, dann ist die Pflichterkennung abgeschlossen, und es werden die Informationen aus dem zu gehörigen aDIS-Lieferantendatensatz herange zogen: Ist der Verlag in aDIS als württember gisch gekennzeichnet (Pflicht Württembergisch, PW), wird er der Pflicht zugeordnet und steht dem Reklamationsverfahren bereit. Ist der Ver lag als badisch gekennzeichnet (Pflicht Badisch, PB), wird er der badischen Pflicht zugeordnet, aber keinem Mitarbeiter angezeigt, da diese Titel in der WLB nicht reklamiert werden. Bei

anderen Eintragungen ( $XP =$  Nicht Pflicht,  $XPB$  $=$  Inaktiver Pflichtlieferant<sup>24</sup> Baden, XPW = Inaktiver Pflichtlieferant Württemberg) ist der Verlag kein Pflichtverlag, und der Titel wird den Fachreferenten zum Kauf angeboten.

- (2) Im zweiten Schritt werden der Verlagsort und der Verlagsname aus dem DNB-Titel herangezo gen und in den aDIS-Verlagen gesucht. Bei einem Treffer ist auch hier die Pflichterkennung abgeschlossen, und die Zuordnung erfolgt wie derum anhand der Angaben PW, PB, XP aus dem aDIS-Verlag.
- (3) Im nächsten Schritt werden Verlagsort und -name mit den in aDIS gepflegten Verweisungs formen abgeglichen. Auch hier erfolgt die Ent scheidung (PW, PB, XP, …) anhand des aDIS- Lieferanten-Datensatzes.

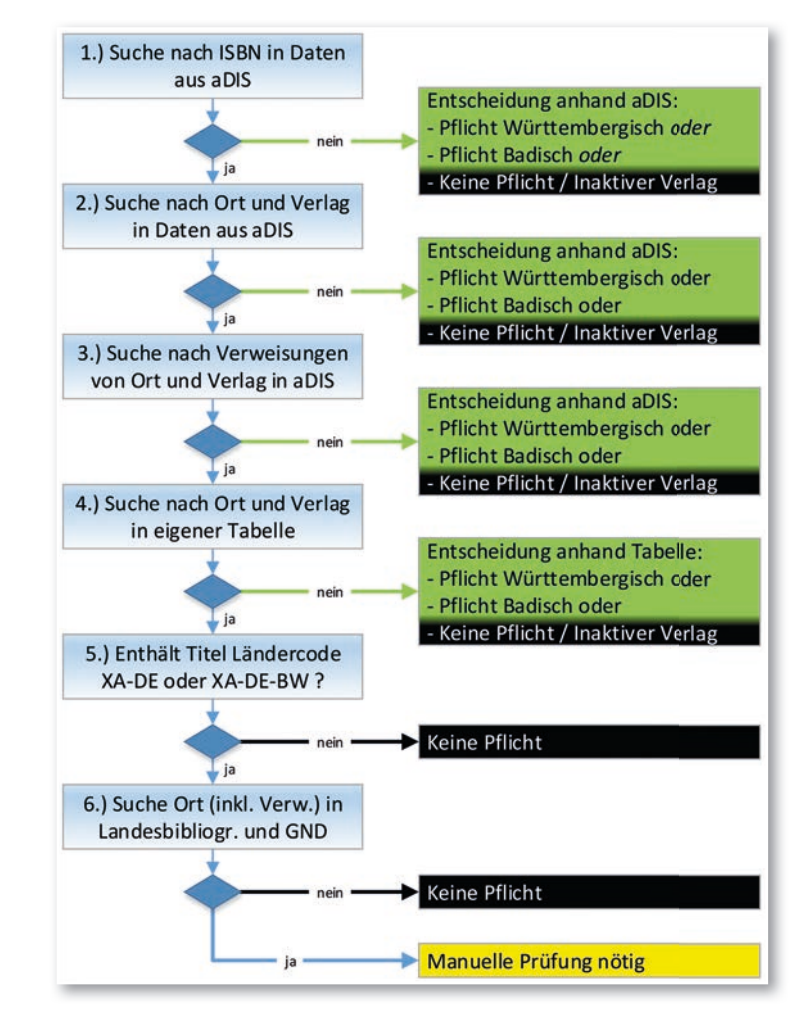

*Abb. 6: Einzelschritte der Pfl ichterkennung*

(4) Wurde in aDIS nichts gefunden, wird nun im vierten Schritt eine eigene Tabelle herangezo gen. Diese Tabelle war initial leer und wird (fast)

*<sup>23)</sup> vgl. Fußnote 1*

*<sup>24)</sup> Ehemalige württembergische bzw. badische Pfl ichtverlage, die auf grund von Umzug oder Verkauf an einen anderen Verlag nicht mehr in Baden-Württemberg ansässig sind oder aufgrund von Geschäftsauf gabe nicht mehr existieren sowie badische Pfl ichtverlage, auf deren Produktion verzichtet wird.*

 automatisch gefüllt (siehe Schritt 6). Sie enthält drei Spalten mit Ort, Verlag und der Pflichtzuordnung PW, PB, XP.

- (5) Wurde wiederum nichts gefunden, wird das Länderkennzeichen<sup>25</sup> in den DNB-Titeldaten geprüft: Ist der Titel weder in Deutschland (XA-DE) noch in Baden-Württemberg (XA-DE- BW) erschienen, ist der Titel keine Pflicht, und er wird der Landesbibliographie und den Fach referenten zugeordnet.
- (6) Im letzten Schritt wird nur noch der Ort des DNB-Titels berücksichtigt und in einer Tabelle gesucht, die von der Landesbibliographie be reitgestellt wurde. Sie enthält alle baden-würt tembergischen Orte und Gemeindeteile inkl. anderer Namensformen. Da Ortsnamen jedoch nicht eindeutig sind, sondern der gleiche Name z. B. sowohl in Baden oder in Württemberg als auch in anderen Gebieten des deutschsprachi gen Raums vorkommen können, müssen diese so erkannten Titel von Mitarbeitern der Pflicht abteilung überprüft werden. Bei dieser Prüfung können die Mitarbeiter entscheiden, ob nur der konkrete Titel oder aber alle Titel, die denselben Verlagsnamen und -ort enthalten, zukünftig automatisch als PW, PB oder XP erkannt wer den sollen. Mit dieser Entscheidung wird dann die Tabelle aus Schritt 4 mit dem Verlagsnamen, dem Ort und der Pflichteinordnung gefüllt.

### **Mehrbändige Werke**

Beim Import der Titeldaten wird geprüft, ob der Titel Teil eines mehrbändigen Werkes, einer Zeitschrift oder Reihe ist. In diesen Fällen sind in den MARC21-Daten in den Feldern 773, 800, 810, 811 oder 830 Verknüpfungen zur DNB-ID des übergeordneten Werks vorhanden, ggf. auch wiederholt zu mehreren Werken. Das übergeordnete Werk selbst ist ebenfalls in der jeweiligen Datenlieferung enthalten. Die so gefundenen Teile sowie die übergeordneten Werke werden in der Datenbank markiert.

Bei der Anzeige stehen diese Markierungen für die Darstellung zur Verfügung: Teile werden eingerückt dargestellt. Sowohl Teile als auch übergeordnete Werke werden mit einem Icon und einem Link versehen. Über diesen Link ist es möglich, alle in Anawülasis enthaltenen Teile anzuzeigen. Auf

diesem Weg können Kaufentscheidungen für die Vorgängerbände sehr schnell durch den Mitarbeiter ermittelt werden, ohne dass er in anderen Systemen nachschauen muss. Die Ansicht aller Teile kann auch einen Hinweis liefern, ob diese Bände z. B. automatisch zur Fortsetzung ins Haus kommen.

### **Automatische Ermittlung der relevanten Fachreferenten**

Die Zuordnung der einzelnen Titel zu einem oder mehreren Fachreferenten erfolgt über die Zuordnung der DDC-Sachgruppe zur WLB-Fachgruppe und zum Fachreferenten. Die DDC-Sachgruppe ist in jedem Titel enthalten – sowohl in der gedruckten Ausgabe (vgl. Angaben in den spitzen Klammern im Kopf der Titelkarte, Abb. 7) als auch in den MARC21-Daten. Ein Titel kann dabei mehreren Sachgruppen zugeordnet sein, beispielsweise den Sozialwissenschaften (300), der Psychologie (150) und dem Bereich Bräuche, Etikette, Folklore (390). Der Titel ist aber in der gedruckten Ausgabe nur unter der ersten, "primären" Sachgruppe aufgeführt. Dieses Verfahren wurde in Anawülasis übernommen, d. h. der Titel wird nur den Fachreferenten angezeigt, die der primären Sachgruppe (via Fachgruppe) zugeordnet sind.

Jeder DDC-Sachgruppe können in Anawülasis ein oder mehrere WLB-Fachgruppen (entspricht gleichzeitig den Etatgruppen) zugeordnet werden. Beispielsweise werden Titel mit der DDC-Sachgruppe 624 (Ingenieurbau, Umwelttechnik) den Fachgruppen Naturwissenschaften, Umwelt (11) und Technik, Handwerk (19) zugeordnet (vgl. Abb. 8). Jeder WLB-Fachgruppe ist aber nur ein einziger Fachreferent zugeordnet. Eine Deduplizierung sorgt dafür, dass ein Fachreferent einen Titel nur einmal bearbeiten muss.

| Anthropologie                                                                                                    | <b>Primäre DDC</b>                                                                              | <b>Weitere DDCs</b>                                                                         |
|----------------------------------------------------------------------------------------------------|-------------------------------------------------------------------------------------------------|---------------------------------------------------------------------------------------------|
| $<$ 300:150:390 $>$<br>XA-DE-NW<br>http://d-nb.info/1120608732<br>16.N49<br>$\infty$<br>Bennack, Jürgen: Loß mer laache! : der<br>Humor der Kölner für Anfänger und Fortge-<br>schrittene, Kölsche und Imis / Jürgen Bennack;<br>herausgegeben von Detlef Reich. - Rheinbach:<br>Regionalia Verlag, [2017]. - 124 Seiten : Illus-<br>trationen: 21 cm - ISBN 978-3-95540-272-3<br>Festeinband: EUR 4.95 (DE), EUR 5.10 (AT),<br>CHF 9.50 (freier Preis) - ISBN 3-95540-272-X<br>EAN 9783955402723<br>Köln : Humor<br>306.48109435514 | 5 Soziologie<br>10 Ethnologie<br>39a Frühgesch.<br>Primärliste<br>ash, ki, pu<br>(gleichzeitig) | 3a Grenzwiss.<br>10 Ethnologie<br>Sekundärliste<br>mgr, ki<br>(gleichzeitig)<br>Bearbeitung |

*Abb. 7: Zuordnung der Titel via DDC zu WLB-Fachgruppen und Fachreferenten.*

*<sup>25)</sup> Die Korrektheit des Ländercodes ist nur eine Annäherung, da er von den Verlagen vergeben und von der DNB ungeprüft und unverändert weiterverwendet wird.*

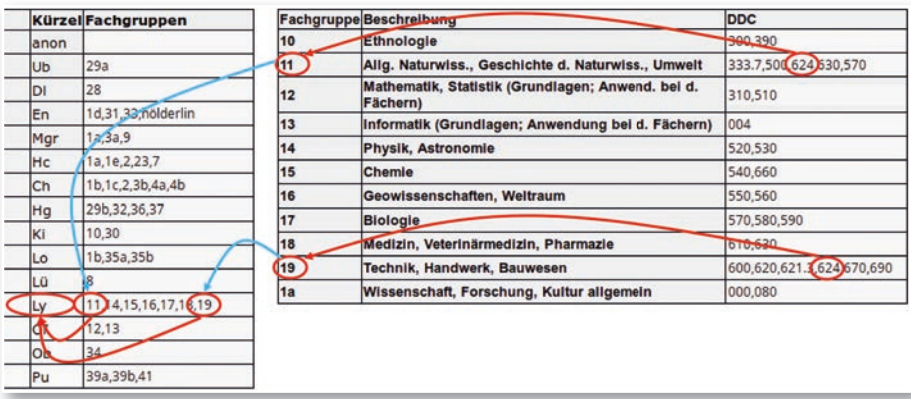

*Abb. 8: Administration der Fachreferenten, Fachgruppen und DDC*

### **Automatische Erkennung von Baden-Württembergica**

Um Medien zu erkennen, die in der Landesbibliographie verzeichnet werden (also mit inhaltlichem Bezug zu Baden-Württemberg), wurden in Anawülasis einige Funktionen umgesetzt, die diese Werke in den Datenlieferungen der DNB automatisch finden. Wichtige Bausteine für die Erkennung sind Datenabzüge aus der Datenbank der Landesbibliographie beim Statistischen Landesamt Baden-Württemberg<sup>26</sup>. Die WLB fordert dazu in unregelmäßigen Abständen einen CSV-Export<sup>27</sup> an und importiert die Daten in Anawülasis. Derzeit betrifft das Personen und Orte, die in den Daten der Landesbibliographie mit einer GND-ID versehen sind, wodurch ein automatischer und eindeutiger Abgleich möglich wird.

In Anawülasis werden beim Titelimport folgende Prüfungen durchgeführt:

- Sind in einem Titel Schlagwörter mit GND-Norm daten enthalten, wird mit den GND-IDs aus den DNB-Titeln in den Daten der Landesbibliographie (Personen, Orte) gesucht. Liegt ein Treffer vor, wird das entsprechende Schlagwort als eindeu tiger Treffer gelb hinterlegt (vgl. Abb. 9).
- Neben den GND-IDs liegen in den Daten der Lan desbibliographie auch die Klartexte von Personen und Orten vor. Mit diesen wird im Bereich des Haupttitels und Titelzusatzes der DNB-Titel ge sucht – sowohl als exakte Suche als auch mit Permutation der Einzelwörter des Schlagworts (z. B. "Vorname Nachname" und "Nachname Vorname"), wobei Satzzeichen ignoriert werden. Die so gefundenen Treffer sind nicht eindeutig und werden für die Mitarbeiter daher grün hinter legt.

In Vorbereitung befindet sich der zeit die Erkennung von Körper schaften, die einen Landesbe zug haben. Dazu werden halbau tomatisch die in der Landesbiblio graphie erfassten Körperschaften um GND-IDs ergänzt, sodass sie für den automatischen Abgleich zur Verfügung stehen.

### **Automatische Erkennung Hölderlin**

Die Erkennung von Titeln mit Bezug zu Hölderlin läuft auf ähnliche Weise ab, jedoch vollautomatisiert. Gesucht wird der Begriff "Hölderlin" in allen Feldern eines Titels sowie zusätzlich in den im Katalog der Deutschen Nationalbibliothek verlinkten Inhaltstexten und Inhaltsverzeichnissen, die dazu temporär heruntergeladen werden. Die Mitarbeiter des Hölderlin-Archivs bekommen nur die auf diese Weise ermittelten Titel angezeigt und können diese zum Kauf auswählen.

### **Kommunikation zwischen den Mitarbeitern**

Eine zentrale Anforderung an Anawülasis war und ist eine möglichst einfache und schnelle Bearbeitung der Titel, ohne mühsame und zeitintensive Weiterleitung und Verteilung von Papierausdrucken an die relevanten Mitarbeiter. Um diese Anforderung zu erfüllen, verfügt Anawülasis sowohl über "direkte" Weiterleitungsfunktionen und Merklisten, als auch über automatische ("versteckte") Weiterleitungen.

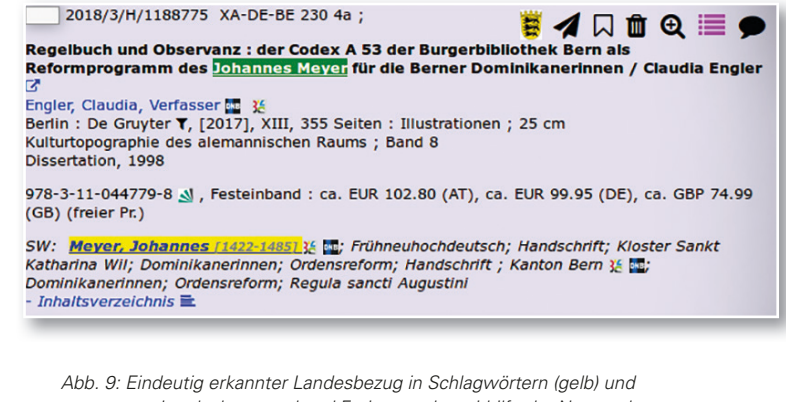

*vermuteter Landesbezug anhand Freitextsuche mithilfe der Namensbestandteile (grün).*

*<sup>26)</sup> Die Landesbibliographie wird an der Württembergischen Landesbiblio thek in Stuttgart und an der Badischen Landesbibliothek in Karlsruhe mit Unterstützung des Statistischen Landesamtes als technischem Kooperationspartner erstellt.*

*<sup>27)</sup> CSV: Comma-separated values, Datenformat zum Austausch einfach strukturierter Daten.*

Mit Hilfe der direkten Weiterleitung kann ein Titel an andere Mitarbeiter oder Abteilungen verschickt werden, z. B. von einem Fachreferenten zu einem oder mehreren anderen oder von der Pflichtabteilung zur Zeitschriftenabteilung. Bevor der Titel weitergeleitet wird, kann ein Kommentar für den Empfänger eingegeben werden, was die Weiterbearbeitung deutlich vereinfacht.

Zu den "versteckten" Weiterleitungen zählen Aktionen, in denen die Titel automatisch dem richtigen Empfänger zugestellt werden, sobald ein Mitarbeiter eine Entscheidung fällt, z. B. wenn die Landesbibliographie einen Titel den Fachreferenten zum Kauf vorschlägt, muss der Mitarbeiter nicht überlegen und entscheiden, an welchen Fachreferenten er den Titel schickt. Das Gleiche passiert in der MB Kauf, wenn ein Titel aus formalen Gründen nicht gekauft werden kann (z. B. kein Etat): Der Titel wird abgelehnt, und Anawülasis sorgt für die Zustellung zum passenden Fachreferenten.

Es hat sich herausgestellt, dass Merklisten ebenfalls ein Instrument innerhalb der Abteilungen für die Abbildung von abteilungsinternen Geschäftsgängen sein können. Hier werden Titel "thematisch" geparkt, die von einem anderen Mitarbeiter dann regelmäßig dort abgeholt und weiterverarbeitet werden. Beispiele für solche Merklisten sind Geschäftsgänge für BOA-Titel (elektronische Pflicht) und das Verzeichnen von Titeln ohne Bestand in der Landesbibliographie.

### **Administrationsoberfläche**

Zur Verwaltung der Benutzer und Abteilungen wurde eine Administrationsoberfläche erstellt. Dort können neue Benutzer eingerichtet, Passworte zurückgesetzt und Rollen vergeben werden. Außerdem findet hier die Zuordnung von Fachreferenten zu WLB-Fachgruppen (1:n-Beziehung) und die Zuordnung von Fachgruppen zu DDC-Sachgruppen (m:n-Beziehung) statt. Auch die Benennung oder Neueinführung von Fachgruppen oder Sachgruppen ist möglich. Derzeit sind rund 60 Einzelnutzer bzw. Abteilungen eingerichtet.

### **Technik**

Anawülasis ist eine Single-Page-Webanwendung und setzt auf modernste Webtechniken. Zum Einsatz kommt ein HTTPS-gesicherter ApacheWebserver unter Linux/Ubuntu mit PHP 7 und MySQL. Auf Clientseite werden alle gängigen Browser unterstützt. Anawülasis verwendet dort lediglich pures JavaScript/AJAX im Zusammenspiel mit HTML und CSS. Zur Kommunikation zwischen den Clients untereinander und dem Server werden AJAX und Websockets verwendet. Auf diese Weise erhält der Nutzer u. a. einen optischen Hinweis, dass ein Titel zeitgleich durch andere Nutzer gelesen wird (logische Sperre), sowie Rückmeldungen vom Server, welche Schritte der gestellten Anfrage gerade bearbeitet werden.

Die Steuerung der Datenimporte der DNB-Titel und der aDIS-Titel und -Körperschaften erfolgt auf der Linux-Kommandozeile und ist zeitgesteuert via crontab. Die Importe aus der GND und der Landesbibliographie werden bei Bedarf von Hand durchgeführt.

### **Ergebnisse**

Die Erwartungen an das neue Auswertetool waren hoch, die gesetzten Projektziele wurden jedoch deutlich übertroffen. Der Workflow zur Auswertung der DNB-Reihen wurde für alle Abteilungen nicht nur vereinfacht, sondern erheblich beschleunigt.

- 1. Sämtliche zeit- und personalaufwendigen Papier-Ausdrucke und das Anfertigen von wei teren Papierkopien sind nicht mehr nötig. Das betrifft nicht nur die Reihen A und B, sondern auch die Reihe H, die in der Landesbibliogra phie zusätzlich ausgedruckt werden musste.
- 2. Die Titelverarbeitung erfolgt komplett elektro nisch.
- 3. Die Titellisten werden übersichtlich und mit ver schiedenen Facettierungsmöglichkeiten (Jahr-KW, Reihe, DDC-Sachgruppe, WLB-Fachgruppe) angeboten.
- 4. Es gibt Sammelaktionen für mehrere Titel. So können beispielsweise alle Titel einer Liste aus gewählt oder gelöscht werden.
- 5. Titel können über individuelle Merklisten verwaltet werden. Außerdem bieten Merklisten die Möglichkeit, abteilungsspezifische Geschäfts gänge abzubilden.
- 6. Die Auswahl von Pflichtliteratur und zu rekla mierenden Pflichttiteln läuft automatisiert.
- 7. Die Pflichtabteilung, die Arbeitsstelle Landes bibliographie und alle Fachreferenten können

 zeitgleich mit der Bearbeitung einer Titelliefe rung beginnen. Das führt zu einer erheblichen Beschleunigung des gesamten Workflows.

- 8. Die Landesbibliographie erhält automatisierte Unterstützung bei der Auswahl von Baden-Würt temberg-relevanten Titeln unter Einbeziehung weiterer Datenquellen (DNB-Reihen H und O).
- 9. Die Vorakzession ist deutlich reduziert und ent fällt weitestgehend in der Landesbibliographie und bei den Fachreferenten.
- 10. Sämtliche Abteilungen und einzelne Anwender können nicht nur über Kommentare miteinan der kommunizieren. Einzelne Titel oder Titellis ten werden automatisiert oder manuell und direkt an die zuständigen Mitarbeiter oder Ab teilungen geschickt.

Die MB Pflicht profitiert wohl am meisten von Anawülasis, denn die Bestimmung von württembergischen Pflichttiteln erfolgt weitestgehend automatisiert. Mussten sonst über 100 Seiten mit etwa 2.000 bis 4.000 Titel durchgesehen und geprüft werden, bleiben nun nur noch "eine Handvoll" fraglicher Titel – ca. 5 bis 20 pro Woche – übrig. Nur für diese "Resttitel" muss entschieden werden, ob es sich um einen Pflichttitel handelt. Wenn ja, erfolgt die Zuordnung zur württembergischen bzw. zur badischen Pflicht. Außerdem werden durch den regelmäßigen Bestandsabgleich zu reklamierende Titel erkannt und aus den Reklamationslisten entfernt. Das Referat Landesbibliographie erhält Unterstützung bei der Auswahl von Baden-Württemberg-relevanten Titeln. Durch den Baden-Württemberg-Index können getrennte Titel-Listen angeboten werden, die eindeutig relevante Titel (über GND-ID-Erkennung im Schlagwortbereich) bzw. Titel-Vorschläge mit dem Thema Baden-Württemberg (über Freitexterkennung im Titelbereich) liefern. Neu ist außerdem die Auswertung der Reihe O, mit der nun ein langjähriges Desiderat und die Lücken in der Verzeichnung von elektronischen Ressourcen gefüllt werden können.

Jeder Fachreferent erhält nur die Titel, für die er laut seinem Fachprofil auch zuständig ist. Namenskürzel und Fachgruppe sind bei einem Kauftitel voreingestellt, und per One-Klick wird dieser automatisch an die MB Kauf weitergeleitet. Das Besondere: Wird ein Titel, der von der Landesbibliographie ausgewählt wurde, doch nicht gekauft, so wird er auch hier automatisch mit dieser Entscheidung an die Landesbibliographie zurückgemeldet. Dieser Arbeitsschritt wird dem Fachreferenten vom System abgenommen. Für die MB Kauf, die mit zahlreichen Anwendungen gleichzeitig arbeiten muss, wurden zwei verschiedene anwenderorientierte Versionen zur Verfügung gestellt. So gibt es hier entweder die Möglichkeit, mit der Vollversion mit Titellisten und sämtlichen Funktionen zu arbeiten oder aber in eine übersichtliche "1-Titelanzeige" zu wechseln, in der nur ein Titel nach dem anderen eingeblendet wird.

### **Wie geht's weiter? Projektverlauf nach Produkteinführung**

Bis zum Produktivstart wurde viel erreicht, aber auch Einiges in die achte Projektphase verlegt, in der Anawülasis optimiert und weiterentwickelt werden soll(te). Daher wurde noch im Herbst 2017 ein "neuer", erweiterter Bestandsabgleich in Betrieb genommen, der den Bestand noch genauer prüft, indem Parallelausgaben und der Zeitschriftenbestand berücksichtigt werden.

Umgesetzt wurde auch ein Desiderat in der Landesbibliographie, nämlich die Auswertung von elektronischen Ressourcen, so wie sie in der Reihe O28 nachgewiesen werden. Da allerdings die Datenqualität in dieser DNB-Reihe so heterogen ist, wird zunächst kein Bestandsabgleich durchgeführt. Auch werden nur Titel angezeigt, die über den Baden-Württemberg-Index erkannt worden sind. Ende 2017 wurde auch damit begonnen, den Baden-Württemberg-Index um Institutionen und Körperschaften zu ergänzen. Dies ist allerdings nicht ganz trivial, da diese Datensätze in der Landesbibliographie-Datenbank beim Statistischen Landesamt Stuttgart meist keine Normdaten und damit keine GND-IDs enthalten. Um eindeutige Titel auswählen zu können, muss erst ein Abgleich zwischen Körperschaften in der Gemeinsamen Normdatei und der Landesbibliographie durchgeführt werden und ggf. fehlende Körperschaften in der GND angesetzt werden.

Im Bereich der allgemeinen technischen Arbeiten wurde, neben Fehlerbehebungen, eine neue Administrations-Oberfläche programmiert und die Anwendung auf HTTPS-Verschlüsselung umgestellt.

### **Geplante Weiterentwicklungen**

Anawülasis ist nun seit Oktober 2017 im Einsatz, und das Projektteam konnte seitdem einige verbesserte Versionen zur Verfügung stellen. Tabelle 2 zeigt weitere Aufgabenpakete, in denen bis Projektende im Juli 2018 noch Weiterentwicklungen geplant sind. Besondere Priorität liegt derzeit bei der Erweiterung des Baden-Württemberg-Index, der neben Körperschaften auch um einschlägige Schlagwörter ergänzt werden soll, bei der Dokumentation des Systems und dem Aufbau des Wikis, das den Anwendern als Handbuch dienen soll.

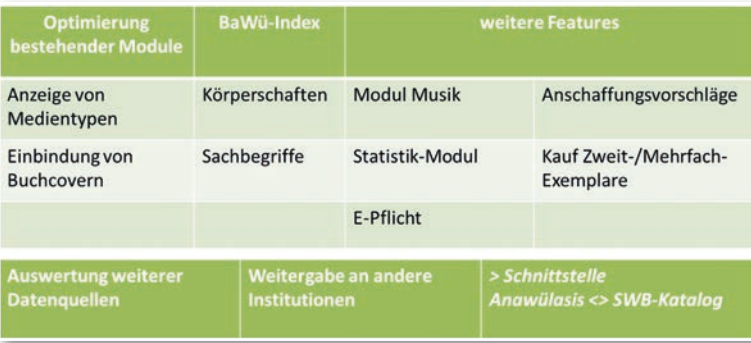

*Tab. 2: Geplante Weiterentwicklungen Anawülasis*

### **Resümee**

Die Entscheidung, Anawülasis als Inhouse-Anwendung zu entwickeln, hat sich 100%ig gelohnt. Nur auf den ersten Blick erscheinen die Geschäftsgänge zur Erwerbung deutschsprachiger Literatur und zur Reklamation württembergischer Pflichtliteratur auf Basis der DNB-Reihen als einfach. Im Detail stellt sich ein kompliziertes Geflecht aus Besonderheiten, Sonderregeln, Ausnahmen sowie Interaktionen in den einzelnen als auch zwischen den Arbeitsstationen dar. Nur so war es möglich,

die komplexen Strukturen in einen elektronischen Workflow umzusetzen, komplett zu automatisieren und an die individuellen Bedürfnisse der WLB anzupassen. Außerdem waren von Anfang an "Offenheit" und "Interoperabilität" Anforderungen an das neue Auswertetool. So muss Anawülasis offen für die Anbindung weiterer Module und für die Verarbeitung weiterer Datenquellen und Titeldaten sein und es soll, möglichst mit geringen technischen Anpassungen, an weitere Bibliotheken weitergegeben werden können. Im Rahmen dieser Weiterentwicklungen wurde in einem Pilotprojekt mit dem Lieferanten Dreier verhandelt. Die Firma Dreier liefert seit März 2018 in einem Probebetrieb nach Fachgebieten ausgewählte Titeldaten für den englischsprachigen Raum im MARC21-Format an die WLB. Wichtig auch für die Verarbeitung weiterer Fremddaten ist dabei, dass diese Titeldaten über ein Konvertierskript außerhalb Anawülasis in ein generisches Format mit wenigen Kategorien umgewandelt und gleichzeitig mit fehlenden Informationen angereichert werden können29. Diese Vorgehensweise soll dann für alle weiteren Daten-Lieferanten identisch sein. Außerdem wurde Anawülasis in einer ersten Informationsveranstaltung der Badischen Landesbibliothek vorgestellt, die den Einsatz von Anawülasis prüft.

In den nächsten Ausgaben des WLB*f*orums sollen dann auch die einzelnen Module Pflicht, Landesbibliographie, Fachreferenten und Kauf genauer vorgestellt und von den ersten Erfahrungen in den Abteilungen berichtet werden.

### *Jörg Oberfell / Anja Thalhofer*

*<sup>29)</sup> Die Titeldaten aus dem englischen Sprachraum stammen von Verlagen und enthalten nur zum Teil eine DDC. Sie sind aber durchgehend mit BIC klassi fi ziert. Das Konvertierskript generiert daraus eine DDC. BIC ist die in Groß britannien genutzte Klassifikation (Book Industry Communication), die als Grundlage für die Thema-Klassifi kation diente. (http://www.bic.org.uk/16/ Bibliographic-Standards/)*

## Benutzung 2017

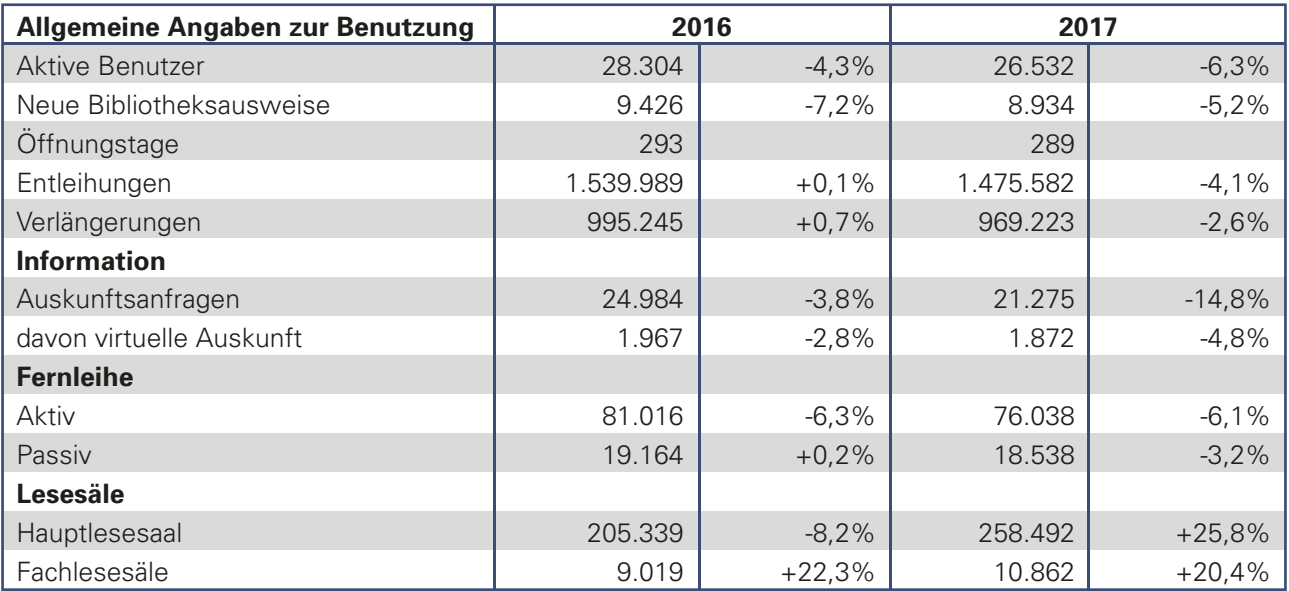

Die klassischen Benutzungsbereiche haben 2017 eine erfreuliche Bilanz aufzuweisen. Trotz teilweise massiver Lärm- und Geruchsbelastungen sowie der schwierigen Zugangs- und Parksituation durch die Errichtung des Erweiterungsbaus sind die meisten Benutzerinnen und Benutzer der Bibliothek treu geblieben. Hervorzuheben ist der außerordentliche Anstieg bei der Nutzung der Lesesäle. Der Hauptlesesaal und der Sonderlesesaal werden für die konzentrierte Arbeitsatmosphäre sehr geschätzt. Das bestätigt die von Dezember 2017 bis Januar 2018 durchgeführte Lesesaalumfrage. Welche weiteren Erkenntnisse diese Benutzerumfrage erbracht hat, lesen Sie im nächsten WLBforum, da die Auswertung zum Redaktionsschluss noch nicht abgeschlossen war. Im Hinblick auf die Nutzung elektronischer Angebote ist es noch nicht gelungen, konsistente Kennzahlen zu entwickeln; Plattformen der Anbieter, e-Pakete und Zählweisen ändern sich, die Aussagekraft ist dadurch reduziert.

Dennoch sind einige absolute Zahlen von Interesse, wie z. B. die OPAC-Zugriffe im Jahr 2017: 1.726.872. Das sind 4.731 pro Tag, 197 in der Stunde, 3 in der Minute. Oder die Anzahl der Zugriffe auf unsere Digitalen Sammlungen, die auf 9.718 Titel angewachsen ist: 602.791, das sind 1.651 weltweite Klicks pro Tag, 68 pro Stunde.

Ein wachsendes Angebot elektronischer Ressourcen mit Fernzugriff macht den Gang in die Bibliothek in vielen Fällen und mit zunehmender Tendenz überflüssig. Diejenigen, die mit dem Bestand arbeiten,

sei es mit dem Präsenz- oder mit dem historischen Bestand, werden weiterhin den Weg in die Bibliothek suchen, ebenso wie diejenigen, die ein analoges Buch einer digitalen Version vorziehen oder diejenigen, die sich in der Lernumgebung wohl fühlen und den Kommunikationsort Bibliothek aufsuchen möchten.

Letzteres nimmt an Bedeutung zu. Geht man mit offenen Augen durch das Haus, ist das Bild geprägt von jungen Leuten, die gemeinsam in Gruppen oder mit großen Stapeln Lehrbücher lernen. Die Grafik zeigt es:

Die Gruppe der Studierenden, Schülerinnen/ Schüler und sonstigen Auszubildenden macht 3 /4 der Benutzerschaft aus. Die Bibliothek richtet deshalb ihren

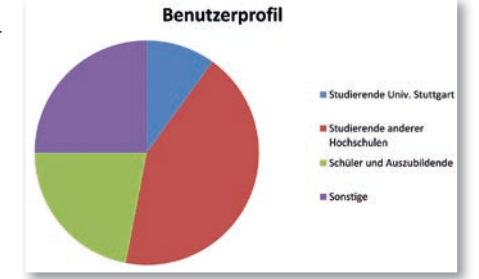

Service mit entsprechenden Literatur- und Schulungsangeboten in erster Linie an dieser Benutzergruppe aus. Wesentlich ist, dass die Bibliothek finanziell so ausgestattet wird, dass wissenschaftliche Publikationen, analog und digital, schnell und effizient zur Verfügung gestellt werden können. Hervorragende wissenschaftliche und wirtschaftliche Ergebnisse erfordern eine ebensolche Informationsinfrastruktur. Ohne solide Basis können keine Leuchttürme entstehen. Diese sicherzustellen, ist Aufgabe der Politik.

*Martina Lüll*

# WLB in Zahlen 2017

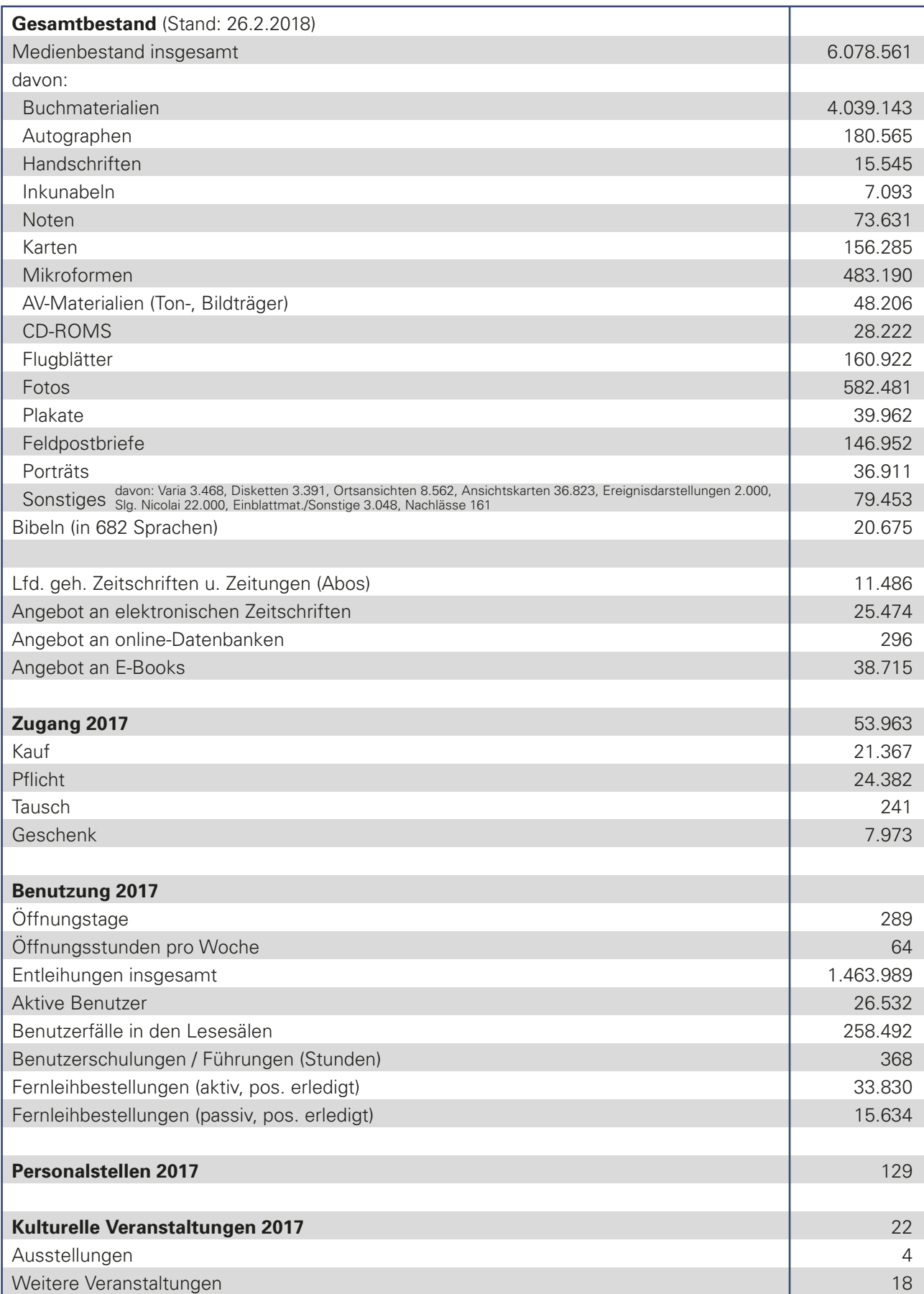

### Informationskompetenz durch Schulungen und Führungen

Ein Rückblick auf das Jahr 2017

Die Landesbibliothek versteht sich als ein modernes Lern- und Informationszentrum, das ihr Schulungs- und Führungsangebot den Bedarfen spezifischer Zielgruppen anpasst. Als "Teaching Library" bietet sie bildungsrelevante Aktivitäten für Schüler,<sup>1</sup> Studierende, Lehrer und Dozenten, aber auch für die allgemeine, interessierte Öffentlichkeit an. Sie ist kompetente Bildungspartnerin lokaler und regionaler Schulen, Universitäten und Hochschulen und trägt mit ihren Veranstaltungen und Angeboten dazu bei, die Informations- und Medienkompetenz ihrer Nutzer zu stärken. Dabei orientiert sich die Praxis und Planung der WLB verstärkt am zuletzt verabschiedeten "Referenzrahmen Informationskompetenz" (2016) des Bundesvorstands des Deutschen Bibliotheksverbandes e.V. (dbv).2 Der Informationskompetenz werden fünf Teilkompetenzen auf sechs Niveaustufen von der Grundschule bis zur akademischen Bildung zugeschrieben: Das "Suchen", "Prüfen", die Schaffung bzw. Aneignung von "Wissen" sowie die Kompetenzen "Darstellen" und "Weitergeben".

Der Schwerpunkt der insgesamt 247 Veranstaltungen zur Vermittlung von Informationskompetenz lag 2017 wie in den Vorjahren auf dem Kursangebot für Schulen:

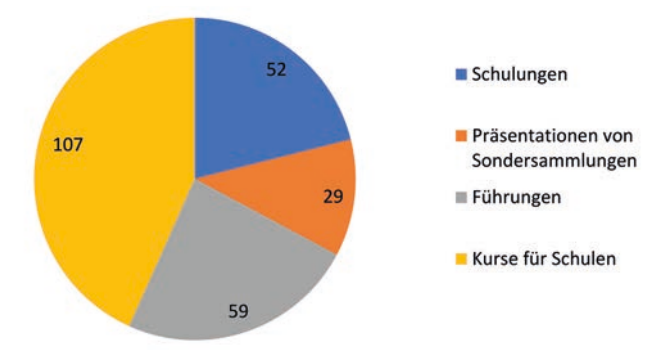

Die 107 Kurse für Schulen, die im Jahr 2017 stattgefunden haben, setzen sich mehrheitlich aus 98 Veranstaltungen "Fit für Seminarkurse" zusammen, einem Angebot für Schüler der gymnasialen Oberstufe, das jedoch auch von Berufsschulen und Oberstufenkollegs wahrgenommen wird. Im Fokus steht hier die Teilkompetenz des Suchens. In einem ersten Schritt werden die Lernenden über die Literaturangebote der Bibliothek im Präsenzbestand des Hauptlesesaals und über die ausleihbaren Bestände des Magazins informiert. Im zweiten Schritt geht es darum, den Wissensbedarf mit geeigneten Suchbegriffen zu formulieren. Anschließend werden anhand von Beispielen die wichtigsten Suchstrategien im WLB-Katalog und einer Datenbank vermittelt. Das Üben der thematischen und formalen Suche nach Büchern, Aufsätzen und Zeitungsartikeln soll den Schülern dazu verhelfen. künftig selbstständig Literatur zu finden und auszuwählen. Das Prüfen der Quelle nach wissenschaftlichen Kriterien spielt auch eine wichtige Rolle.

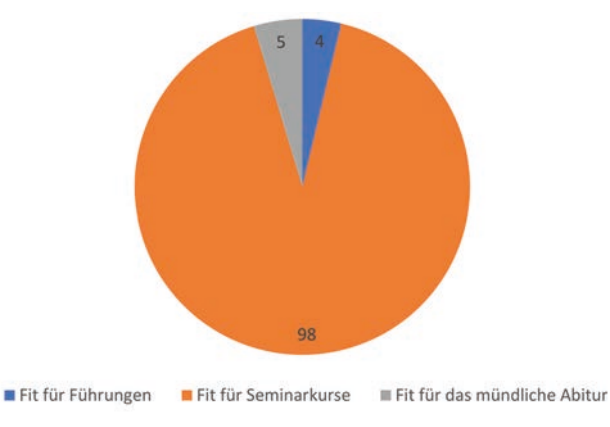

*Abb. 2: Zusammensetzung und Verteilung der Kurse für Schulen im Jahr 2017*

*Abb. 1: Verteilung der Führungen und Schulungen im Jahr 2017*

*<sup>1)</sup> Zur besseren Lesbarkeit wird im vorliegenden Artikel das generische Maskulinum verwendet. Es bezieht sich gleichermaßen auf weibliche und männliche Personen.*

*<sup>2)</sup> Klingeberg, Andreas: "Referenzrahmen Informationskompetenz". In: http://www.bibliotheksverband.de/fi leadmin/user\_upload/Kommissi onen/Kom\_Infokompetenz/2016\_11\_neu\_Referenzrahmen-Informations kompetenz\_endg\_\_2\_\_Kbg.pdf (Zugang: 01.03.2018). Siehe auch: http:// www.informationskompetenz.de/index.php/referenzrahmen/ (Zugang: 01.03.2018).*

Das Format "Fit für das mündliche Abitur" ist ähnlich konzipiert und richtet sich ebenfalls an die gymnasiale Oberstufe. Die Veranstaltung "Fit für Führungen" bildet Lehrkräfte fort, die die Informationsressourcen der Bibliothek im Hinblick auf die eigene Unterrichtsvorbereitung besser kennenlernen und als Multiplikatoren agieren möchten. Das weitere heterogene Schulungsangebot der WLB und seine Frequentierung lassen sich in vier Kategorien darstellen:

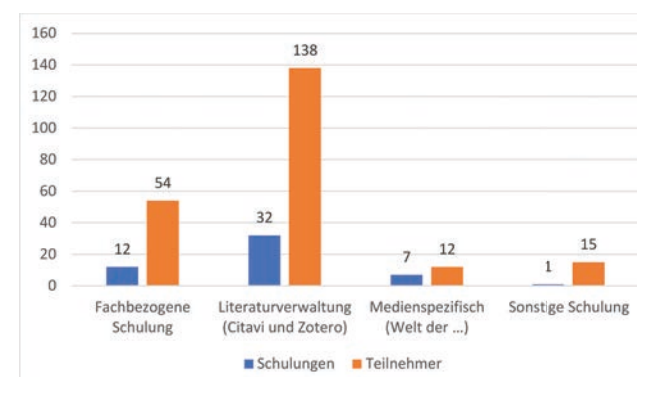

*Abb. 3: Verteilung des heterogenen Schulungsangebots im Jahr 2017*

Neben den fachbezogenen Schulungen, die in erster Linie von Studierendengruppen der jeweiligen Fachwissenschaften im Rahmen von Propädeutika und anderen akademischen Seminaren wahrgenommen werden, unterstützen unsere fachübergreifenden Schulungen die interessierten Nutzer beim Umgang mit Programmen zur Literaturverwaltung (Citavi und Zotero) sowie bei der spezifischen Recherche und Evaluation unterschiedlicher Medien. Hierfür stehen die Formate "Welt der Bücher", "Welt der Aufsätze", "Welt der Zeitungen". Bei allen fachbezogenen und fachübergreifenden Schulungen geht es um die Aneignung von Kompetenzen im Umgang mit gedruckten sowie elektronischen Medien, relevanten Bibliothekskatalogen, Katalogverbünden, elektronischen Datenbanken und Fachportalen im Internet. Anhand von praktischen Beispielen werden die unterschiedlichen Recherchemöglichkeiten erläutert und Suchstrategien vertieft.

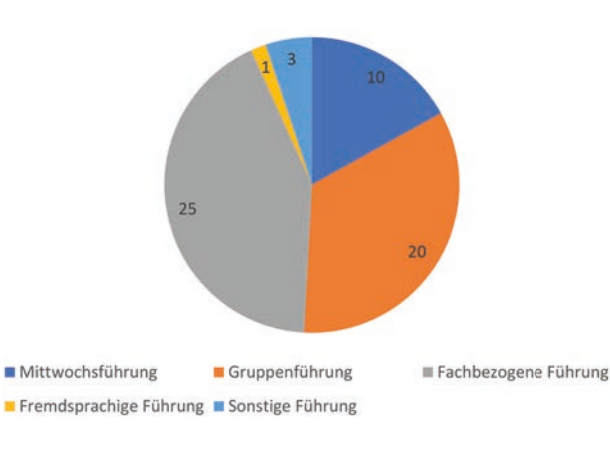

*Abb. 4: Verteilung der Führungen im Jahr 2017*

Im Bereich der Führungen wurden insbesondere die Gruppenführungen mit 331 Teilnehmern und die fachbezogenen Führungen mit 422 Teilnehmern von insgesamt 827 teilnehmenden Nutzern bevorzugt.

Die allgemeinen Mittwochs- und Gruppenführungen bieten einen Rundgang durch das Haus, eine kurze Einführung in die Geschichte und Aufgabenschwerpunkte des Hauses sowie in die zentralen Servicebereiche. Das Ziel ist es, Erstbenutzern und interessierten Personen umfassende Grundlagen zur Benutzung der Bibliothek zu vermitteln.

Bei den fachbezogenen Führungen lernen unsere Nutzer die Bibliothek und ihre digitalen Angebote aus der Sicht Ihres Faches kennen. Im Fokus stehen neben der Benutzung der Bibliothek der fachspezifische Lesesaalbestand sowie die Literatursuche im WLB-Katalog und in fachlich relevante Datenbanken.

Hinter den sonstigen Führungen verbargen sich im Jahr 2017 Besuche interessierter Gäste wie der Buchpaten in der Restaurierungs- und Digitalisierungswerkstatt der WLB.

Insgesamt weist das Jahr 2017 im Vergleich zu 2016 einen leichten Rückgang der Veranstaltungszahlen (von 255 auf 247 Veranstaltungen), zugleich einen leichten Anstieg der Gesamtdauer der Veranstaltungen (von 365 auf 368 Stunden) und der Teilnehmerzahlen (von 2962 auf 2980) auf.

*Ida Danciu*

23

### Joseph Uriot und die Gründung der öffentlichen Bibliothek des Herzogs Carl Eugen von Württemberg

In der Einleitung seiner Beschreibung der Feste, die im Februar 1764 stattfanden, erwähnt Joseph Uriot zum ersten Mal die Gründung einer öffentlichen Bibliothek: Der Herzog habe sie vor kurzem angekündigt.1 Uriot war sicher sehr froh, diese Nachricht zu verbreiten, denn er hatte die Anregung zu dieser Gründung gegeben. Anderthalb Jahre zuvor, am 27. September 1762, hatte er nämlich seinem Freund François Devaux geschrieben, er hoffe den Herzog Carl Eugen dazu zu bewegen, solch eine Anstalt zu öffnen: "j'espère determiner le duc dont je suis devenu le bibliothecaire avec cent Louis d'appointemens, à etablir une bibliotheque publique".2

Als gebürtige Lothringer und gleichaltrig waren Uriot und Devaux eng befreundet. Als Uriot seine Heimat verließ, um Schauspieler zu werden, begann ein regelmäßiger Briefwechsel.3 Niemandem außer Devaux hätte Uriot seine Hoffnung, die Gründung einer Bibliothek betreffend, anvertraut. Und niemandem sonst hätte er geschrieben, er wolle diese Anstalt leiten und dem Herzog seine eigene Büchersammlung verkaufen. Kann man aus diesem Verkaufsprojekt schließen, dass er in der Gründung nur seinen finanziellen Vorteil sah? Sicher nicht. Uriot war seit Jahren ein leidenschaftlicher Bücherliebhaber, der sich aber auch im Fach auskannte. Die Bücher seiner Sammlung hatte er sorgfältig ausgewählt.4 Und Bibliothekar zu sein, war für ihn ein Beruf im vollen Sinne des Wortes. Als er in Stuttgart ankam, hatte er diesen Beruf schon zweimal ausgeübt: zuerst in Lothringen, dann in Bayreuth. Nach seinem Studium an der Universität Pont-à-Mousson<sup>5</sup> unterrichtete der hochgebildete Uriot Geographie und Geschichte an der Académie Royale des Gentilshommes-Cadets in Lunéville, einer Schule, die der polnische König Stanislas Leszczynski – damals Herzog von Lothringen – gestiftet hatte, um junge Adelige aus Lothringen und Polen gemeinsam zu erziehen. In dieser Schule war Uriot auch Bibliothekar.<sup>6</sup> 1744 stellte

ihn der Markgraf von Bayreuth als Schauspieler ein. Bald kamen noch die Verwaltung der markgräflichen Privatbibliothek<sup>7</sup> und eine Lehrtätigkeit dazu: Uriot wurde Hauslehrer der Tochter des Markgrafen – die 1748 Carl Eugen heiratete – und Lehrer der Pagen.<sup>8</sup>

Bibliotheken und Schulen sind in Uriots Laufbahn eng verknüpft. Als Anhänger der Aufklärung, als Freimaurer, glaubte er an den Fortschritt der Menschheit. Zu diesem Fortschritt trugen Unterricht und Bücher in großem Maße bei. Dank der Gründung einer öffentlichen Bibliothek wäre der Zugang zur Wissenschaft höchst erleichtert. Das hat Uriot dem Herzog in seiner Rede am 13. Februar 1765 gesagt: "vous [...] formez une Bibliothèque Publique dans la quelle les Artistes & les Gens de Lettres, ainsi que les Amateurs des Arts & des Sciences trouveront en tout temps, pour cultiver leur goût & pour augmenter leurs connoissances, des secours que la fortune des Particuliers ne leur permet presque jamais de se procurer."9

*<sup>1)</sup> Uriot, Joseph: Description des fêtes donnees à l'occasion du jour de naissance de son Altesse Serenissime Monseigneur le Duc Regnant de Wurtemberg et Teck, Stuttgart 1764, S. XIX-XX.* 

*<sup>2)</sup> Bibliothèque nationale de France, Manuskript NAF 15593. Die Stelle des Briefes, die die Bibliothek und Büchersammlung betrifft, ist im Anhang vollständig zitiert und übersetzt. In Zitaten sind die Schreibweise und die Zeichensetzung der Quellen beibehalten.*

*<sup>3)</sup> Devaux hat die Briefe lange behalten. Am 10. August 1786 sortierte er sie, verbrannte eine Menge und sendete den Rest einer Freundin, Mme Durival. Die Briefe wurden später verkauft, gehörten einst dem englischen Sammler Sir Thomas Phillipps und dann der BNF. Als Devaux sie seiner Freundin übermittelte, schrieb er, er habe viele Briefe vernichtet, obwohl sie wertvoll waren (Manuskript NAF 15593, Bl. 1r: "d'un tres grand nombre que j'ay brulées, quoyque pleine[s] d'esprit, de raison et d'amitié").*

*<sup>4)</sup> Herrmann, Christian: Rarität und Ästhetik. Die Sammlung Uriot; in: Carl Eugens Erbe. 250 Jahre Württembergische Landesbibliothek, Stuttgart 2015, S. 46-51.*

*<sup>5)</sup> Pont-à-Mousson liegt zwischen Nancy und Metz. Herzog Karl III. von Lothringen hatte 1572 die Universität gegründet. Dort unterrichteten Jesuiten. Uriot war vorher schon ihr Schüler in Nancy gewesen.*

*<sup>6)</sup> Batz, August Friedrich: Beschreibung der Hohen Karls-Schule zu Stutt gart, 1783, S. 106 (WLB, Signatur: HB 7449).*

<sup>7)</sup> Das schreibt am 23. Dezember 1746 Mme de Graffigny ihrem Freund  *Devaux. Uriot hatte "la garde de la biblioteque" (Correspondance de Madame de Graffigny, Bd. 8, hrsg. von Nicole Boursier, Oxford 2003, S. 178 – WLB, Signatur: 40/20169).*

*<sup>8)</sup> Die Pagen unterrichtete er in Geschichte. Dazu Heinritz, Johann Georg: Neue Beiträge zur Geschichte der Kreishauptstadt Bayreuth, Bayreuth 1839, S. 10.*

*<sup>9)</sup> Uriot, Joseph: Discours prononcé à l'ouverture de la bibliothèque pub* lique [...], Stuttgart 1765, S. 13. Das Wort "fortune" bedeutete "Schicksal", aber auch "Vermögen". In der deutschen Übersetzung der Rede  *steht "Glücks-Umstände" (S. 13). Uriot dachte vielleicht eher an "Vermö gen", denn er wusste aus Erfahrung, was Bücher kosteten.*

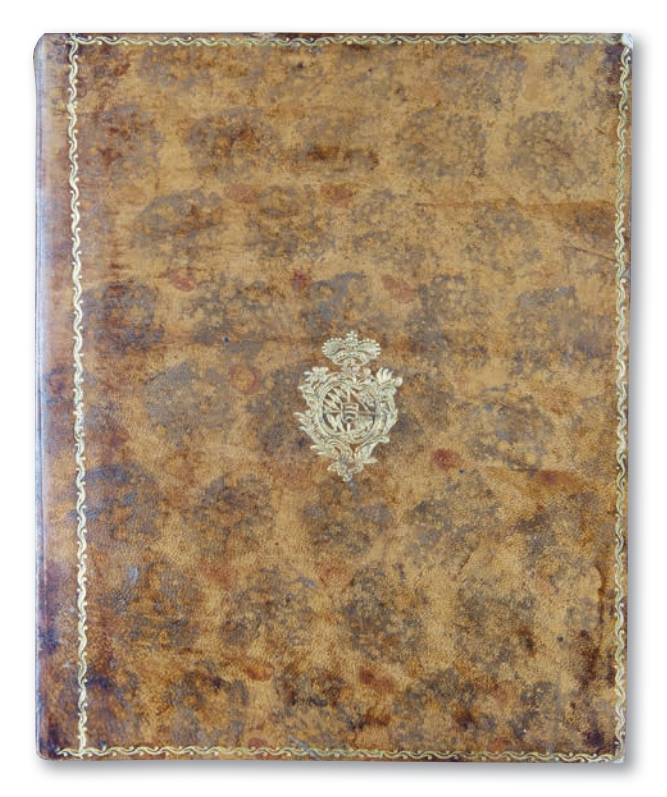

*Abb. 1: Einband des "Discours sur la richesse et les avantages du duché de Würtemberg" (Bibliothèque Stanislas Nancy, Signatur: Rés. 10270) Abb. 2: Widmung im "Discours sur la richesse"*

Als Privatbibliothekar und Leser des Herzogs hatte Uriot Zugang zu ihm. Er hat wahrscheinlich diese Gelegenheit genutzt, um ihn zu überzeugen, eine öffentliche Bibliothek sei in seinem Staat unentbehrlich. Er konnte ihm auch ein Vorbild nennen: die Bibliothek, die König Stanislas in Nancy am 28. Dezember 1750 gestiftet hatte.<sup>10</sup> Diese Anstalt war mit einer Akademie – der Société Royale des Sciences et Belles-Lettres – verbunden. Die Mitglieder dieser Akademie – Gelehrte, Wissenschaftler – sollten die ihnen zugeschickten Werke prüfen und dann Preise austeilen. Sie sollten auch selbst zugunsten ihrer Mitmenschen nützliche Aufsätze schreiben. Eine Zeitschrift – "Mémoires de la Société Royale des Sciences et Belles-Lettres de Nancy" – wurde gegründet, um die besten Schriften zu veröffentlichen.<sup>11</sup> Im "Stiftungs-Diplome der öffentlichen Bibliotheck" erwähnt der Herzog eine zukünftige Akademie, die der Société Royale gleicht: "Da bey Errichtung dieses Instituti Unser hauptendzweck dahin gehet, daß sich mit der Zeit in Unserer herzoglichen Residenz eine gelehrte Gesellschaft for-

- *11) Im ersten Band der Zeitschrift (1754) wurden die Stiftungsurkunde und das Statut der Akademie wieder veröffentlicht (S. 3-12 und S. 83-104). Die Bibliothèque Stanislas bewahrt die Bände der Zeitschrift, die auch digitalisiert sind (BNF, Gallica).*
- *12) Carl Eugen (Württemberg, Herzog): Stiftungs-Diplome der öffentli chen Bibliotheck, Stuttgart 1765, S. 14. Die besten Aufsätze sollten in der Hofdruckerei gedruckt und dann veröffentlicht werden (S. 15-16).*
- *13) Uriot, Discours, S. 14-15.*

A Messieurs Messieurs de l'Academie Royale. des Sciences et Belles Lettres de Nancy. par Leur was humble. er très obeissants serviceurs uviot à Louisbourg les "Marsino. Lorvain

64

(31.) Le Cabinet d'Hiftoire naturelle, commence par le  $(31)$ . Le Cabinet d'Hiftoire naturelle, commence par le  $\text{Loc } \& \text{V} \times \text{R} \times \text{R} \times \text{R}}$  Louïs, ayant été, pour ainfi dire, anéanti dans plu-<br>fieurs de fes partie

Divers Ouvrages compo<br/>fés par plufieurs Mèdecins-Naturalifies fur les curiofités naturelles qui fe trouvent dans le Würtemberg, nous apprennent qu'il y a peu<br/> $\det$  plus de Pays qui en produife d'avantage, ni avec a très curieux fur l'Hiftoire Naturelle du Pays fuivant<br>le cours des rivières.

**ALSOSOSONS** 

(32.) Monsktcartun LE Duc defirant de faire fleurir<br>les Arts dans fes Etats, fonda en 1761, une Académie de d'excellents Artifes, à la tête des quels eft<br>mévolie d'excellents Artifes, à la tête des quels eft<br>M' Gaidal, or RÉNIS-

*Abb. 3: Korrekturvermerk Uriots*

miren möge. So werden hiemit alle Liebhabere der Wissenschaften und Gelehrte eingeladen, sich sothanes Institutum zu Nuze zu machen, einander ihre Einsichten entweder mündlich, oder durch Briefwechsel mitzutheilen, und ihre Bemühungen, nach ihren Talenten auf Ausarbeitung solcher nüzlichen

*<sup>10)</sup> Die Stiftungsurkunde wurde 1751 in Nancy gedruckt: Édit du Roy. Portant établissement d'une Bibliotéque publique à Nancy, & Fondati on de deux Prix (Bibliothèque Stanislas Nancy, Signatur: 702.046.8).*

Uriot wusste Bescheid über Königs Stanislas Zwillingsanstalten: Er reiste ab und zu nach Nancy<sup>14</sup> und sein Freund Devaux war königlicher Leser und Mitglied der Société Royale. 1752 sendete Uriot der Akademie ein Gedicht, "L'éducation". Die besten Strophen wurden in der Zeitschrift namenlos veröffentlicht. Man weiß aber, dass er der Verfasser war. In der "Beschreibung der Hohen Karls-Schule" gehört nämlich das Gedicht zu seinen Schriften: "eine didaktische Ode, die in den Memoires der Akademie der schönen Künste und Wissenschaft zu Nancy zu lesen [ist]".<sup>15</sup> Und er wollte zur Akademie als "correspondant" gehören.<sup>16</sup> Kurz nach der Gründung der Bibliothek in Ludwigsburg sendete er deswegen nach Nancy einen Brief und den Sammelband "Fondation d'une bibliothèque publique par Son Altesse Sérénissime Monseigneur le duc régnant de Wurtemberg et Teck etc. le onze février MDCCLXV". Der Einband war aus Kalbsleder: Carl Eugen hatte wahrscheinlich seine Genehmigung zur Sendung gegeben.17 Am 17. April 1765, während einer Sitzung, wurde Uriots Rede vom 13. Februar vorgelesen und bewundert. Jemand erinnerte sich aber plötzlich, dass er einst als bezahlter Schauspieler tätig gewesen war. Von seiner Kandidatur wurde dann nicht mehr geredet.18 Er war sicher enttäuscht und der Herzog vermutlich verärgert: man hatte nämlich sein Werk etwas verachtet.

Am 1. März 1770 schickte Uriot der Akademie, mit einer handschriftlichen Widmung, die Rede, die er am 11. Februar gehalten hatte, "Discours sur la richesse et les avantages du duché de Würtemberg". Auf dem Vorderdeckel des schönen Einbandes sind die Wappen der Herzöge von Württemberg goldgeprägt<sup>19</sup>. War es Uriots und Carl Eugens gemeinsame Antwort an die etwas starrsinnigen Mitglieder der Akademie?

### **Quellenfunde zu Uriot**

### **BNF Paris, Manuskript NAF 15593, Bl. 23v: Auszug** à Louisbourg Le 27. 7bre 1762

[...] quant à ma situation, elle est assez heureuse ; mon gendre pourra vous en faire le détail ; Sans la bibliomanie qui m'a repris je serois en argent, mais vous savez ce que c'est que cette maladie ; ma petite bibliotheque monte dejà à trois mille volumes tous bien choisis pour les matieres, et pour les editions. Comme j'espère determiner le duc dont je suis devenu le bibliothecaire avec cent Louis d'appointemens, à etablir une bibliotheque publique dont j'aurai l'inspection, je compte lui remettre mon cabinet tel qu'il est, et par là rattrapper environs douze mille francs qu'il me coute, et les placer pour en trouver le revenu au besoin.

Ludwigsburg, den 27. September 1762 [...] Mein Zustand ist ziemlich glücklich; mein Schwiegersohn wird Ihnen ausführliche Auskünfte geben. Wäre nicht meine Büchersucht, die mich wieder gepackt hat, hätte ich Geld. Sie wissen aber was diese Krankheit ist. Meine kleine Bibliothek zählt schon drei tausend Bände, alle, was den Inhalt und die Auflagen betrifft, gut ausgewählt. Da ich hoffe den Herzog, dessen Bibliothekar ich mit hundert Louis Gehalt geworden bin, dazu zu bewegen eine öffentliche Bibliothek zu gründen, worüber ich die Aufsicht haben werde, gedenke ich meine Sammlung ihm abzugeben so wie sie ist, und dabei ungefähr zwölf tausend francs, die sie mir kostet, zu kriegen, und das Geld anzulegen um im Notfall das Einkommen zu finden.

<sup>14)</sup> Am 11. Oktober 1753 schreibt Mme de Graffigny dem Freund Devaux:  *"Tu ne m'avois point dit du tout q[u]'Uriot fut en Lorraine" (Correspon dance de Madame de Graffi gny, Bd. 13 (2010), hrsg. von Diane Beelen Woody [u.a.], S. 102). Übersetzt: "Du hattest mir gar nicht gesagt, Uriot sei in Lothringen".*

*<sup>15)</sup> Batz, Karls-Schule, S. 107. In der Übersetzung (Description de l'Acade mie-Caroline) ist der Titel des Gedichtes angegeben (S. 133). Es wurde im Band 2 (1755) der Zeitschrift veröffentlicht (S. 254-260). In diesem Werk setzt sich Uriot mit der Ausbildung der Jugend auseinander.* 

*<sup>16)</sup> Da Uriot nicht in Nancy wohnte, verkehrte er schriftlich mit der Akade mie (Briefe, Aufsätze, Gedichte…).*

*<sup>17)</sup> Bibliothèque Stanislas, Signatur: 258721. Es gab auch einen einfachen Einband aus Papier. Die zwei Exemplare in Montbéliard (Mömpelgard) sind so eingebunden (Bibliothèque municipale de Montbéliard, Signa tur: W 304 a und b. Die Signatur W bedeutet Württemberg).*

*<sup>18)</sup> Im Protokoll der Akademie wurde das alles eingetragen (Archives de l'Académie Stanislas de Nancy). In seinem Tagebuch schreibt Nicolas Durival, damals "lieutenant de police" in Nancy: "on avoit refusé d'admet tre le S. Uriot, parce qu'il avoit été comédien" (Bibliothèque Stanislas, Manuskript 863, Band 6, Bl. 78v; elektronische Ausgabe: journaldeduri val.fr). Übersetzt: "Man hatte verweigert, den Herrn Uriot aufzunehmen, weil er Schauspieler gewesen war."*

*<sup>19)</sup> Bibliothèque Stanislas, Signatur: Rés. 10270. Uriot hat in diesem Exemp lar handschriftliche Korrekturen eingetragen. Die Bayerische Staatsbiblio thek bewahrt zwei Exemplare der Rede, das eine mit denselben Korrek turen wie in Nancy (Signatur: 4 Diss. 3621,15; digitalisiert), das andere ohne Korrekturen (Signatur: Germ. sp. 382, 30; digitalisiert). Im Exemplar von Montbéliard gibt es keine Korrekturen (Signatur: W 295).*

Uriot wollte wahrscheinlich das Geld anlegen, weil er 1762 drei kleine Kinder hatte: zwei Mädchen und einen Knaben, der im November 1761 geboren wurde. Eine zwanzigjährige Tochter war verheiratet. Beim Verkaufsprojekt seiner Sammlung dachte er wohl an das Geld, vielleicht aber auch an die Zukunft seiner Bücher: was hätten seine Erben damit gemacht? Als Bibliothekar der öffentlichen Bibliothek schenkte er dieser Anstalt Bücher, die er gekauft hatte (Herrmann, Uriot, S. 50). Anstatt "francs" hätte er auch "livres" schreiben können. In den Büchern des ehemaligen Kapuzinerklosters Belfort wurden die Preise in livres eingetragen. So weiß man zum Beispiel, dass die dreizehn Bände des Werkes "Abrégé de l'histoire ecclésiastique" (A Cologne, Aux dépens de la Compagnie, 1762- 1767) 1776 insgesamt achtzig "livres" gekostet hatten (Bibliothèque municipale de Belfort, Fonds des Capucins, Signatur: 4° 53).

### **Handschriftliche Eintragungen**

1782 sendete Uriot nach Nancy "La Naissance de Félicité" und "Les Fêtes thessaliennes" mit handschriftlichen Korrekturen und Zusätzen (Bibliothèque Stanislas, Signatur: 80287-35 und 977). Bis jetzt wurden Eintragungen auch in folgenden Bibliotheken entdeckt: Bibliothèque Mazarine Paris (Korrekturen und Zusätze in "L'Amour fraternel" und "Les Fêtes thessaliennes". Sammelband, Signatur: 4° 10918-125), Fürstlich Schaumburg-Lippische Hofbibliothek in Verwaltung des Niedersächsischen Landesarchivs, Standort Bückeburg, Historische Bibliothek der Stadt Rastatt, Bibliothèque municipale de Montbéliard (dieselben Korrekturen in "La Vérité telle qu'elle est". Bückeburg, Signatur: FHB, Gl 115; Rastatt, Signatur: P 584-BS; Montbéliard, zwei Exemplare, Signatur: W 147 a und b). In Montbéliard gibt es auch Widmungen und Korrekturen in "Description des fêtes", 1763 (zwei Exemplare, Signatur: W 212 c und d). Es ist zu vermuten, dass Uriot die Exemplare durchsah, die für bestimmte Leser gedacht waren. Festgestellt wurde vor kurzem, dass die Exemplare der Bibliothèque Mazarine dem Prinz Xaver von Sachsen, der mit Carl Eugen verwandt war, gehörten.

#### *Mariette Cuénin-Lieber*

# Kuriositäten bei Einbänden

Die heterogene Struktur historisch gewachsener Sammlungen bringt es mit sich, dass sich allerlei Kuriositäten unter den aufbewahrten Objekten befinden. Das Vorliegen von Kuriosität bezieht sich dabei auf das methodisch und gattungsspezifisch Übliche der jeweiligen Zeit. Abweichungen von der Norm konnten ungewollt durch Fehler oder Unachtsamkeiten in der Verarbeitung zustande kommen. Häufig geschahen sie aber bewusst, um mit der Form eine bestimmte inhaltliche Botschaft zu vermitteln. Kuriositäten in Verbindung mit Einbänden sind dabei von besonderem Interesse, weil es sich um das handelt, was man als Erstes von einem Buch wahrnimmt.

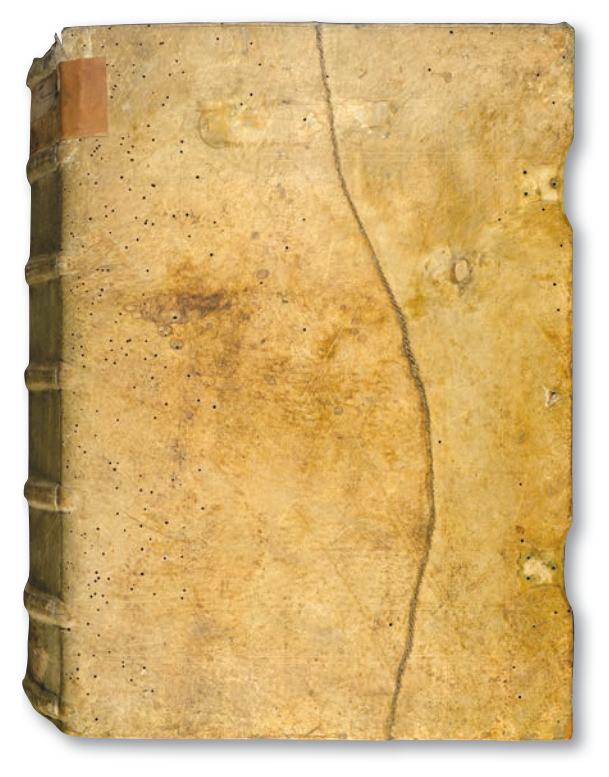

*Abb. 1: Ledernaht (Inc.fol.1468)*

Buchbinderwerkstätten legten häufig eine auf Sparsamkeit und effektive Nachnutzung vorhandener Materialien ausgerichtete Arbeitsweise an den Tag. So wurden Makulaturen nicht mehr benötigter Pergamenthandschriften, aber auch Fragmente von Inkunabeln, Fehl- und Probedrucke als Vorsatz, Falz- oder Bezugsmaterial des Einbands verwendet. Offenbar wurden aber auch Reste von Lederstücken benutzt. Bei der Kalkulation des Materialbedarfs für den Einband einer Basler

Inkunabel (Inc.fol.1468) hatte sich ein Buchbinder allerdings verschätzt oder minderwertiges Material herangezogen. Der Schweinslederbezug weist

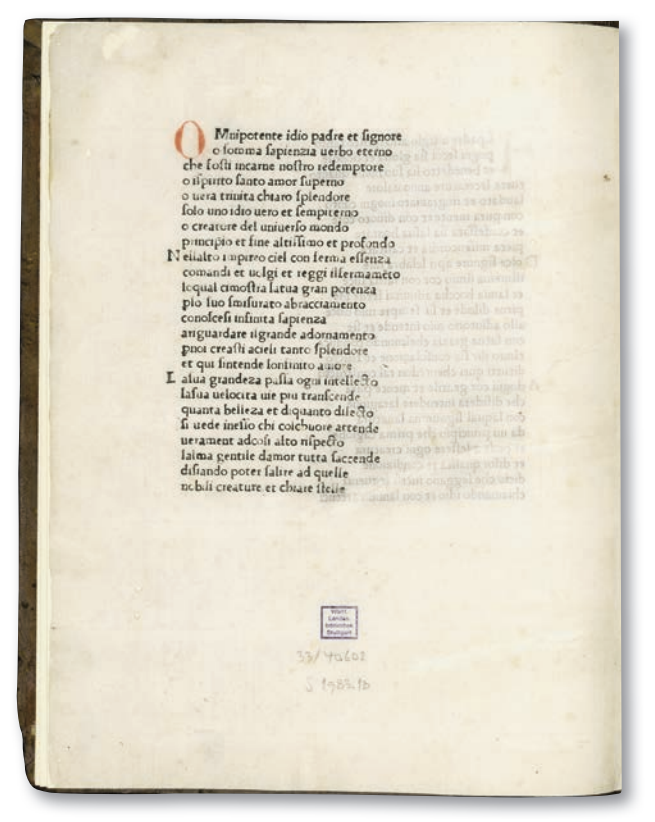

*Abb. 2: Textseite und nachgenutzter Einband (Inc.fol.6028 b)*

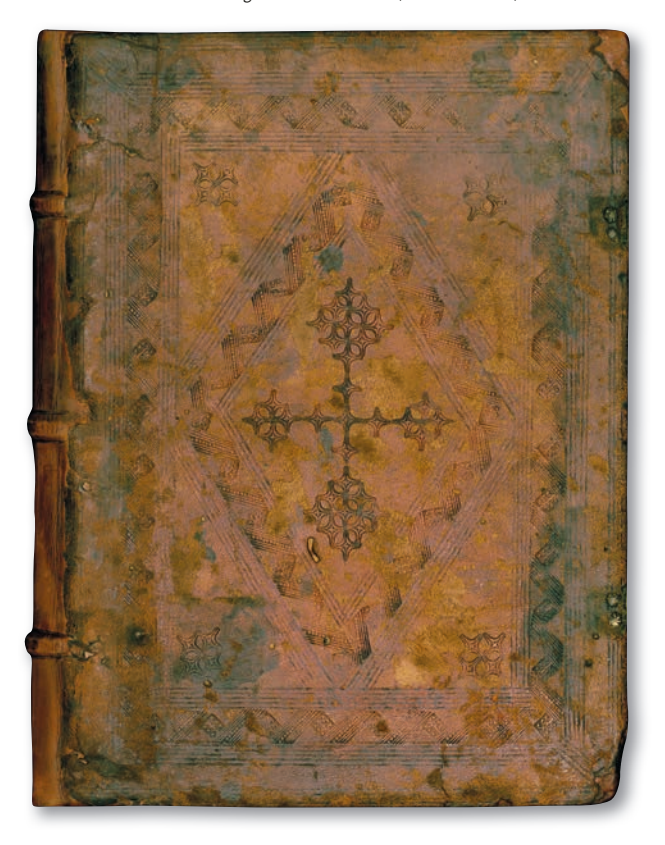

eine Ledernaht auf. Zwei Reststücke wurden beim Binden oder bereits im Vorfeld zu einem größeren Stück Leder verbunden. Solch ein Einband war für detailliertere Verzierungen nicht mehr geeignet und wurde daher nur mit Streicheisenlinien versehen.

Einbände wurden bis etwa zur Mitte des 19. Jahrhunderts individuell angefertigt und sekundär zum Buchblock hinzugefügt. Häufig kam es zu späteren Neubindungen, wenn der ursprüngliche Einband stark beschädigt war oder stilistisch nicht mehr dem Geschmack eines neuen Besitzers entsprach. Bei einer italienischen Inkunabel (GW 8015: Inc. fol.6028 b) erfolgte die Neubindung allerdings in anderer Weise. Die kleinformatige Schrift erhielt vermutlich im 18. oder frühen 19. Jahrhundert einen Einband nicht im zeitgenössischen Stil, sondern als Nachnutzung eines ursprünglich für eine großformatige, andere Inkunabel verwendeten gotischen Einbands. Es handelt sich um ein remboîtage genanntes Verfahren, weil zwei zuvor separat und in anderem Zusammenhang genutzte Teile des Buches vereint wurden. Darauf deutet auch ein aus dem vorderen Spiegel gelöstes Blatt

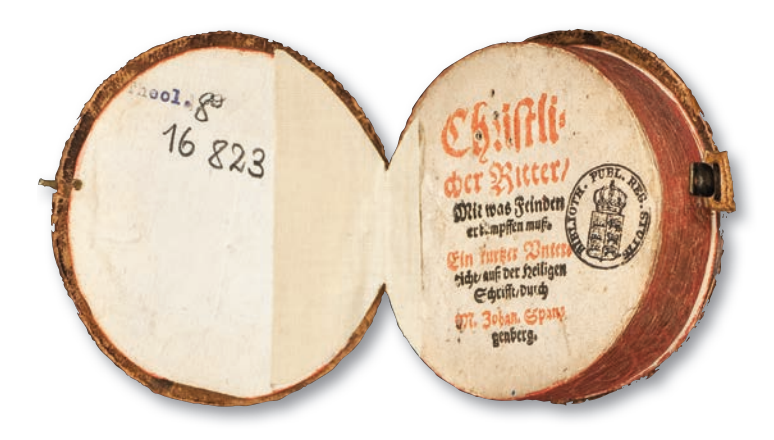

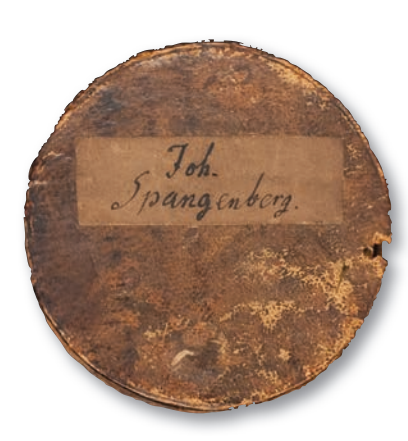

*Abb. 3: Kreisförmiger Einband (ES 11)*

*1) Dazu Hohl, Werner: Das Pellegrino-Motiv; in: Einband-Forschung 8 (2001), S. 12-14. Dieses Muster erschien auch in einem Vorlagenbuch (1530) des italienischen Malers Francesco di Pellegrino († 1552) (Faksimile 1908: WLB: 39a/90055).* 

mit Provenienzeinträgen des Jahres 1620 hin, das zu der ursprünglich mit diesem Einband versehenen Inkunabel gehörte.

Insbesondere bei christlicher Erbauungsliteratur wurden gelegentlich ungewöhnliche Materialien und Formate gewählt. Man wollte die kleinformatigen Bände dadurch in ihrem Erscheinungsbild hervorheben und die Notwendigkeit eines vorsichtigen Gebrauchs artikulieren. Es handelte sich um ursprünglich für häufige Verwendung bestimmte Literatur, deren Inhalt und Zweck jedoch dem Verschleiß standhalten sollte. So erhielt ein nicht exakt firmiertes, ca. 1550 gedrucktes Gebetbuch des lutherischen Theologen Johann Spangenberg (1484-1550) einen kreisförmigen Kalbsledereinband über Pappe (Theol.oct.16810/ES 11). Die Einbanddeckel der beiden Bände werden jeweils durch einen Gewebefalz als Gelenk und eine Schließe zusammengehalten.

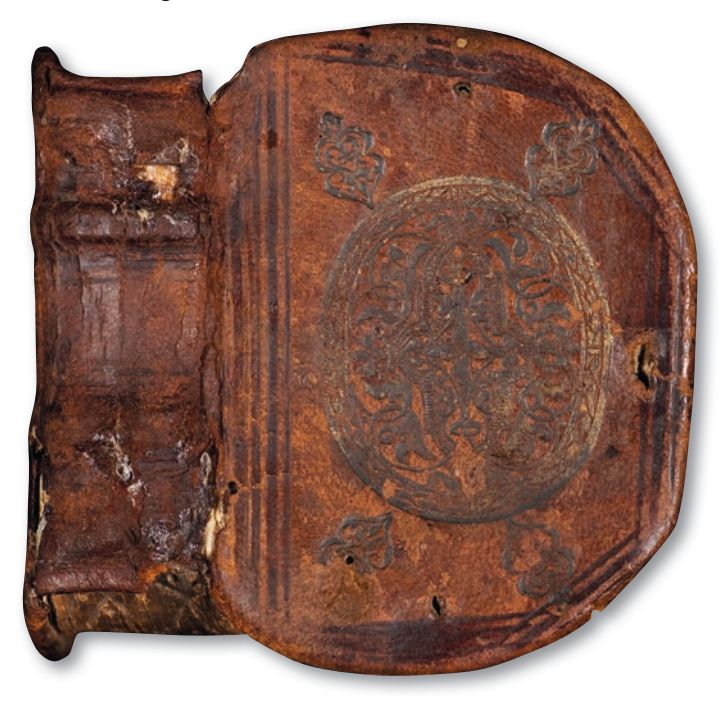

*Abb. 4: Korbbogen-Einband (ES 16)*

Aus dem Kloster Weingarten stammt ein katholisches Gebetbuch in lateinischer Sprache, Köln 1589 (HBF 2991/ES 16). Das Buch hat die Form eines Korbbogens. Der Kalbsledereinband wurde in der ca. 1560 bis 1600 tätigen Nürnberger Werkstatt Hans Pfisters (EBDB w003206) mit Streicheisenlinien und ornamentalen Motiven im Blindprägeverfahren verziert. Dabei fällt im Mittelfeld eine Platte mit Mauresken im Stil des sogenannten Pellegrino-Motivs ins Auge.<sup>1</sup> Vier Eckstempel mit Mauresken

säumen das zentrale Motiv. Dass ein Kölner Druck in Nürnberg gebunden, dort wohl auch erworben wurde und schließlich in das Kloster Weingarten gelangte, deutet die Handelswege des damaligen Buchmarkts an.

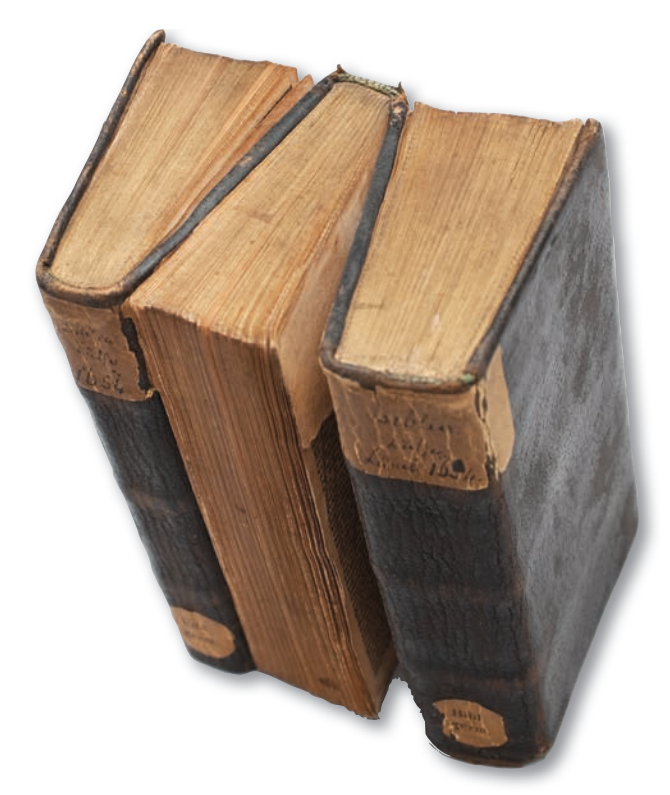

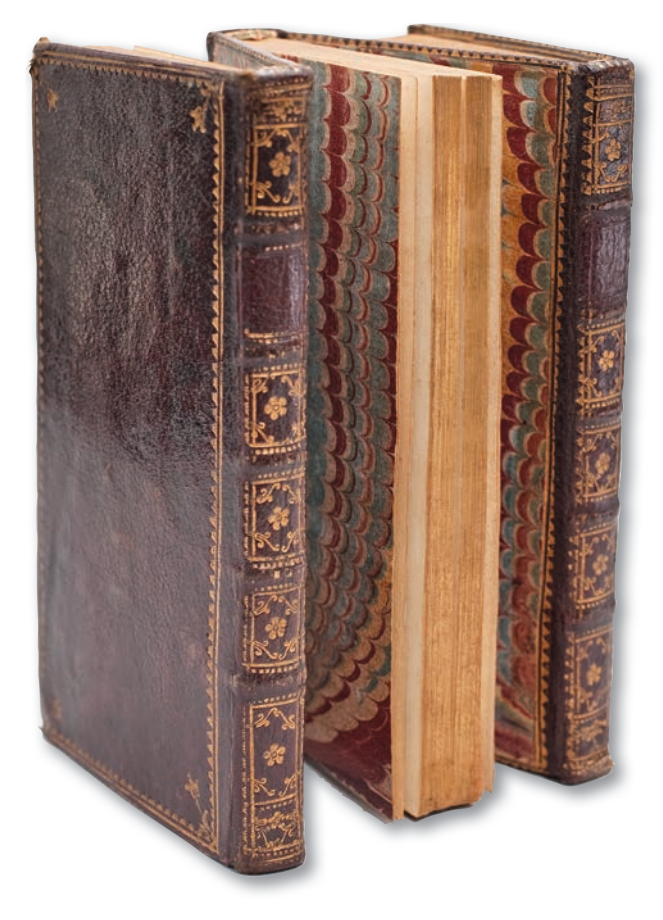

*Abb. 6: Drillingsband (ES 38)*

*Abb. 5: Drillingsband (ES 37)*

Aus der Sammlung Lorck kam eine Lüneburger Lutherbibel im Oktavformat (B deutsch 1654 01/ ES 37) in die Bibelsammlung. Die Freude der Barockkunst an Komplexität bei Ausstattung und Verzierung verband sich hier mit einer inhaltlichen Aussageintention. Diese Bibel wurde als Drillingsband gebunden, so dass der mittlere Teil jeweils einen Deckel mit den äußeren Teilen gemeinsam hat und zugleich seitenverkehrt eingebunden ist. Der mittlere Teil umfasst das Neue Testament, während die äußeren Teile zwei Hälften des Alten Testaments bieten. Als redender Einband deutet diese Komposition auf eine Akzentuierung des Neuen Testaments hin. Das Alte Testament läuft auf das Neue Testament als Mitte zu, allerdings nicht bruchlos – man muss das Buch drehen, um den mittleren Teil lesen zu können.

Ein theologisches Gefälle innerhalb des Neuen Testaments auf die Evangelien hin bringt der Drillingsband einer französischen Bibel (B franz.1738 02/ ES 38) zum Ausdruck. Der Mittelteil umfasst dabei neben den Evangelien auch eine Einführung in die

katholische Messe. So wird dem Leser verdeutlicht, dass der Gebrauch der Bibel vornehmlich in liturgischem Rahmen geschieht und die von den Evangelien bezeugte Gnade in sakramental-liturgischer Weise zuteilwird.

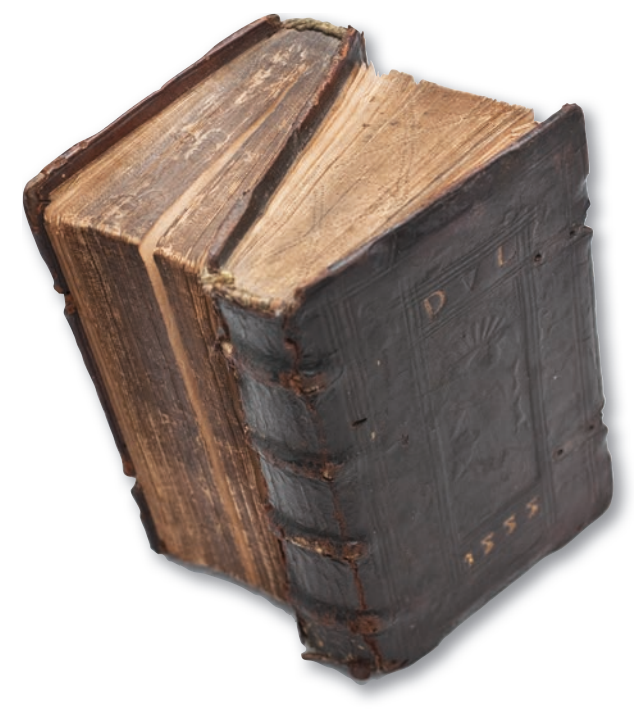

*Abb. 7: Zwillingsband (ES 8)*

Der Rostocker Buchbinder Dietrich von Lohe († ca. 1590) erstellte für einen Sammelband von niederdeutschen, in Magdeburg gedruckten Schriften einen Zwillingseinband (B niederdt.1553 03/ES 8). Die erste Buchhälfte umfasst die Übertragung von Luthers Übersetzung der Bücher Sirach bzw. Weisheit Salomos ins Niederdeutsche sowie anonym erschienene Gebete. Die zweite Hälfte enthält eine Sammlung der Kirchenlieder Luthers. Man könnte die Zusammenschau in der Einbandtechnik so interpretieren, dass rationale Lebensweisheit nicht von existenziell-emotionaler Frömmigkeit getrennt werden soll.<sup>2</sup>

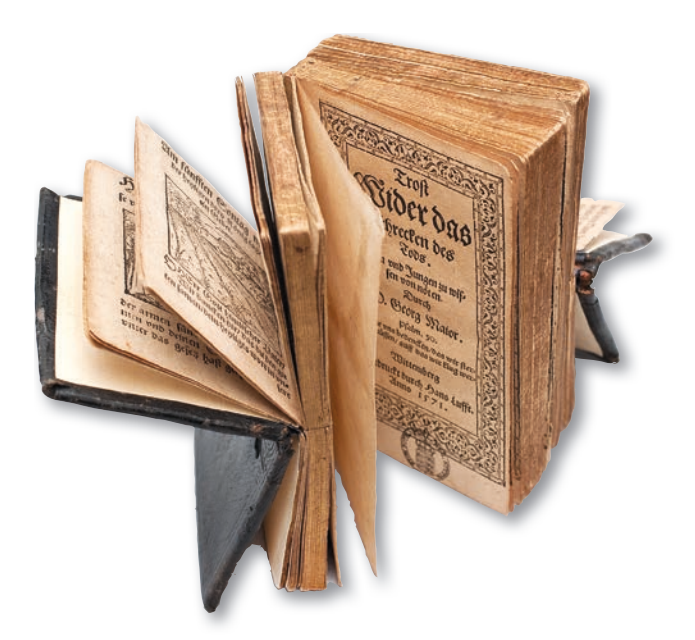

*Abb. 8: Sechsfachband (ES 15)*

Als Reisebibliothek im Miniaturformat und geistliche Wegzehrung sollte ein Sechsfachband mit überwiegend in Frankfurt/Oder gedruckten Werken des 16. Jahrhunderts dienen (HBF 2869/ES 15). Die äußeren Buchteile sind in sich geteilt und können in entgegengesetzte Richtung nach außen gekippt werden. Um alle sechs Kleinschriften mit Gebeten, Trostsprüchen und Texten zur Sterbebegleitung (ars moriendi) zu lesen, muss der Leser das Buch in alle Richtungen drehen bzw. aufklappen. Vielleicht wollte der Buchbinder neben der Freude an der buchtechnischen Kuriosität dadurch die Relevanz der Inhalte für alle Lebensphasen und -situationen zum Ausdruck bringen.

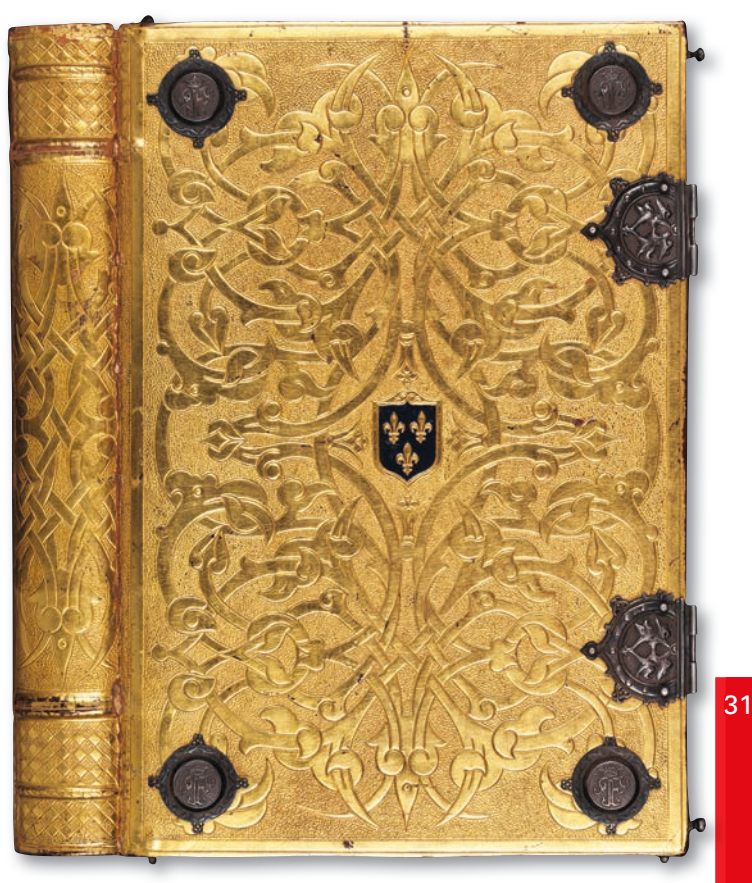

*Abb. 9: Einband-Fälschung (ES IX)*

Auch das Vortäuschen einer prominenten Provenienz mit Hilfe der Einbandverzierung ist ein kurioses Verfahren. So wurde eine Werkausgabe des italienischen Gräzisten Stephanus Niger (ca. 1475-1540) im 19. Jahrhundert neu gebunden (HBFa 792/ ES IX). Der Buchbinder Louis Hagué (1822-1891) ahmte in Goldschmiedetechnik die goldgeprägten Ledereinbände im Grolier-Stil des 16. Jahrhunderts nach. Charakteristisch ist dabei das vielfach in sich verschlungene Bandwerk mit filigraner Punktierung bzw. mit Schraffuren. Das zentrale Lilien-Wappen sowie das F-Monogramm auf den Metallbuckeln sollten auf den französischen König Franz I. (1494- 1547) hindeuten. Die derart aufwendige Gestaltung des Einbands hätte durchaus im Auftrag dieses bibliophilen und kunstbegeisterten Königs geschehen können. Tatsächlich wollte jedoch ein über 300 Jahre später wirkender Buchkünstler seine Fähigkeiten unter Beweis stellen. Der gefälschte Einband gelangte 1963 als Teil der Sammlung des Engländers John Roland Abbey in die WLB.

#### *Christian Herrmann*

WLB*f*orum Ausgabe 2018/1

*<sup>2)</sup> Ein weiterer Zwillingseinband (B deutsch 1768 07/ES 41) umfasst eine Ulmer Lutherbibel.*

# Mit japanischer Faser

### Die Sicherung einer tintenfraßgeschädigten Choralhandschrift

Die Handschrift auf dem Tisch der Restaurierungswerkstatt ist 475 Jahre alt. Der helle Schweinsledereinband hat Kratzer, Flecken und Fehlstellen. Beim Öffnen des Chorbuches zeigen sich ebenfalls Fehlstellen, Risse und beschädigte Bereiche im beschriebenen Papier, die braun-schwarze Tinte ist durchgeschlagen und wird von einem charakteristischen Geruch begleitet: die Handschrift hat einen Tintenfraßschaden.

Die Choralhandschriften der Württembergischen Landesbibliothek (Cod. mus. I) sind zumeist großformatige und schwere Folianten, deren Einbände mit Leder bezogen und durch feine Blindprägungen verziert wurden. Für die Textzeilen und die vorherrschend quadratischen Notationen, die Neumen, verwendeten die Schreiber meist schwarze Eisengallustinte, für Hervorhebungen rote Tinte. Aus dem Repertoire der Stuttgarter Hofkapelle stammen Notenhandschriften auf Hadernpapier, die einzigartige Einblicke in Repertoire und Aufführungspraxis einer überregional einflussreichen Musikinstitution des 16. Jahrhunderts gewähren. Diese Sammlung besitzt deutschlandweit nur in den Beständen der Bayerischen Staatsbibliothek München und der Universitätsbibliothek Jena vergleichbare Gegenstücke. Zum anderen stammen die Chorbücher aus verschiedenen Klosterbeständen, deren älteste Choralhandschriften im späten 12. bis 14. Jahrhundert auf Pergament geschrieben wurden. Sie gelangten größtenteils 1803 mit der Überführung des Säkularisationsbestandes in die Bibliothek.

Die großformatigen Musikhandschriften dienten ursprünglich als Vorlage für den Chorgesang. Dafür wurde das Buch geöffnet und auf ein hohes Pult gelegt, vor dem sich die Sänger im Halbrund aufstellten, sodass die Seiten und großen Noten für alle einsehbar waren. Knicke, Risse und Griffkanten am Buchblock sind neben aufgespaltenen Deckelkanten, Kratzern und Fehlstellen im Lederbezug der Einbände klassische Gebrauchsspuren, die uns noch heute die Nutzung der Bände verdeutlichen.

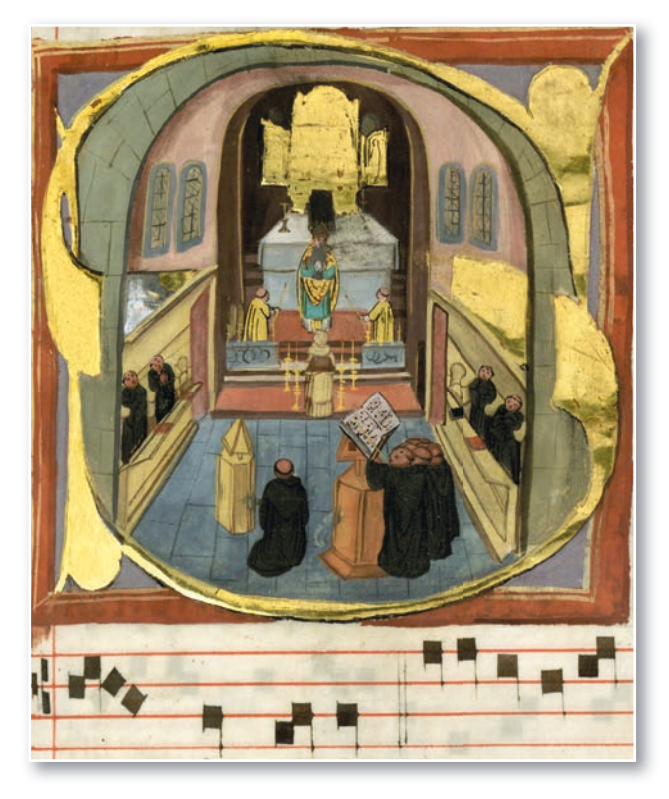

*Abb. 1: Bildinitiale mit der Darstellung eines Chorbuchs während eines klösterlichen Gottesdienstes (Cod. mus. I 2° 63, Blatt 151 recto)*

### **Tintenfraß**

Für den besonders schlechten Erhaltungszustand mehrerer Chorbücher ist jedoch ein anderer Grund ausschlaggebend: die verwendete Eisengallustinte. Sie wird seit dem 3. Jahrhundert n. Chr. als historisches Schreibmittel hergestellt. Schon beim Herstellungsprozess wird der Grundstein für später auftretende Schäden gelegt:

Eisengallustinten basieren auf einem wässrigen Sud aus Galläpfeln (Gallsäurehaltige, kugelförmige Auswüchse an Eichenblättern, die durch die Gallwespe beim Einlagern ihrer Eier entstehen) und Eisen- oder Kupfervitriol<sup>1</sup>, dem Gummi arabicum beigemengt wurde.<sup>2</sup>

Beim Auftragen ist die frisch hergestellte schwarzbläuliche Tinte noch sehr hell. Zusammen mit dem Luftsauerstoff färbt sie sich je nach Zusammensetzung hellbraun bis schwarz und bildet eine wasserfeste, nicht löschbare Beschriftung auf Papier oder Pergament, die als dokumentenecht bezeichnet wird.

*<sup>1)</sup> Eisen- und Kupfervitriol sind Salze, die als Mineralien im Bergbau oder bei der Alaunherstellung gewonnen wurden.* 

WLB*f*orum Ausgabe 2018/1

*<sup>2)</sup> The Iron Gall Ink Website; https://irongallink.org/igi\_indexee73.html*

Durch die im Vitriol enthaltenen, natürlich schwankenden Anteile von Eisen(II)sulfaten können in manchen Tinten überschüssige Eisenionen nicht mit ausreichend Gallsäure zum Tintenfarbstoff reagieren und bleiben ungebunden. Außerdem entsteht bei der historischen Tintenherstellung ein unterschiedlicher Anteil an Schwefelsäure. Unter dem Finfluss von schwankender Feuchtigkeit und Luftschadstoffen zersetzen diese löslichen, hoch reaktiven Tintenanteile die Papierfasern des Schriftträgers. Zu Beginn des Schadens sind die Ränder der Tinte ein wenig verschwommen und es entsteht ein bräunlicher Hof um das Schriftbild. Dann verstärkt sich die Verbräunung des Papiers bis auf die Blattrückseite. In dem zunehmend versprödeten Papier bilden sich schließlich kleinste Haarrisse bis hin zu ganzen Ausbrüchen beschriebener Bereiche.

Handschriften auf Papier, die fortgeschrittenen Tintenfraß aufweisen, sind im Schriftbereich nicht mehr flexibel beweglich. Schon allein die Bewegung des Blätterns lässt Risse entstehen und die Schrift aus dem abgebauten Papierverbund herausbrechen. Diese Schäden sind irreversibel und der Zerfallsprozess kann sich bei schlechten Lagerungsbedingungen und besonders durch hohe Luftfeuchte zusätzlich noch beschleunigen.

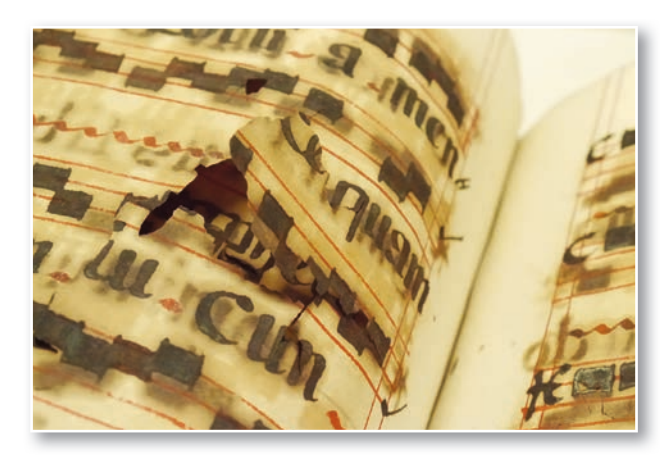

*Abb. 2: Fortgeschrittener Tintenfraßschaden*

Viele Bände der Stuttgarter Chorbücher können heute aufgrund dieser Schäden nur in Ausnahmefällen im Original eingesehen werden. Mehrere Handschriften dieser Sammlungsgruppe sind inzwischen sogar von der Benutzung ausgeschlossen, da sich die im zersetzten Papier bestehenden Risse und Ausbrüche bereits durch das Blättern vermehren. Eine Schutzverfilmung und Digitalisierung, wie sie

am Bestand herausragender Handschriften in der WLB durchgeführt wird, ist deshalb aufgrund der mechanischen Beanspruchung bisher nicht ohne markante Informationsverluste möglich.

Behandlungsmethoden zielen darauf ab, die langsam fortschreitende Zersetzung des Papiers nachhaltig zu verhindern und eine Festigung geschädigter Bereiche zu erreichen. Diese Verfahren können aktuell nur an Einzelblättern im Bad angewendet werden oder mit dem Fokus auf eine lokale Papierstabilisierung. Sie werden ständig weiter entwickelt und optimiert, und ihre Langzeitwirkung von Konservierungswissenschaftlern geprüft.

Die betroffenen tintenfraßgeschädigten und zugleich original in Bindung und Einband erhaltenen Stuttgarter Chorbücher stellen aktuell für die Restaurierung eine Schwierigkeit dar: Die fragile Beschaffenheit der Seiten und der gebundene Zustand schließen eine wässrige Behandlung aus. Ziel einer Behandlung ist daher die Festigung der Schriftbereiche, die eine anschließende Digitalisierung durch geschultes Personal im Haus möglich macht.

### **So wenig wie möglich – so viel wie nötig: die Sicherung der Choralhandschrift Cod. mus. I fol. 32**

Im aktuellen Zustand kann für die betroffenen Chorbücher eine für die Digitalisierung ausreichende Stabilisierung fragiler Bereiche mit sehr dünnem Japanpapier erreicht werden, das mit Gelatine als Klebstoff beschichtet ist und in kleinen Streifen, sogenannten Brücken, über Risse und kleinere Fehlstellen verklebt wird. Ausgebrochene Fragmente können auf diese Weise wieder an originaler Stelle eingesetzt werden.

Dieser Behandlungsansatz wurde im Zuge einer Kooperation mit der Staatlichen Akademie der Bildenden Künste in Stuttgart an der ersten Handschrift der Sammlung umgesetzt. In enger Abstimmung mit der Restauratorin der WLB hat Natascha Wichmann vom Studiengang "Konservierung und Restaurierung von Kunstwerken auf Papier, Archivund Bibliotheksgut" wissenschaftliche Voruntersuchungen und die nachfolgenden Sicherungsmaßnahmen durchgeführt.<sup>3</sup>

Zunächst wurden an Testpapieren mit simulierten Tintenfraßschäden verschiedene Japanpapierstärken

*<sup>3)</sup> Wichmann, Natascha: Neue Ansätze zur Anwendung von remoistenable tissues für die Sicherung von fragmentierten Eisengallustinten-Dokumen ten [Bachelorarbeit]. Staatliche Akademie der Bildenden Künste. Stutt gart 2017.*

mit Klebstoffbeschichtung und deren Festigungseigenschaften verglichen. Eine große Rolle spielten dabei auch die Intensität und Art der Befeuchtung und Handhabung des beschichteten dünnen Papiers.

In der Restaurierungswerkstatt der Württembergischen Landesbibliothek wurde nach Abschluss und Bewertung der Vorarbeiten im Juli 2017 mit den praktischen Sicherungsmaßnahmen begonnen. Als erstes wurde der vorliegende Zustand dokumentiert und fotografiert. Durch eine behutsame Trockenreinigung konnte der Oberflächenschmutz entfernt werden. Fragmente, die sich im Falzbereich des Buches und über die folgenden Seiten verteilt hatten, wurden gesichert.

Zur Stabilisierung der Papierschäden am ausgewählten Band wurde der Einsatz eines Japanpapiers mit einem Flächengewicht von 1,6 g/m<sup>2</sup> gewählt<sup>4</sup>. Dieses dünne Papier unterstützt die Bewegung des Blattes optimal, ohne selbst einzureißen. Es lässt sich trotz der geringen Grammatur beim manuellen Verkleben gut verarbeiten. Da dieses Japanpapier nicht mit einem Gelatinefilm beschichtet gekauft werden kann, muss der spezielle Klebstofffilm selbst aufgebracht werden. Ein direktes Bestreichen mit der dünnflüssigen Gelatine würde das zarte Papier jedoch einreißen lassen und beim Anbringen zu viel unkontrollierte Feuchte in das beschriebene Blatt leiten. Daher wird das dünne Papier in einen, auf einer Silikonunterlage ausgestrichenen, frischen Gelatinefilm gelegt.

Nachdem die Gelatine zu einem festen Klebstofffilm getrocknet ist, lässt sich das nun beschichtete Japanpapier in kleine Streifen, sogenannte Brücken, zuschneiden.

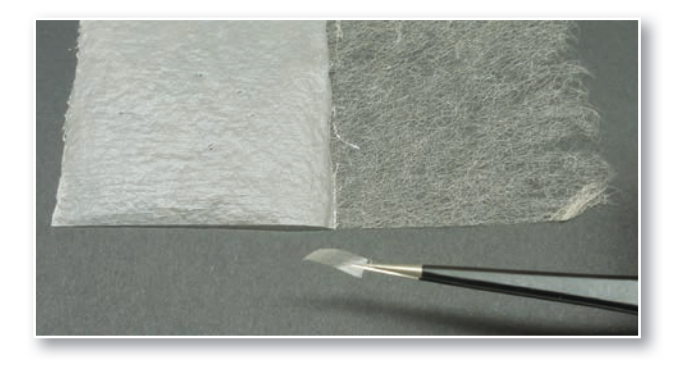

Abb. 3: Japanpapier mit Klebstofffilm (linke Hälfte) und ein zugeschnitte*ner Streifen*

Zunächst werden alle Bereiche auf der Vorderseite bearbeitet: Durch das fein dosierte Benetzen mit einem Wasserpinsel wird der Gelatinefilm angefeuchtet und das beschichtete Japanpapier kann nun mit streichenden Pinselbewegungen angedrückt und verklebt werden. Anschließend müssen die bearbeiteten Stellen vollständig trocknen. Erst dann kann die Rückseite zur beidseitigen Sicherung der Schäden behandelt werden.

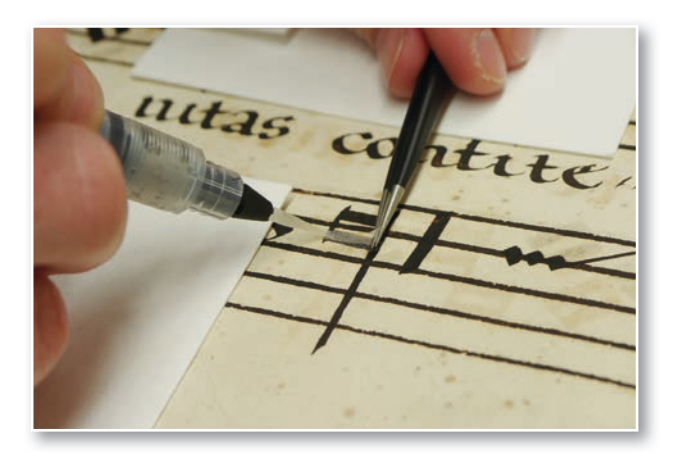

*Abb. 4: Verkleben einer Brücke aus Japanpapier*

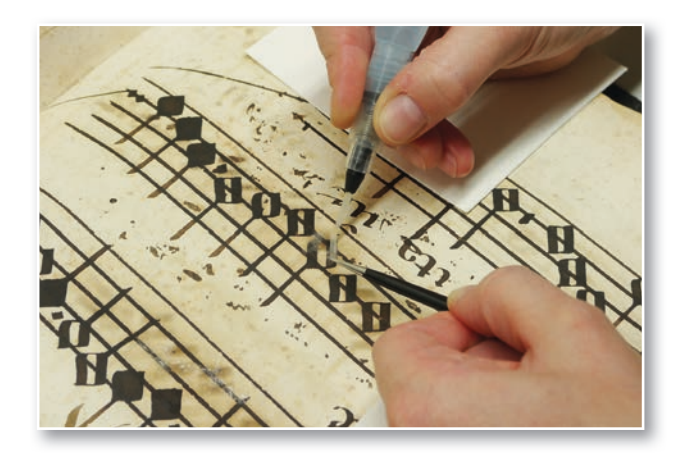

*Abb. 5: Stabilisierter Bereich (unten links im Bild)*

Der Tintenauftrag der Handschrift Cod. mus. I fol. 32 stellte eine weitere Schwierigkeit dar. Die Tinte wurde ungleichmäßig dick aufgetragen, da der Schreiber eine natürliche Schreibfeder verwendete, die ungleiche Mengen an Flüssigkeit abgab. Das Papier ist unter intensiven Tintenaufträgen lokal stärker geschädigt. An den betreffenden Stellen im Schriftbild zeigten sich nicht nur kleine Haarrisse und Ausbrüche, die Tinte pulvert dort außerdem vielerorts ab. Die Tintenpartikel lösen sich durch das Aufstreichen des Japanpapieres mit dem Pinsel ab und können sich im umgebenden Papier ablagern. Es war erforderlich, diese Bewegung so weit wie möglich zu reduzieren. Durch das Auflegen auf ein

feuchtes Schwammtuch kann das Japanpapier kontrolliert benetzt und anschließend mit einer Pinzette und Pinsel auf die vorbereitete Stelle im Schriftbild der Handschrift positioniert und angedrückt werden.

Jegliche Zugluft gilt es zu vermeiden, denn das aufgewirbelte, dünne Japanpapier wird unkontrolliert ineinander gefaltet oder ganz vom Arbeitstisch geweht. Eine Lupenlampe erleichtert zusätzlich die Arbeiten: Durch ein reflektierendes Streiflicht wird z. B. überschüssige Feuchtigkeit sofort sichtbar und kann abgenommen werden. Herausgebrochene Fragmente können unter der Vergrößerung passgenau positioniert werden.

Die Handschrift konnte mit dieser Methode erfolgreich in-situ und punktuell an allen geschädigten Stellen bearbeitet werden. Die Trockenreinigung der fragilen Handschrift erforderte einen Zeitaufwand von 12 Stunden.

Aufgrund des Schadensbildes für die lokale Sicherung der tintenfraßgeschädigten Schriftbereiche von fol. 40 bis 122 ergab sich ein mehrtägiger Arbeitseinsatz von insgesamt 32 Stunden.

Die nun für den Bestand erprobte Arbeitsmethode kann und soll künftig an weiteren Chorbüchern mit Tintenfraßschäden angewendet werden, um die zuvor nicht benutzbaren Bücher für eine Digitalisierung ausreichend zu stabilisieren und auf diese Weise wieder für die Forschung zugänglich zu machen.

### *Sonja Brandt*

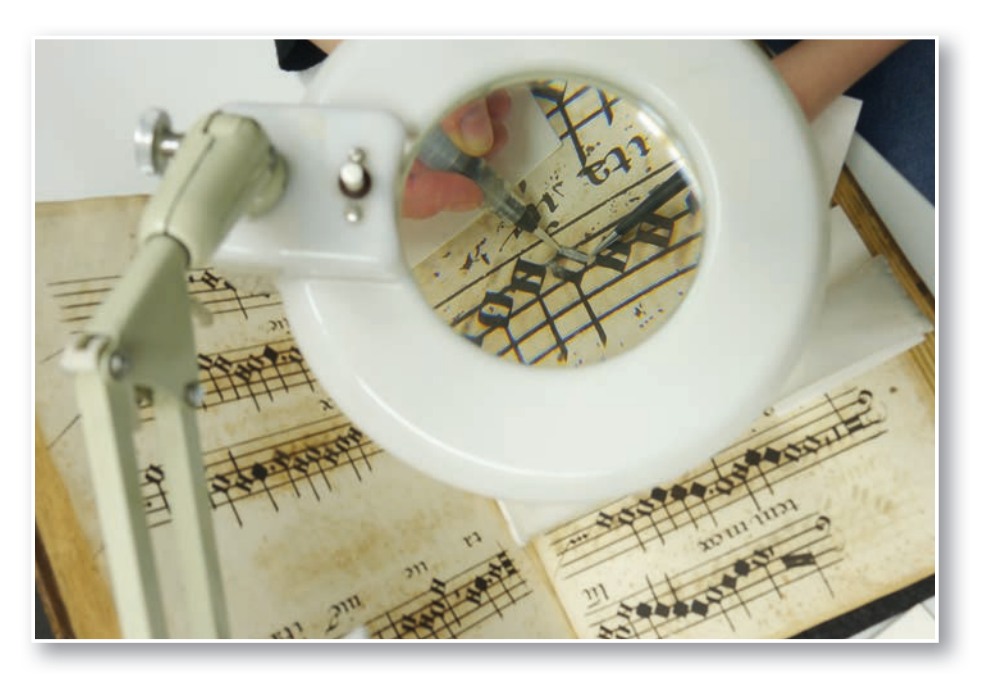

*Abb. 6: Arbeit unter der Lupenlampe*

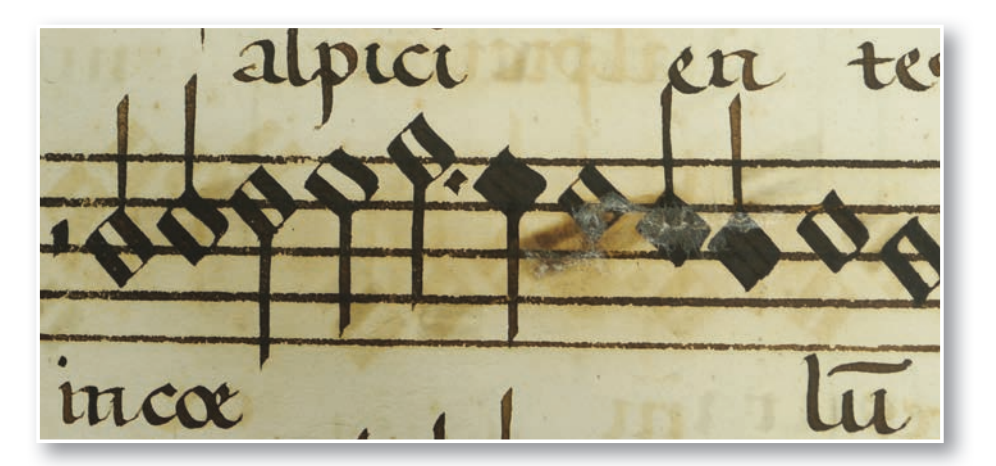

*Abb. 7: Stabilisierter Bereich* 

# Die Restaurierung und ihre Werkstatt

Ein Rückblick auf das Jahr 2017

Die Bestandserhaltung umfasst ein weites Aufgabenspektrum, angefangen bei komplexen Restaurierungsmaßnahmen bis zu Aspekten der Konservierung, wie der sachgerechten Lagerung und Verpackung, Mengenentsäuerungen ganzer Bestandsgruppen, der Schimmelpilzbehandlung und Schädlingsbekämpfung, Digitalisierungsmaßnahmen, Schutzverfilmungen, der Exponatpflege bei Ausstellungen und dem Notfallmanagement bei Havarien.

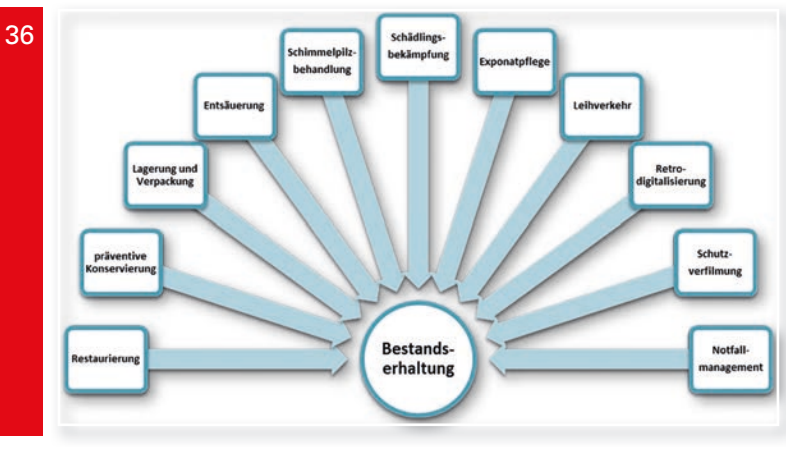

*Abb. 1: Spektrum der Bestandserhaltung*

Was genau passiert aber in der Restaurierungswerkstatt der WLB?

Hier werden Objekte, die durch Lagerung, Benutzung, Klimaeinwirkungen oder Alterungserscheinungen beschädigt worden sind, behandelt oder zur Außenvergabe koordiniert. Das Schadensbild reicht von losen Lagen und Rissen bzw. Fehlstellen am Papier über abgelöste Buchrücken oder abgeplatzte Teile des Lederbezugs bis zum Tinten- und Säurefraß. Die Restaurierung beschädigter Sammlungsobjekte gewährleistet, dass die historischen Sonderbestände auch weiterhin für die künftige Nutzung, für die Forschung oder für Ausstellungen zur Verfügung stehen.

Insgesamt wurden im vergangenen Jahr rund 3.000 Objekte bearbeitet, sei es durch konservatorische Maßnahmen, restauratorische Behandlungen, als Vorbereitung für die Digitalisierung oder im Rahmen der Betreuung von Ausstellungen und des Leihverkehrs zwischen der WLB und anderen

Kulturinstitutionen. Die Dokumentation und Koordination dieser Vorgänge machen einen beträchtlichen Anteil dieser Arbeit aus.

### **Interne und externe Restaurierungen**

Für die Historischen Sondersammlungen wurden 83 Einheiten im Haus restauratorisch behandelt und die Arbeiten protokolliert. Ein Chorbuch mit Tintenfraßschäden (Cod. mus. I fol. 32) und ein Stammbuch aus dem Jahr 1792 (Cod. hist. 8° 341) mussten aufwendig restauriert, dabei schriftlich und fotografisch dokumentiert werden.

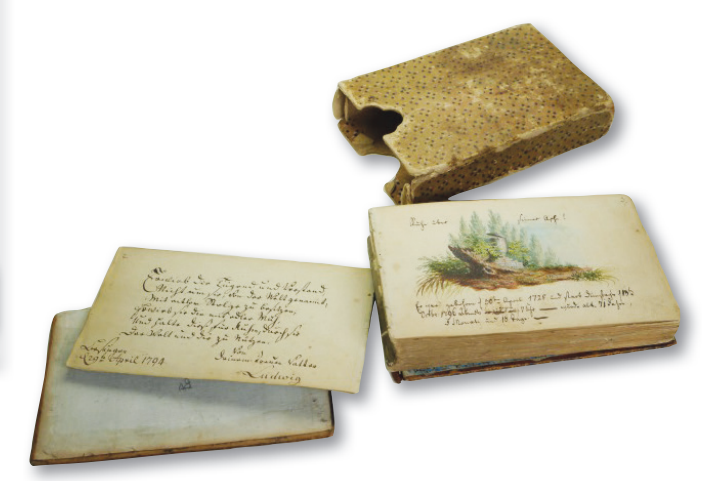

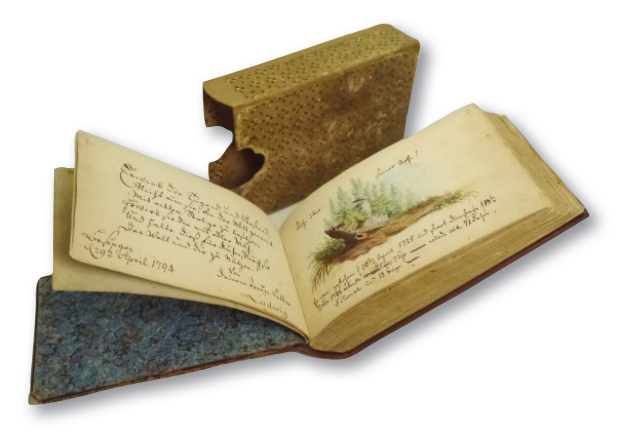

*Abb. 2 und 3: Buch und Schuber (Cod.hist.8° 341) vor und nach der Restaurierung*

Von 75 nach außen vergebenen Restaurierungsaufträgen wurden die Arbeiten an 17 Bänden durch Buchpatenschaften finanziert. Dafür wurden die ausgesuchten Objekte der Sammlungen einge-

hend geprüft, die Schäden und nötigen Maßnahmen genau beschrieben. Anschließend erfolgte die Vergabe der Bände zur Restaurierung an diverse Werkstätten. Für externe Restaurierungsaufträge müssen wiederholt Angebote spezialisierter Dienstleister angefordert oder verfahrenstechnische Ausschreibungen gemacht werden. Eine langjährige Zusammenarbeit besteht mit dem Institut für Erhaltung (IfE) in Ludwigsburg. Im durch das IfE koordinierten Landesrestaurierungsprogramm konnten im Jahr 2017 zehn Handschriften und alte Drucke, 350 Fotografien der Bibliothek für Zeitgeschichte (BfZ) sowie zwölf Karten und Grafiken aufwendig restauriert werden. Zusätzliche Sachmittel ermöglichten es, mehrere Projekte durchzuführen: Hierzu gehört die Einbandrestaurierung von Bänden aus der Sammlung Nicolai, die in Kooperation mit der Werkstatt Johannes Schrempf (Esslingen) fortgeführt werden konnte. Ebenfalls über das Ludwigsburger Institut für Erhaltung konnten 2.471 Einheiten aus der Sammlung der BfZ entsäuert werden; von Juli bis Dezember 2017 fertigten zwei Studentinnen von der Akademie der Bildenden Künste 256 Konservierungsbroschuren für diese entsäuerte Bestandsgruppe an.

Die Musikabteilung der WLB erhielt für 237 ihrer Einheiten aus Nachlässen neue, säurefreie und alterungsbeständige Verpackungen.

Besondere Erwähnung verdient die Modellprojektförderung der Koordinierungsstelle für den Erhalt des schriftlichen Kulturguts (KEK): Das Motto lautete im Jahr 2017 "Das besondere Format", wofür die Restaurierung von 13 großformatigen Wandzeitungen realisiert wurde.

### **Konservierungsarbeiten und Bestandserhaltungsprojekte**

Einen großen Anteil der Restaurierungsarbeiten betreffen die stets notwendigen konservatorischen Verpackungen und Bindearbeiten. 2017 konnten 778 Bände in 5 "Buchbindepartien" bearbeitet und mit Schutzverpackungen versehen werden. Die Auftragssumme (ca. 35.000 €) spiegelt die Dimension dieser Projekte wider, die meist unauffällig, als Routinen im Hintergrund erledigt und selten in ihrer konservatorischen Bedeutung wahrgenommen werden. Für diese Arbeiten sprechen sich die Handschriftenabteilung und die Abteilung der Alten Drucke eng mit der Restaurierung hinsichtlich

Auswahl und Vorbereitung der Partien für Schuber, Kassetten, Mappen und Bindearbeiten ab.

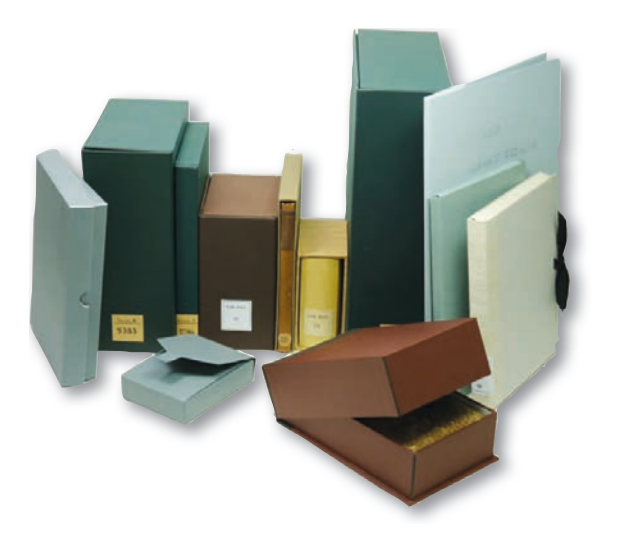

*Abb. 4: Verpackungen als konservatorische Maßnahme*

Für 390 weitere Einheiten wurden im Haus individuelle Verpackungen wie Mappen und Umschläge angefertigt. Hierfür wurden nach Vermessung der Objekte säurefreie Aktenumschläge zugeschnitten und gefalzt sowie individuelle Verpackungen und Kassetten angefertigt.

613 Bände aus dem Hauptlesesaal, Magazin und den Abteilungen Handschriften und Alte Drucke erhielten durch eine studentische Hilfskraft eine Trockenreinigung und individuell angefertigte Schutzumschläge.

Drei Grafiken aus den Grafischen Sammlungen wurden zu konservatorischen Zwecken entrahmt.

### **Notfälle der Bestandserhaltung**

Aufgrund eines Wassereinbruchs im Magazin, der durch Bauarbeiten zum Jahresende 2016 entstanden war, musste die Trocknung des Wasserschadens an 446 Bände erfolgen. Ein Teil der Bände wurde direkt im Haus getrocknet, mehrere Bände konnten durch eine Gefriertrocknung gerettet werden, für einen weiteren Teil wurden Ersatzbeschaffungen geprüft.

### **Ausstellungen und Leihgaben**

Bevor Objekte wie Bücher, Zeitschriften oder Karten in einer Ausstellung gezeigt werden können, ist in der Regel die konservatorische Expertise aus der Restaurierung gefragt. Dabei gilt es, nicht nur die klimatischen Bedingungen am Ausstellungsort zu prüfen, es müssen auch die Anforderungen für Verpackung, den Transport in Klimakisten und die

Präsentation festgelegt werden. Die materialgerechte Exposition mit Buchstützen, das Fixieren einer Buchseite, das Montieren großformatiger Materialien, die Licht- und Temperaturverhältnisse, all das spielt eine Rolle, wenn ein Objekt das Haus für eine auswärtige Ausstellung verlässt. Hier sind abteilungsübergreifende Absprachen zwischen der jeweiligen Sammlungsleitung, der Restaurierung, dem Ausstellungswesen, Kunstspeditionen und der leihnehmenden Institution gefragt. Im Jahr 2017 waren es 44 Leihgabenprotokolle für hochversicherte Objekte und insgesamt 150 externe Leihgaben, die in diesem Zusammenhang erstellt wurden. Dem ging die konservatorische Begutachtung der angefragten Leihgaben voraus. Vereinzelt mussten Exponate bis zur Vitrine am Zielort als Kurier begleitet werden, so in das Liebighaus nach Frankfurt, in das Erzbischöfliche Diözesanmuseum nach Paderborn, in das Museum der Universität Tübingen sowie in die Staatsgalerie Stuttgart.

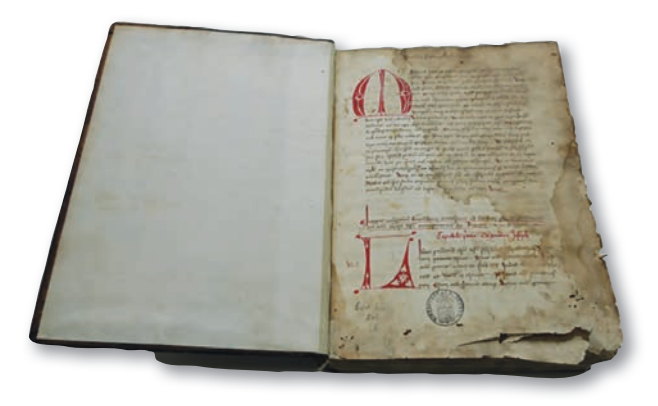

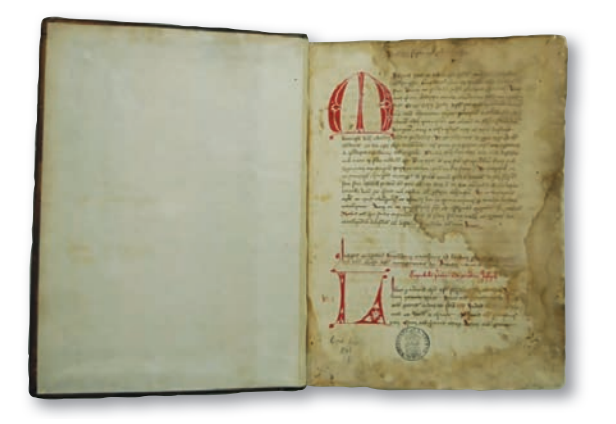

*Abb. 5 und 6: Band vor und nach einer Sicherungsmaßnahme für eine Leihgabe*

Vier Ausstellungen wurden umfassend durch vorbereitende Restaurierungsmaßnahmen, Präsentationshilfen, Leihgabenprotokolle, Verpacken und Auf- und Abbau unterstützt:

- "KEK und der »Neue Atlas für die Jugend« von Jakob Friedrich Klemm" – Präsentation der ab geschlossenen Modellprojektförderung 2016 durch die Koordinierungsstelle für die Erhaltung des schriftlichen Kulturguts (KEK), Württember gische Landesbibliothek
- "Objekt im Fokus: Untergang des Zarenreichs" – Präsentation in der Württembergischen Lan desbibliothek
- "Le vent de la Réforme Luther 1517 / Der Sturmwind der Reformation – Luther 1517", in Kooperation mit der Bibliothèque nationale et universitaire de Strasbourg (BNU) in Straßburg
- "Freiheit Wahrheit Evangelium. Reformation in Württemberg", in Kooperation mit dem Staats archiv im Kunstgebäude Stuttgart

### **Unterstützung der Digitalisierung**

Besonders die Nutzung fragiler und unikaler Objekte stellt für Bibliotheken häufig ein Dilemma dar. Eine bestandserhaltende Möglichkeit ist hierbei die Digitalisierung. Zuvor muss das Material durch die Restaurierung aus konservatorischer Perspektive gesichtet werden. Stellt sich ein Band beispielsweise als zu fragil heraus, müssen vor der Digitalisierung Restaurierungsmaßnahmen erfolgen, da sonst beim Aufschlagen oder Blättern weitere Schäden am Objekt drohen. Dieser Tätigkeitsbereich erfordert ebenfalls zahlreiche Absprachen mit den jeweiligen Sammlungsbereichen und der Digitalisierungsabteilung.

### **Partnerschaften in der Ausbildung**

Studierende des Studiengangs Restaurierung der Staatlichen Akademie der Bildenden Künste durften im Rahmen ihrer Semesterarbeiten mehrere Bände aus dem Bestand der WLB bearbeiten. Zwei Praktikantinnen der Hochschule der Medien Stuttgart, ein externer Bibliotheksreferendar sowie vier Studierende der Bibliothekswissenschaft wurden in den "Grundlagen der Restaurierung und Bestandserhaltung in der WLB" unterrichtet. Sie erhielten eine Einführung in die Aufgaben und Abläufe der Restaurierungswerkstatt, Erläuterungen zu aktuellen Restaurierungsmaßnahmen und konservatorischen Aspekten. Mit kleinen Arbeitsproben wurden einzelne Themen vertieft.

**Andrew West Manager (1898)**  $\frac{1}{2}$  $2.14.8 + 3.4$ **Participal Angles Report Formation**  $3.65$ The Military Politics (Mary 49)<br>The Military Politics (Mary 49)<br>They All the Wilson (Mary 40) ga Lista en  $-21.1 +$  $\frac{1}{\sqrt{2\pi}\sin^2\theta}\left[\frac{1}{\sqrt{2\pi}\sin^2\theta}\right] \leq \sqrt{2\pi}\sin^2\theta \leq \frac{1}{2\pi}\sin^2\theta \leq \frac{1}{2\pi}\sin^2\theta \leq \frac{1}{2\pi}\sin^2\theta \leq \frac{1}{2\pi}\sin^2\theta \leq \frac{1}{2\pi}\sin^2\theta \leq \frac{1}{2\pi}\sin^2\theta \leq \frac{1}{2\pi}\sin^2\theta \leq \frac{1}{2\pi}\sin^2\theta \leq \frac{1}{2\pi}\sin^2\theta \leq \frac{1}{2\pi}\sin$  $\cdots$ 

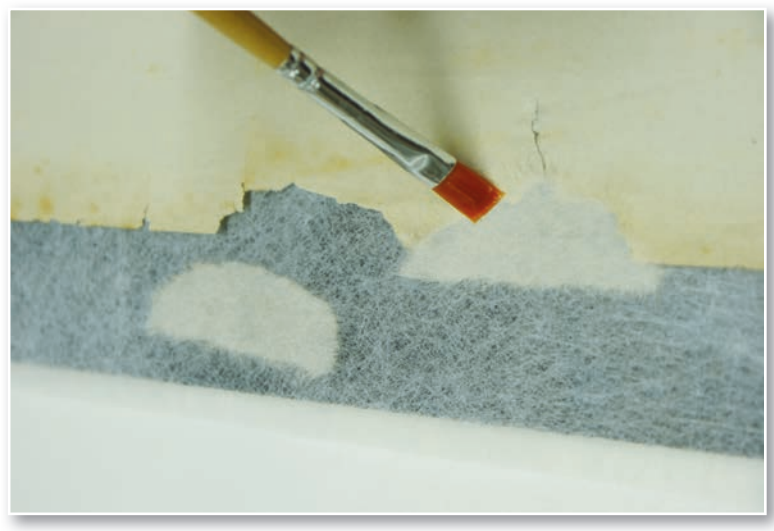

| Anamanaka P<br>$1 - 1 - 1 - 1$<br>arka si nggar<br><b>Salamina a Pilli Link Windows Property</b><br>2 3 2 12 3 3 9 9 10 2 3 3 1 - 3 12 23 3 4<br>第五章 百花,微<br>a strait elling them a strait<br>Stations and the filling and which<br>$-3.219349911194733342 - 3.2444949$<br>$\frac{1}{2}\frac{1}{\sin^2 x} \leq 1 \leq \frac{1}{2}\frac{1}{\sin^2 x} \leq \frac{1}{2}\frac{1}{\sin^2 x} \leq 1 \leq \frac{1}{2}\frac{1}{\sin^2 x} \leq 1$<br>metham. In population designer ille<br>Report of the state of states of the state<br>"意志你你也有了。" "你的 如果是不了<br>"我们的 的复数医学的 医神经病毒 | <b>"你们是在了的时候是何度了。"</b><br>Michardscher 22 - 216 230<br>المستعالة المستعمل والمستعا والمستعمل والمستعمل المستعمل<br>Solop protected to the Characters<br>$-11$   $5 - 1$   $-1$   $7 - 1$   $-1$   $-1$   $-1$   $-1$   $-1$   $-1$   $-1$   $-1$   $-1$   $-1$   $-1$   $-1$   $-1$   $-1$   $-1$   $-1$   $-1$   $-1$   $-1$   $-1$   $-1$   $-1$   $-1$   $-1$   $-1$   $-1$   $-1$  <br>$\mathbb{E} \left[ \mathcal{F}^{\mathcal{A}} \mathcal{F}^{\mathcal{A}} \mathcal{F}^{\mathcal{A}} \mathcal{F}^{\mathcal{A}} \mathcal{F}^{\mathcal{A}} \mathcal{F}^{\mathcal{A}} \right] \mathcal{F}^{\mathcal{A}} \mathcal{F}^{\mathcal{A}} \mathcal{F}^{\mathcal{A}} \mathcal{F}^{\mathcal{A}} \mathcal{F}^{\mathcal{A}} \mathcal{F}^{\mathcal{A}} \mathcal{F}^{\mathcal{A}} \mathcal{F}^{\mathcal{A}} \mathcal{F}^{\mathcal{A}} \mathcal{F}^{\mathcal{A}}$<br>…… 在世上的的是, 你能有了自己的<br>12:28 2 200222<br>premiere a come a was a a<br>$\label{eq:2.1} \Omega_{\mathcal{E}_1^*}(\mathcal{G}) = \left\{ \begin{array}{ccc} 1 & 1 & 1 & 1 \\ 1 & 1 & 1 & 1 \\ 1 & 1 & 1 & 1 \end{array} \right\} \left\{ \begin{array}{ccc} 1 & 1 & 1 & 1 \\ 1 & 1 & 1 & 1 \\ 1 & 1 & 1 & 1 \end{array} \right\}$<br>$\frac{1}{2}x^2 + \frac{1}{2}x^2 + \frac{1}{2}x + \frac{1}{2}x +$<br>a distribution that the line of the line<br><b>CONTRACTORS SERVICE SERVICE SERVICE SERVICE SERVICE SERVICE SERVICE SERVICE SERVICE SERVICE SERVICE SERVICE SE</b><br><b>Commenced Comments</b><br>$\begin{array}{ccccccccc} \theta_{1,1} & \theta & \theta & \theta & \theta & \theta \end{array}$<br>1000 美国人 1000 人名英格兰人名 |
|----------------------------------------------------------------------------------------------------|----------------------------------------------------------------------------------------------------|
| participate of the control<br>$\frac{1}{2}$ , $\frac{1}{2}$ , $\frac{1}{2}$ , $\frac{1}{2}$ , $\frac{1}{2}$ , $\frac{1}{2}$ , $\frac{1}{2}$ , $\frac{1}{2}$ , $\frac{1}{2}$ , $\frac{1}{2}$ , $\frac{1}{2}$                                                                                                    | start and store                                                                                                    |
|                                                                                                    |                                                                                                    |

*Abb. 7-9: Restaurierungsmaßnahmen im Vorfeld einer Digitalisierung*

### **Gremienarbeit und Fortbildung**

Restauratorinnen und Restauratoren besitzen die nötige Expertise, um Gefährdungen und Schäden zu erkennen, wissenschaftlich zu untersuchen und präzise zu dokumentieren sowie fachgerechte Empfehlungen für Konservierungs- und Restaurierungsmaßnahmen auszusprechen.

Die Aufgabe des Restaurierungsreferats ist das Management gefährdeten Kulturguts: Aufträge und Projekte müssen vorausschauend geplant und Drittmittel für den Originalerhalt eingeworben werden. In der Expertengruppe des Wissenschaftsministeriums fällt der Referentin für Restaurierung die Aufgabe zu, Anträge baden-württembergischer Bibliotheken auf Fördermittel für die Bestandserhaltung zu begutachten.

Die Restauratorin und die Referentin für Restaurierung der WLB sind in regionalen und nationalen Fachgruppen vernetzt, um beispielsweise bei Notfällen zu agieren sowie Aufträge schnell und passgenau an spezialisierte Werkstätten zu kanalisieren.

Aus dem Jahr 2017 sind neben der Gremienarbeit im Rahmen des Stuttgarter Notfallverbundes und den 23. Fachgesprächen des Arbeitskreises der NRW-Papierrestauratoren (Bonn, 3./4. April 2017) eine Fortbildung zu Bestandserhaltungsaspekten bei der Digitalisierung im Rahmen des Landesrestaurierungsprogrammes am Institut für Erhaltung zu nennen (Ludwigsburg, 4./5. Juli 2017).

### **Umbau- und Modernisierungsmaßnahmen**

In den letzten Jahren fanden mehrere Umbaumaßnahmen innerhalb der Restaurierungswerkstatt statt. Es wurde eine neue Wässerungsanlage angebracht, die alten, fest installierten Tische mit Unterschränken aussortiert sowie ein defekter Gefahrenstoffschrank entsorgt. Die Modernisierung der Werkstatt geht mit der Neuanschaffung von Arbeitstischen mit einheitlicher Arbeitshöhe auf Rollen einher. Ein Tisch besitzt eine eingebaute Leuchtfläche, ein anderer ist höhenverstellbar. Der flexible Einsatz der Tischmodule ermöglicht die Anpassung an den individuellen Bedarf. Der neue Gefahrenstoffschrank hat eine Abluftfunktion durch einen aufgesetzten "In-Raum-Filter". Eine Analysestation für Untersuchungen ist mit Mikroskop, pH-Messgerät und mobilem Absaugsystem ausgestattet. Neu kommt auch ein Gefrierschrank für die Notfallvorsorge hinzu.

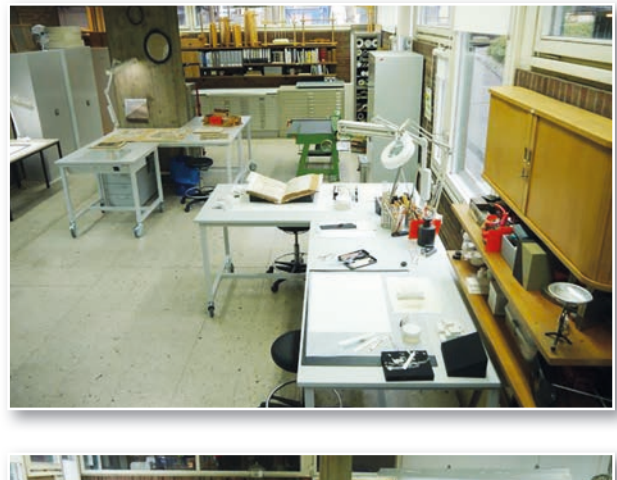

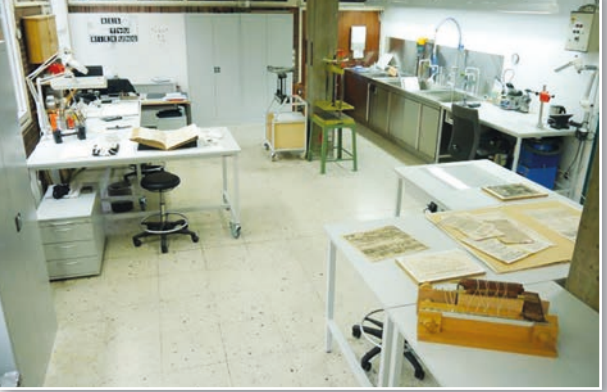

*Abb. 10 und 11: Restaurierungswerkstatt nach der Modernisierung*

### **Öffentlichkeitsarbeit**

Interessierte lernen die Restaurierungswerkstatt der WLB im Rahmen einer Führung kennen und erfahren, was zu einer möglichst schonenden Lagerung und Benutzung des Bestandes gehört. Darüber hinaus führt Restauratorin Sonja Brandt verschiedene Arbeitsmethoden wie Trockenreinigung, Papierergänzung, wässrige Behandlungen sowie verschiedene Arbeitsmaterialien, konservatorische Verpackungen und Präsentationshilfen vor. Anlässe für Werkstattführungen in der Restaurierung stellten 2017 der Empfang der Buchpaten und eine Besuchergruppe aus dem Amt für Vermögen und Bau dar und sollen zukünftig erweitert werden. Eines der geplanten Projekte für 2018 stellt der Entwurf eines Werbeflyers für Bestandserhaltung und Restaurierung in der WLB dar. Damit soll der Öffentlichkeit auch ein Einblick in die Arbeiten der Bestandserhaltung, einem Kernbereich der Bibliothek, ermöglicht werden.

### *Ida Danciu / Sonja Brandt*

### Der 2. Jahresempfang der Buchpatinnen und Buchpaten 2017

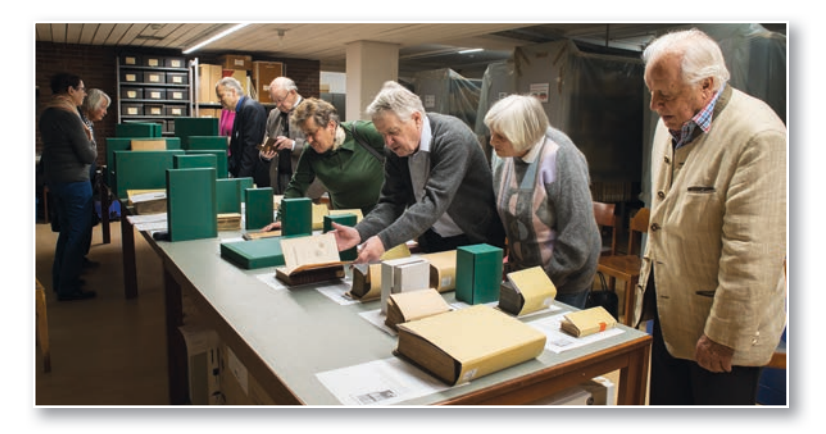

2017 sah man im Handschriftenmagazin der Bibliothek bei zehn bibliophilen Buchpaten und -patinnen die Sonne aufgehen. Der Leiter der Historischen Sammlungen, Herr Dr. Christian Herrmann, referierte über die restaurierten Objekte, die sich die Buchpaten selbst aus einer Liste stark beschädigter Bücher ausgewählt hatten, stellte die Werke in ihre jeweiligen historisch-theologischen Bezüge und beantwortete sämtliche Fragen der interessierten Runde. Die Stücke, die sich vor der Behandlung durch externe Restauratoren in einem desolaten Zustand befunden hatten, präsentierten sich nun mit gestärktem Rücken, geschlossenen Rissen, stabilisierten Seiten oder nachgehefteten Lagen.

Zu sehen waren z. B. eine "Humanistenbibel" von 1551, eine "Illustrierte Pferdekunde" von 1734 oder eine "Orientalische Liebeslyrik" aus dem Jahr 1854.

An einem trüben Freitagnachmittag im November and iche Restaurierungstechniken, Reinigungsarten, 41 Parallel dazu führten die Restauratorin Frau Sonja Brandt und die für die Bestandserhaltung zuständige Referentin, Frau Dr. Ida Danciu, die zweite Gruppe der Buchpaten durch die renovierte Restaurierungswerkstatt. Anhand verschiedener Papiere und Materialien erläuterten sie unterschiedliche Restaurierungstechniken, Reinigungsarten, Stabilisierungsmethoden und Möglichkeiten der Papierergänzung. Sie wiesen auch auf die wichtigen präventiven Konservierungsmaßnahmen wie Verpackung, Lagerung oder Buchstützen hin und gaben hilfreiche Tipps für den privaten Umgang mit fragilen Buchmaterialien und Einbänden.

> Mit anregenden Gesprächen und einem Gläschen Sekt klang der bibliophile Nachmittag in einer entspannten Atmosphäre aus.

Ausführlichere Informationen zum Buchpatenschaftsprogramm der WLB sowie eine Auswahl restaurierungswürdiger Bände finden Sie auf unserer Homepage:

http://www.wlb-stuttgart.de/die-wlb/freunde-derbibliothek/buchpatenschaften/

### *Martina Lüll*

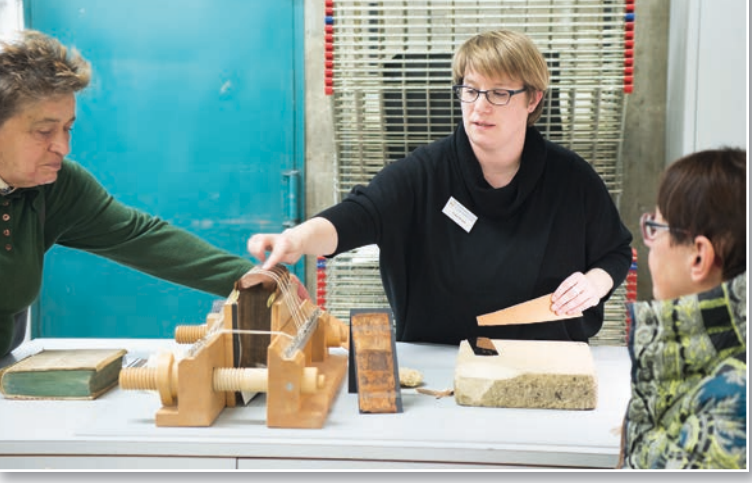

### **Objekt im Fokus**

### Mit Filzstift und Tesafilm – als Social Media noch "Wandzeitung" hieß

### **Modellprojekt-Förderung der Koordinierungsstelle für die Erhaltung des schriftlichen Kulturguts (KEK)**

Die Koordinierungsstelle für die Erhaltung des schriftlichen Kulturguts<sup>1</sup> hat es sich zur Aufgabe gemacht, deutschlandweit wertvolle historische Bücher und Dokumente vor dem Verfall zu retten. Sie hat eine nationale Gesamtstrategie zum Erhalt des schriftlichen Kulturguts entwickelt und unterstützt seit 2010 bereits mehr als 250 Modellprojekte, gefördert durch die Beauftragte der Bundesregierung für Kultur und Medien und die Kulturstiftung der Länder mit bisher fast 3,3 Mio Euro. Diese Modellprojekte stehen jährlich unter einem bestimmten Thema und werden in der Publikation "Schrift.Gut. Schützen"<sup>2</sup> eindrucksvoll vorgestellt.

2017 stand "Das besondere Format" im Fokus – zu dem die Württembergische Landesbibliothek 13 fragile und überformatige Wandplakate und -zeitungen der Bibliothek für Zeitgeschichte (BfZ) aus den 1970er Jahren zur Förderung vorschlug. Der Antrag zur Förderung der Restaurierungsmaßnahmen wurde bewilligt. Er ermöglichte im August 2017 eine Vergabe an die Firma Schempp Bestandserhaltung GmbH in Kornwestheim.

### **Wandzeitungen – ein beliebtes Kommunikationsmedium in den 1960er und 1970er Jahren**

Zum 50-jährigen Jubiläum rücken die Studentenrevolte von 1968 und die aus ihr hervorgegangenen Bewegungen der 1970er Jahre wieder ins Bewusstsein der Öffentlichkeit. Die so genannten 68er zeichneten sich nicht nur durch spektakuläre Aktionen und die Erprobung alternativer Lebensweisen aus, sondern waren auch sehr aktive Produzenten von Flugblättern, Broschüren, Plakaten und anderen Informationsträgern. Wandzeitungen, also mit Schrift und Collagen versehene Transparente, entwickelten sich ebenfalls zu einem beliebten Medium der 68er. Sie hingen an viel frequentierten Orten im universitären Umfeld wie z. B. im Foyer der Mensa.

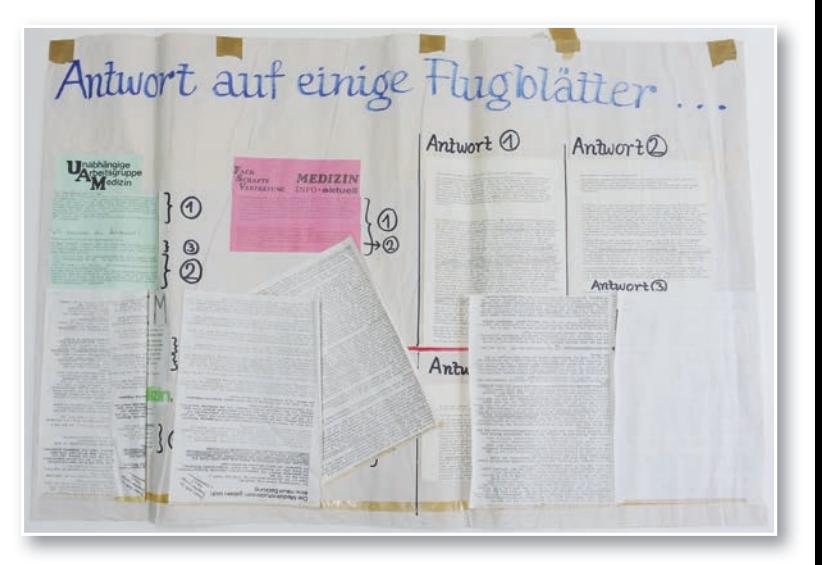

*Abb. 1: Wandzeitung "Antwort auf einige Flugblätter…", München 1979, WLB/BfZ, Plakatsammlung 5.8/183*

Wandzeitungen stellten 1968 ein hochmodernes Kommunikationsmittel dar. Zum einen war in den frühen 1960er Jahren der Filzstift erfunden worden, noch vor dem Kugelschreiber das populärste Instrument zur Beschriftung. Zum anderen spielten Wandzeitungen eine wichtige Rolle in der chinesischen Kulturrevolution, die für viele Studenten Vorbildcharakter hatte. Im Gegensatz zu Flugblättern konnten Wandzeitungen ad hoc und mit wenig Aufwand hergestellt werden. Sie waren damit in der Regel wesentlich aktueller und avancierten zum zentralen Medium von Diskussionsveranstaltungen.

Von zentraler Bedeutung war zudem, dass der Freiheit und Kreativität der Autoren keine Grenzen gesetzt waren: Jeder konnte seine Wandzeitung so anfertigen, wie es ihm gefiel. Entsprechend fallen Wandzeitungen sowohl inhaltlich als auch gestalterisch sehr unterschiedlich aus. Sie zeigen nicht nur die individuelle Handschrift und Meinung der Autoren, sondern auch, was die Zeitgenossen bewegt hat. Zum Teil lassen sich auf ihnen ganze Diskussionen mitverfolgen.

WLB*f*orum Ausgabe 2018/1

*1) http://kek-spk.de/home/*

*2) http://schriftgutschuetzen.kek-spk.de/*

Die Bibliothek für Zeitgeschichte sammelte seit 1972 im Auftrag der Deutschen Forschungsgemeinschaft Medien der alternativen politischen Kultur sowie der Neuen Sozialen Bewegungen in der Bundesrepublik. Im Fokus stand dabei das nicht über den konventionellen Literaturvertrieb verbreitete Schrifttum, die so genannte graue Literatur. Die Sammlung "Neue Soziale Bewegungen" verfügt heute über einen der vielfältigsten Bestände zur Studentenbewegung und zu den aus ihr hervorgegangenen Gruppierungen und Initiativen in der Bundesrepublik. Neben Broschüren, Plakaten, Zeitschriften und Flugblättern besitzt die Sammlung auch 13 Wandzeitungen der Studentenbewegung.

Die Wandzeitungen der BfZ entstammen dem studentischen Milieu der späten 1970er Jahre. Mindestens fünf kommen aus Stuttgart, vier aus München, bei dreien ist die Herkunft unklar. Inhaltlich geht es um Hochschulpolitik, Fahrpreiserhöhungen oder allgemeine politische Entwicklungen. Fünf Plakate vertreten kommunistische Positionen – ein typisches Phänomen eben dieser Zeit, als zahlreiche kommunistische Kleingruppen (K-Gruppen) aktiv waren.

### **Zustand der Wandzeitungen 2017**

Als kurzfristiges Medium angelegt, handelt es sich bei den erhaltenen Wandzeitungen um heute seltenes und damit wertvolles Archivgut. Die Erhaltung der fragilen Unikate ist von hoher zeitgeschichtlicher Bedeutung, dokumentieren sie doch in einmaliger Weise eine zeittypische Kommunikationsform innerhalb des links-alternativen Milieus der sechziger und siebziger Jahre des 20. Jahrhunderts. Insbesondere für Ausstellungen bilden sie sehr attraktive Exponate.

Leider handelt es sich bei den Wandzeitungen um ein sehr vergängliches Medium. Sie bestehen aus gefährdeten und problematischen Materialien; eine langfristige Archivierung war ursprünglich nicht vorgesehen. Die unterschiedlichen Papiere, aus denen sie bestehen, sind vielfach säurehaltig und brüchig. Mehrere Objekte sind aus sehr dünnen Papieren (teilweise mehrlagig zusammengefaltet verwendet), mit vielfachen Falzungen und Verklebungen durch diverse Selbstklebebänder. Die Beschriftung erfolgte handschriftlich mit unterschiedlichen Farbstiften.

Die ursprüngliche Aufhängung (Klebebänder) führte zu ausgerissenen Bereichen, die verwendeten Klebebänder waren durch ihre Alterung versprödet,

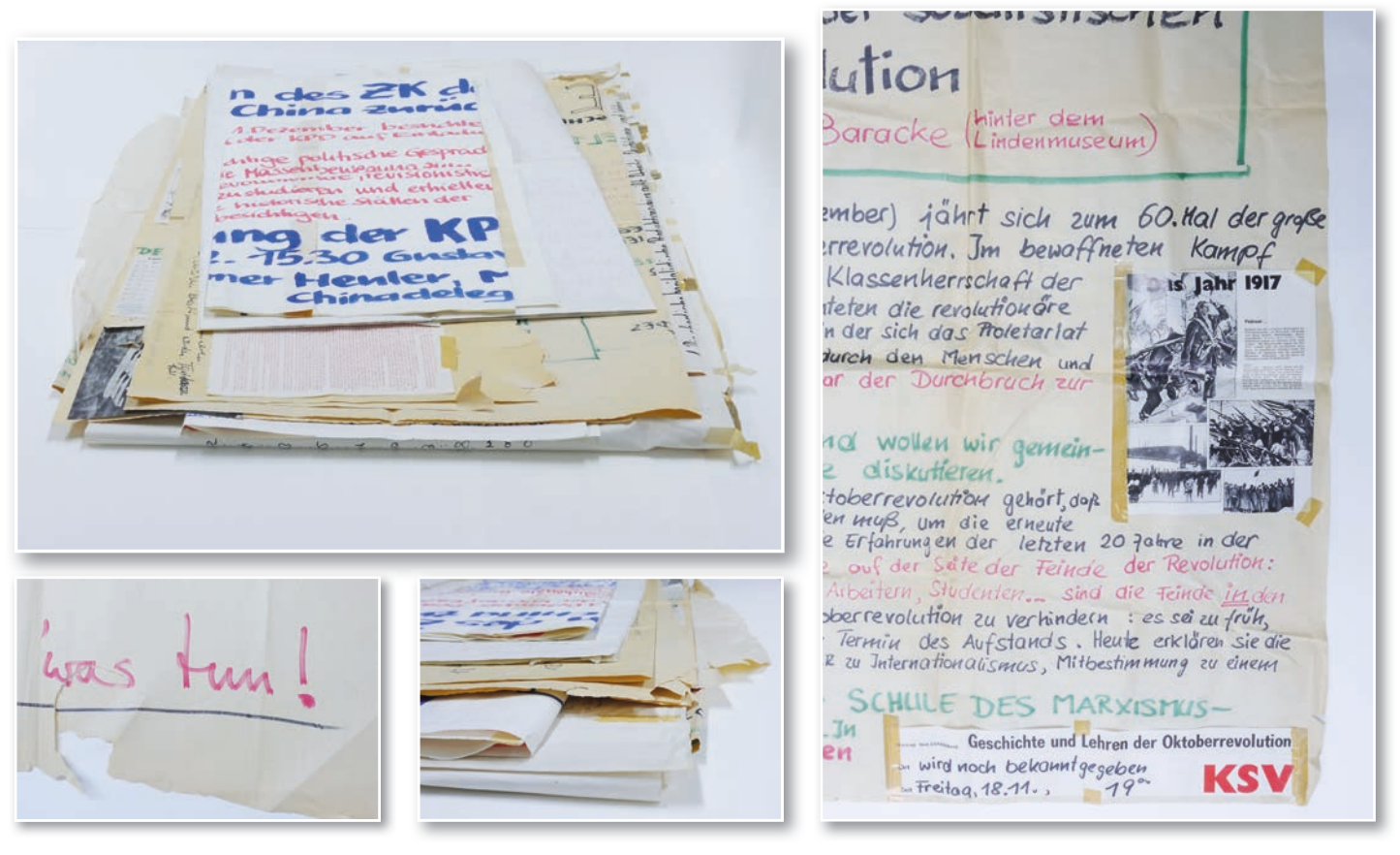

*Abb. 2: Die Wandzeitungen der BfZ vor der Restaurierung*

verbräunt und größtenteils mit der Trägerschicht vom Papier abgelöst. Mehrfach verursachte der enthaltene Weichmacher transparente und braune Verfärbungen oder ein Auslaufen der Farbstifte. Einige angeklebte Elemente waren bereits lose oder ganz abgelöst. Die Papiere wurden unterschiedlich oft gefaltet, zeigten alle starke Knicke und rissige Kanten sowie mehrfach größere Risse und Fehlstellen. Diese komplexen Schadensbilder machten ein Handling der großformatigen Objekte schwierig und eine Nutzung ohne weitere Beschädigung unmöglich.

### **Restaurierungsmaßnahmen**

Der vorliegende Zustand der einzelnen Zeitungen wurde zunächst schriftlich und fotografisch dokumentiert. Nach einer Trockenreinigung erfolgten die Abnahme der spröden Selbstklebebänder und das Entfernen der Klebstoffreste auf den Papieren. Angehängte Elemente wurden dadurch abgelöst und später an der ursprünglichen Stelle mit Streifen aus Japanpapier neu befestigt.

Die stark gefalzten und verknickten Papiere wurden einzeln in einer Klimakammer kontrolliert gefeuchtet und durch anschließendes Trocknen im Stapel unter Gewichten plangelegt.

Eingerissene Bereiche wurden mit transparentem Japanpapier gefestigt, Risse geschlossen und ausgewählte Fehlstellen mit passendem Japanpapier ergänzt.

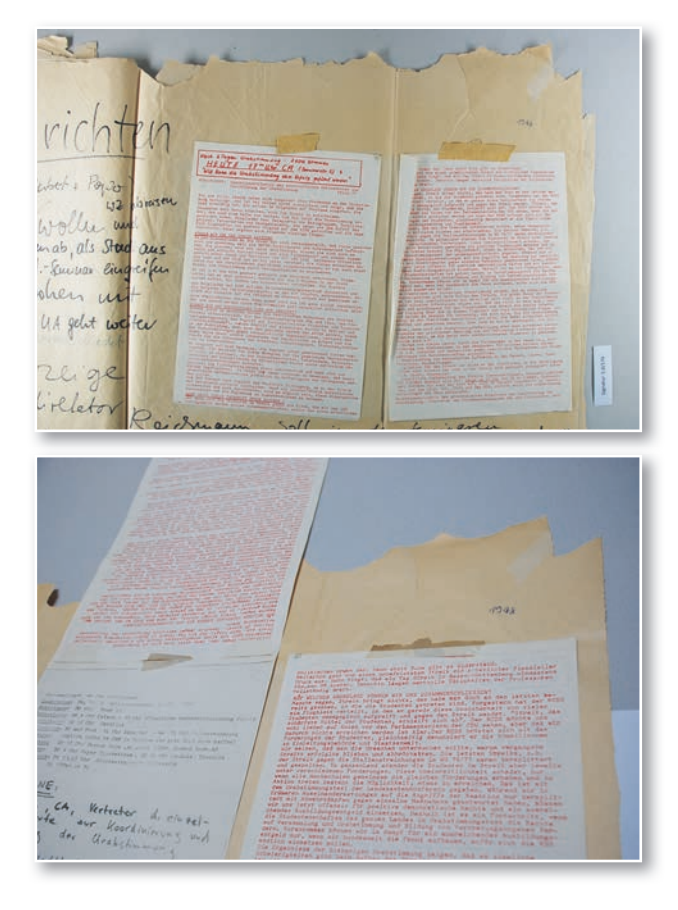

*Abb. 4a und 4b: dünner Papierträger mit aufgeklebten Elementen: im eingerissenen, verknickten Zustand vor und nach der Restaurierung, bei der die Klebebänder durch dünne Japanpapier-Fälze ersetzt und die Papiere stabilisiert und plangelegt wurden*

Zur Aufbewahrung erhielten die überformatigen Wandzeitungen neben einer individuellen Aufbewahrungskassette einzelne Umschläge, die eine objektschonende Handhabung ermöglichen.

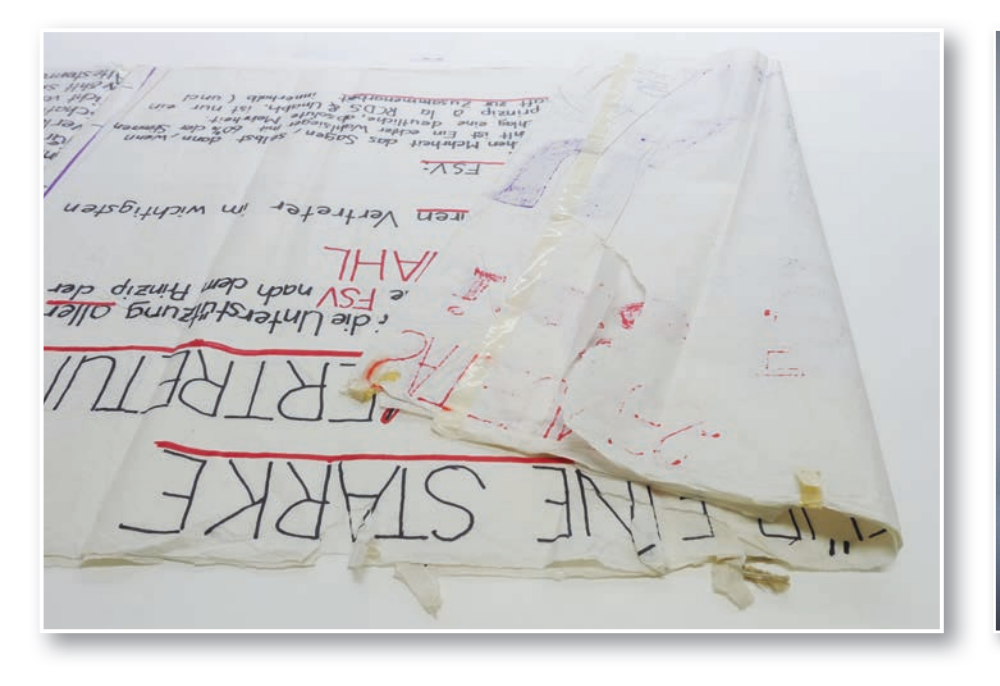

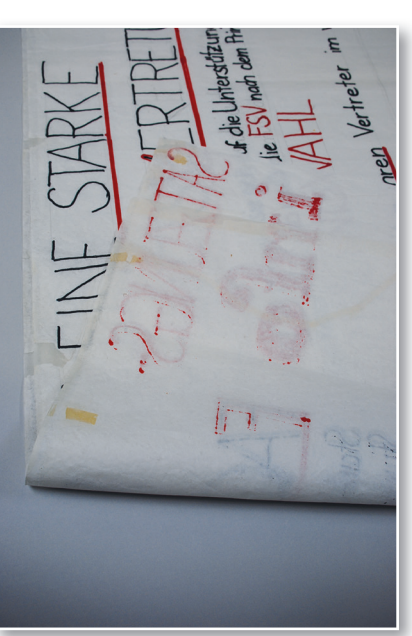

*Abb. 3a und 3b: Wandzeitung auf mehrschichtigem, dünnem Papier: im gerissenen und beklebten Zustand vor und nach der Restaurierung mit Fehlstellenergänzung und abgenommenen Selbstklebebändern*

Abschließend wurden die Wandzeitungen digitalisiert und die Digitalisate in die Plakat-Datenbank der BfZ<sup>3</sup> integriert, so dass sie recherchiert und angesehen werden können.

### **Erfolgreicher Originalerhalt**

Die Wandzeitungen spiegeln neben ihren inhaltlichen Angaben auch die temporäre Verwendung und schnelle, teils mehrfache Montage wider. Dieser improvisierte Charakter ist ein wesentlicher Bestandteil der Objekte und wird bewusst erhalten, indem die Fehlstellen nur zur Materialsicherung ergänzt wurden, Verfärbungen durch die Klebestreifen sichtbar blieben und die Falzungen reduziert, aber nicht entfernt wurden. Maßnahmen zur Papierentsäuerung mussten materialbedingt ausgeschlossen werden, um ein farbliches Reagieren und Umschlagen der Schreibstoffe zu verhindern.

Nachdem bereits 2016 unter dem Fokus "Erste Wahl" der Spielsteinkasten von Jakob Friedrich Klemm mit Hilfe der KEK restauriert werden konnte, ist mit den 13 Wandzeitungen der BfZ im "Besonderen Format" erneut die Erhaltung schriftlichen Kulturguts erfolgreich gelungen. Eine der restaurierten Wandzeitungen ("Schluß mit den Fahrpreiserhöhungen!") ist bis zum 15. Juni 2018 in der Ausstellung "Kessel unter Druck. Protest in Stuttgart 1945-1989" im Stadtarchiv Stuttgart zu sehen.

*Sonja Brandt / Christian Westerhoff*

### **Bedeutende Neuerwerbungen** Almanach der "Bösen Buben"

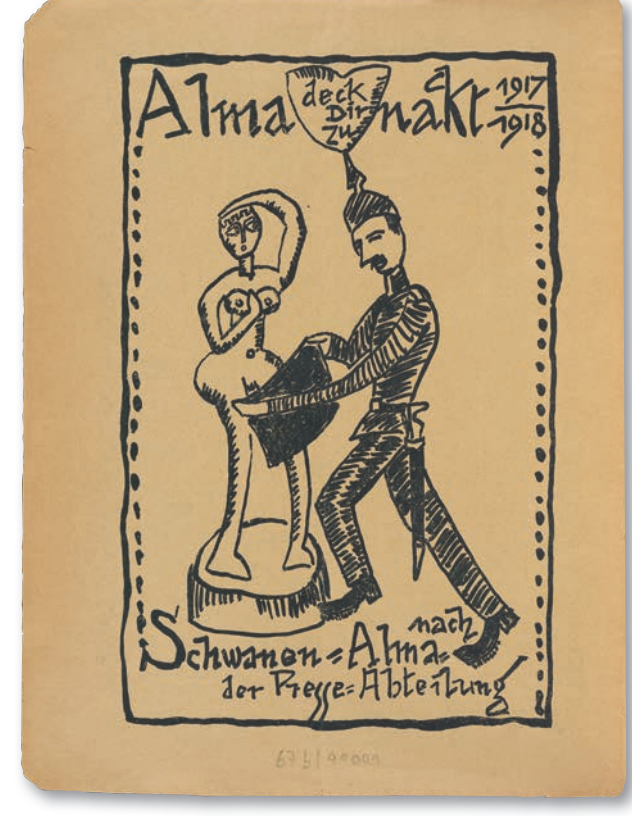

*Abb. 1: Almanach der "Bösen Buben" [1917/18], Rückseite des Titelblatts*

Im November 2017 konnte die Bibliothek für Zeitgeschichte (BfZ) auf einer Auktion ein sehr seltenes Werk erwerben: den Almanach der "Bösen

Buben". In dieser Broschüre parodieren zahlreiche renommierte Künstler die Militärbehörde, in der sie während des Ersten Weltkriegs an der Ostfront tätig waren. Das 100 Jahre alte Werk stellt eine wertvolle Ergänzung der umfangreichen Bestände der BfZ zur Propaganda in beiden Weltkriegen dar. Im Sommer 1915 eroberten deutsche Truppen umfangreiche Territorien im Westen des Russischen Reiches. Im besetzten Litauen, Kurland und Nordostpolen wurde eine Militärverwaltung unter der Leitung von Paul von Hindenburg und Erich Ludendorff installiert. Hindenburg war in dieser Zeit Oberbefehlshaber der Ostfront. In Anlehnung an diesen Titel wurde das besetzte Gebiet unter der Bezeichnung "Ober Ost" zusammengefasst. In Kowno, heute Kaunas (Litauen), befand sich die Zentralverwaltung, die bald ein strenges Regiment über das besetzte Gebiet ausübte. Neben der von Militärbeamten betriebenen Ausbeutung des Gebiets organisierte die Militärverwaltung Ober Ost eine breit angelegte "Kulturarbeit" für die als unzivilisiert angesehene einheimische Bevölkerung. Ziel war die Propagierung der als überlegen geltenden "Deutschen Kultur". Eine eigene Presseabteilung sorgte dafür, dass Ober Ost "gute Presse" bekam. Sie organisierte Pressereisen und

45

gab eigene Zeitungen und Broschüren für die Besatzer und die einheimische Bevölkerung heraus. Auch das Erstellen eines sieben-sprachigen Wörterbuches für die verschiedenen Landessprachen und die Ausübung von Zensur gehörten zu ihren Aufgaben.

Unter den Mitarbeitern befanden sich zahlreiche Intellektuelle, die auf diese Weise vor dem Kriegsalltag an der Front bewahrt blieben. "Die Presseabteilung beim Oberbefehlshaber Ost war für frontungeeignete aber schöpferische Geister, die sich hier immer mehr zusammenfanden, in dieser eigenartig bunten Umwelt zwischen den östlichen Fremdvölkern ohne Zweifel eins der bedeutsamsten Kriegsunterschlupfe"1 , formuliert es ein Zeitzeuge. Zu diesem "Klub ehemaliger Intellektueller"2 gehörten unter anderem die Schriftsteller Arnold Zweig, Richard Dehmel, Herbert Eulenberg, Sammy Gronemann und Alfred Brust sowie die Maler Hermann Struck, Magnus Zeller und Karl Schmidt-Rottluff.

Der illustre Kreis widmete sich nicht nur seinem amtlichen Auftrag, sondern veranstaltete überdies "übermütige Feste" und veröffentlichte "lustige

Publikationen". Den "Gipfel" der Publikationstätigkeit bildete laut Sammy Gronemann die Herausgabe des Almanachs der "Bösen Buben".<sup>3</sup> Der Almanach ist eine Broschüre mit 18 unpaginierten Blättern in Form eines Kalenders. Für jeden Monat gibt es ein Kalenderblatt mit Versen sowie Porträts von Mitgliedern der Presseabteilung oder satirische Darstellungen ihrer Arbeit. Zwischen den Kalenderblättern befinden sich weitere Gedichte und Parodien. Das letzte Blatt enthält fingierte Anzeigen.

Die Texte und Abbildungen setzen sich satirisch mit der Arbeit der Presseabteilung Ober Ost auseinander. Zweifel der Künstler an ihrer dienstlichen Tätigkeit kommen zur Sprache. Insbesondere die Bürokratie und die Zensur werden immer wieder thematisiert. Auch das von der Presseabteilung erstellte Lexikon der Landessprachen von Ober Ost wird aufs Korn genommen.

Nur für einen Teil der Texte und Zeichnungen ist dank externer Hinweise bekannt, welcher Künstler sie angefertigt hat, da sie nicht signiert sind. Arnold Zweig, der später mit dem Roman "Der Streit um den Sergeanten Grischa" (1927) bekannt

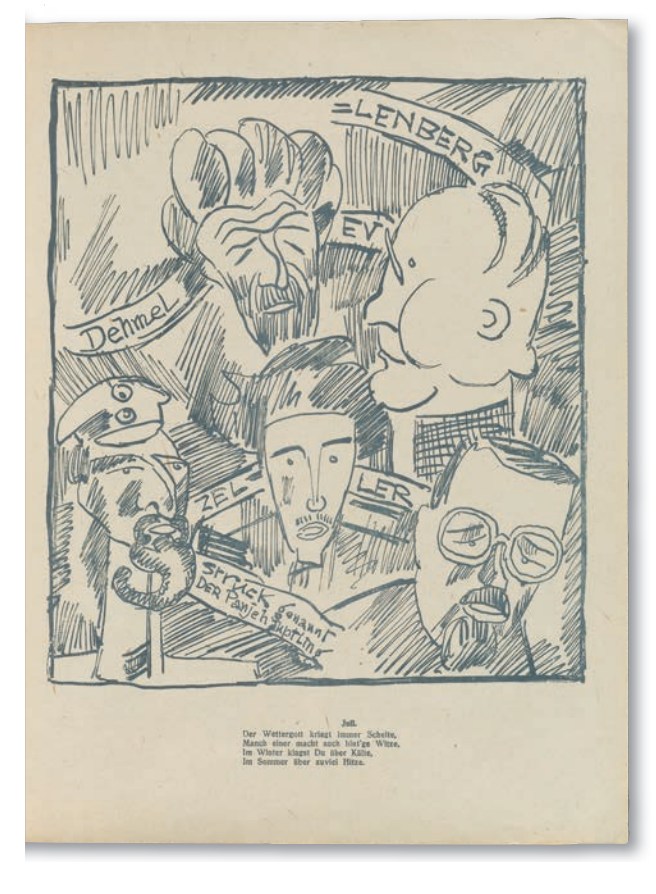

*Abb. 2: Blatt 12: Porträts verschiedener Künstler des "Klubs ehemaliger Intellektueller"*

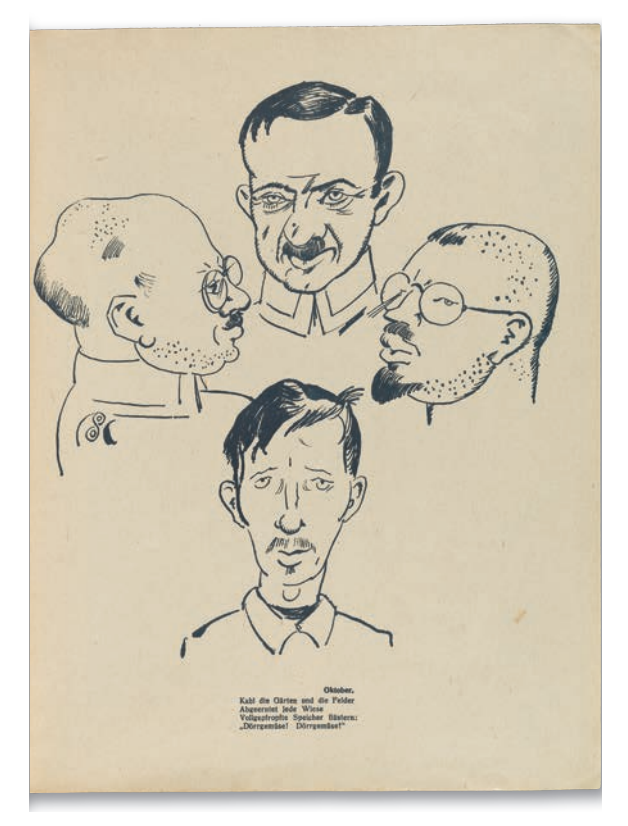

*Abb. 3: Blatt 15: Porträts von Gronemann, Kühl, Zeller und Schmidt-Rottluff, gezeichnet von Magnus Zeller*

*1) Frentz, Hans: Über den Zeiten. Künstler im Kriege, Freiburg 1931, S. 7.*

- *2) Gronemann, Sammy: Hawdoloh und Zapfenstreich. Erinnerungen an die ostjüdische Etappe 1916-18, Königstein im Taunus 1924, S. 45.*
- *3) Gronemann, Sammy: Erinnerungen 1875–1918, S. 319, https://www.lbi. org/digibaeck/results/?qtype=pid&term=376905 (27.11.2017).*

wurde, ist nachweislich Autor der Gedichte "Vorsalat", "Lied an Meule" und "Porträts" sowie der Parodie "Die Jungfrau".<sup>4</sup> Sammy Gronemann bezeichnete die "Sonette von Arnold Zweig" und die "entzückende[n] Kalenderverse von Guschmann" als "Glanzpunkte" des Werks. Auch Gronemann selbst trug "allerhand Satyrisches" bei.<sup>5</sup> Bei einigen Zeichnungen ist zudem belegt, dass sie von Magnus Zeller stammen, da sie auch in anderen Werken vorkommen und hier klar namentlich gekennzeichnet sind.6 Verschiedene Auktionskataloge gehen davon aus, dass weitere Zeichnungen von Karl Schmidt-Rottluff und Hermann Struck stammen.

Bei der Broschüre handelt es sich um ein sehr seltenes Werk, das in der Deutschen Nationalbibliothek in Leipzig lediglich als Mikrofilm-Ausgabe nachgewiesen ist. Ein weiteres Original befindet sich im Deutschen Literaturarchiv in Marbach. Über die Provenienz des nun von der WLB erworbenen Exemplars ist bekannt, dass es aus einer süddeutschen Privatsammlung stammt. Im Jahr 2000 stand die Broschüre schon einmal zum Verkauf; damals wurde sie aus dem Besitz der Familie Schmidt-Rottluff angeboten.<sup>7</sup>

### *Christian Westerhoff*

(B graph.1639 01). Die Verlegerfamilie Endter brachte über mehr als 150 Jahre hinweg Bibelausgaben unterschiedlicher Ausstattung

### Biblisches Lesebuch für Kinder

Die Kinder als Gegenstand der Forschung und Adressat der Literatur kamen zwar erst seit dem 19. und vor allem seit dem 20. Jahrhundert verstärkt in den Blick. Doch gab es dazu im Bereich christlicher Erbauungsliteratur und Erziehung einige Vorläufer. Das galt bereits für die Katechismen des 16. Jahrhunderts, die komplexe Inhalte zu elementarisieren und verständlich zu machen suchten. Auch überwiegend illustrierte Teilbibelausgaben, wie sie vor allem im 18. und 19. Jahrhundert erschienen, richteten sich an die Jugend – dem Alter bzw. dem Grad an Glaubenswissen und Glaubensreife nach. In diese Traditionslinie reiht sich das "Lesebüchlein auß der H. Schrifft" ein, das im bedeutenden Nürnberger

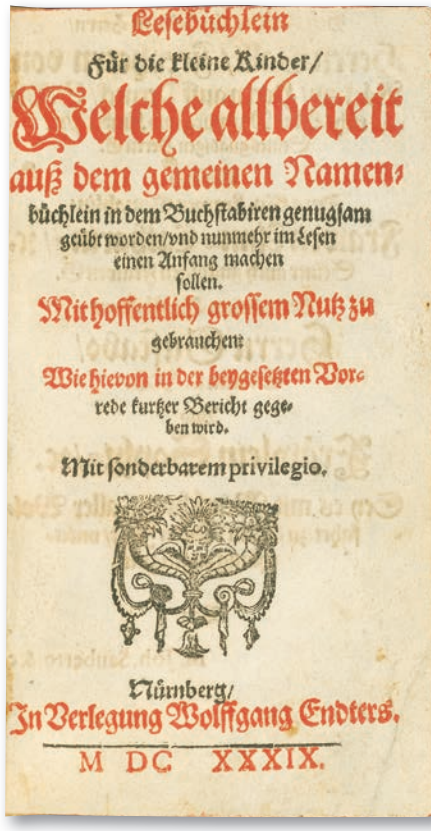

*Abb. 1: Titelblatt*

Verlag Endter "der lieben Jugend zum besten gedruckt" wurde und erstmals 1639 erschien

heraus und bemühte sich durch hohe Auflagen und günstige Papierherstellung um eine starke Verbreitung ihrer Druckwerke. Die kommerziellen Interessen mögen dabei mit dem missionarischen Anliegen einer möglichst weitreichenden christlichen Grundierung der Gesellschaft verknüpft gewesen sein. Das Lesebuch versteht sich als Fortsetzung eines ebenfalls bei Endter erschienenen biblischen

Namens- und Spruch-Büchleins. Ging es dort um das "Buchstabiren", so sollten die Schulkinder jetzt zum "Lesen" fortschreiten (Vorrede, S. 3-4). Umfang und Format wurden handlich gehalten,

die Text- und Bildelemente "eng zusammgezogen", "damit auch die Arme[n] zu desto [ge]ringern Kauff gelangen können" (Vorrede, S. 9). Das Lesebuch wurde von dem lutherischen Nürnberger Pfarrer Johann Saubert (1593-1646) herausgegeben. Dieser war auch verantwortlich für die großformatigen

*<sup>4)</sup> Rost, Maritta: Bibliographie Arnold Zweig, Bd. 1: Primärliteratur, Berlin 1987, S. 139, 142, 146, 280.*

*<sup>5)</sup> Gronemann, Sammy: Erinnerungen 1875–1918, S. 319, https://www.lbi. org/digibaeck/results/?qtype=pid&term=376905 (27.11.2017).*

*<sup>6)</sup> Siehe Gronemann, Hawdoloh und Zapfenstreich, S. 49, 177.*

*<sup>7)</sup> Dietrich Schneider-Henn, Auktion in München, 29. und 30. Juni 2000, Teil 1, Kunstliteratur und Kunst, München 2000, S. 97; Ketterer Kunst, 20. November 2017, Wertvolle Bücher, Abendauktion Hamburg, Hamburg 2017, Nr. 64.*

Lutherbibeln des Endter-Verlags und repräsentierte eine erweckliche und bekenntnisgebundene Gestalt des Luthertums.

Das Lesebüchlein setzt sich aus 22 teils kombinierten Auszügen aus erzählenden Partien der Lutherbibel ohne Angabe der jeweiligen Fundstellen und ohne Verszählung zusammen. Dabei reicht der Spannungsbogen von Schöpfung bzw. Sündenfall bis zur Verheißung des himmlischen Jerusalems als Endpunkt der Heilsgeschichte. Jedes Kapitel wird durch kleine Kupferstiche eingeleitet und dadurch

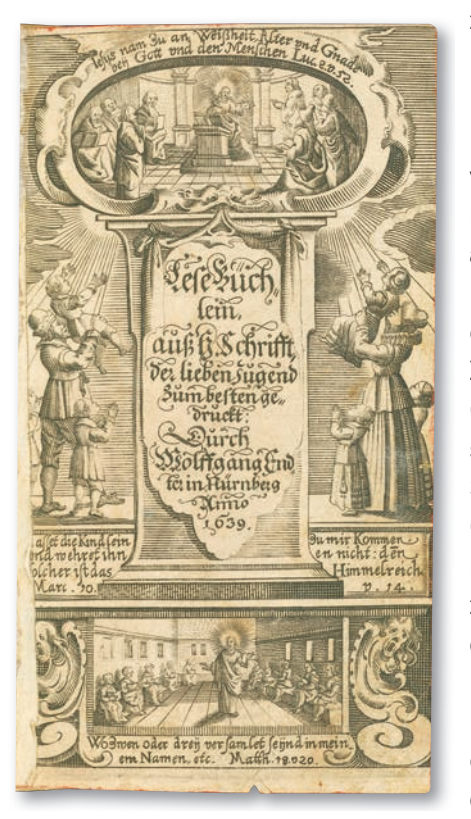

zu einer Text und Bild verbindenden "Figur". In der Vorrede werden Anliegen und Methodik angedeutet. Dabei geht es erstens um das Zueinander von Geist und Buchstabe der Bibel, Sache und Form, Glaubensinhalt und Glaubensvollzug. Mit einem distanzierten Reden über die Bibel erfasst und erfährt man nicht deren Wesen und Wirkung. Vielmehr sollen "die

*Abb. 2: Titelkupferblatt*

kleine Kinder vnter dem Lesen zugleich (neben den Worten der heiligen Schrifft) die Sach selbst ergreiffen" (Vorrede, S. 7). Die Bilder unterstützen durch den sinnlichen Zugriff die Merkfähigkeit, bringen die Inhalte "jhnen steiff in das Gedaechtnueß" (ebd.). Zudem stellen die Kupferstiche ein didaktisches Hilfsmittel dar, das es den Lehrern ermöglicht, "einem Kind … in der Figur die abgebildete Historiam zu zeigen und zu sagen" (ebd.). Umgekehrt setzte Saubert darauf, dass "die Kinder hiedurch Lust bekommen / von jhren frommen Eltern vnd Verwandten zu Hauß / fernern Bericht einzuholen" (Vorrede, S. 8). So sollte eine möglichst umfassende, von den Kindern ausgehende Lese- und Lerngemeinschaft entstehen.

Der Anspruch der Bibel auf universale Relevanz ihrer Inhalte sowie die Verortung der Bibellektüre in Schule und Familie nahm dabei Frauen ebenso in die Pflicht wie Männer. Bereits mit dem Elternamt legte es sich nahe, dass Saubert neben den "Schulmeistern" auch die "Schulmeisterin[nen]" anspricht (Vorrede, S. 9). Dem entspricht die Gestaltung des Titelkupferblattes. Vater wie Mutter halten ihre Kinder Jesus entgegen, der in einem Bildmedaillon als jugendlicher, aber lehrender Jesus dargestellt wird. Ein anderes Bild zeigt den erwachsenen Jesus inmitten seiner Jünger. Mit dem programmatisch vorangestellten Titelkupferblatt verbindet sich folgende Aussage: Christliche Erziehung gründet sich auf die Bibel und ermöglicht dadurch eine Begegnung mit Christus. Das Beispiel des jungen wie reifen Jesus soll dabei veranschaulichen, dass sich Bildung nicht in einem Faktenwissen erschöpft.

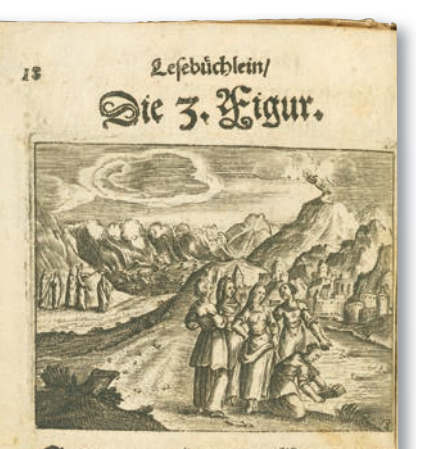

S gieng bin ein Mann vom J'Daus Cevi/ vno nam eine Toch ter Cevi/vno das Weib ward fchwan ger/vno ous controledants fie fahe / daß ein fein Kind war / ver barg fie ihn drey Monden / vno da fie ihn nicht länger verbergen kunnt/<br>machet fie ein Aäftlein von Kohr/ pno verkleibets mit Thon vno Sech/ vno legte das Aind drein / vno leget ibn in den Schilff am Ofer deß 20af fers: 2ber feine Schwefter ftund von ferne/

Die Kupferstiche am Beginn der Abschnitte sind häufig als Sammelbilder gestaltet. Sie deuten mit mehreren Teilszenen simultan in einem Bild an, was in verbaler Form nacheinander erzählt werden muss. So vereint das dritte Bild mehrere Lebensstationen Moses: Rettung als Kleinkind in einem Kästlein auf dem Nil, Durchzug durch

*Abb. 3: Kupferstich zu Mose*

das Schilfmeer, Empfang der Gesetzestafeln.

Das neu erworbene Exemplar wurde vor der Anfertigung eines Pappbandes stark beschnitten, ist sonst jedoch gut erhalten. Es ergänzt die Sammlung von Bilderbibeln wie historischen Kinderbüchern in vorzüglicher Weise.

### *Christian Herrmann*

### Plakate

Auf der diesjährigen Antiquariatsmesse in Ludwigsburg konnte die Württembergische Landesbibliothek zwei historische Plakate erwerben.

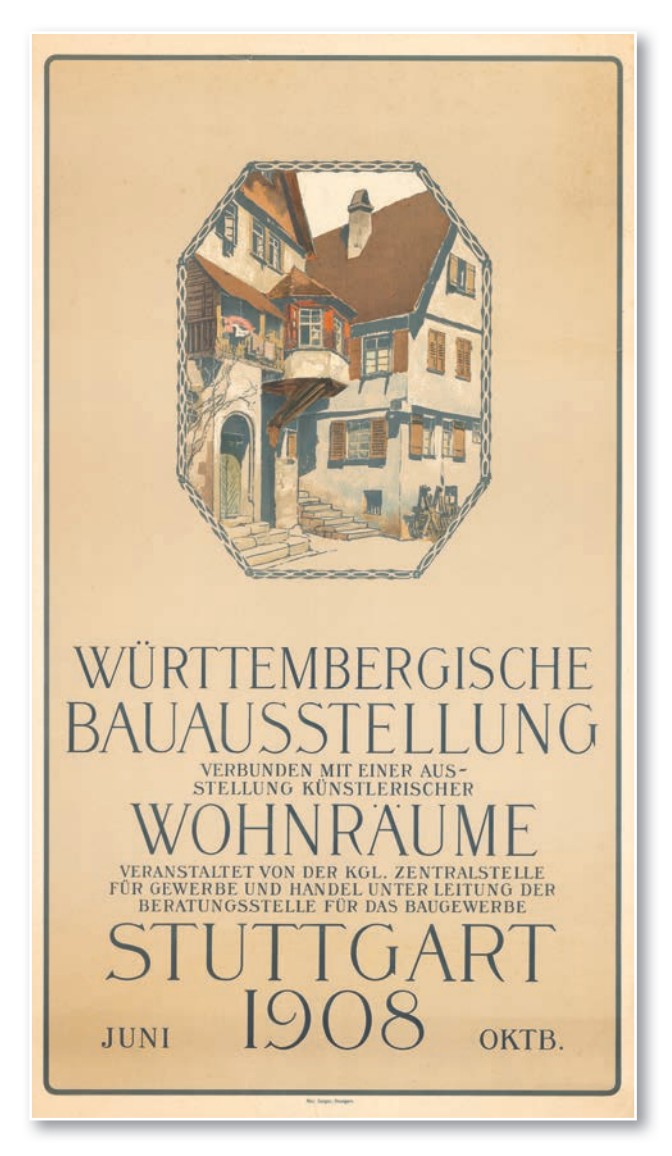

*Abb. 1: Plakat der Bauausstellung von 1908*

Das erste Plakat warb für die Bauausstellung, die 1908 in Stuttgart stattfand. Sie war in der Städtischen Gewerbehalle, auf dem Gewerbehallenplatz und im Stadtgarten untergebracht. Auf dem Gelände befindet sich heute die Universität Stuttgart. Zweck der Ausstellung, die von der Beratungsstelle für das Baugewerbe geleitet wurde, war es, "den gegenwärtigen Stand der bürgerlichen Baukunst und der heimischen Bauweise nicht nur den Fachleuten, sondern auch dem großen Publikum vor Augen zu führen und damit befruchtend auf die Entwicklung der bürgerlichen Baukunst des Landes

einzuwirken", wie es im Katalog zur Ausstellung heißt. Neben Plänen, Schaubildern, Modellen und Fotografien konnten verschiedene, zum Teil auch neu entwickelte Baumaterialien in Augenschein genommen werden. Es gab auch eine recht große Anzahl eigens erstellter Bauten, die besichtigt werden konnten, darunter das nach seinem neu entwickelten Baustoff benannte "Tektonhaus". Außerdem waren etwa 80 künstlerisch gestaltete Wohnräume, Küchen und Bäder zu besichtigen.

Das Motiv des Plakats zeigte den Blick auf zwei Altbauten, die wohl einen besonderen altertümlichen "schwäbischen" Baustil darstellen sollten. Die Tageszeitung "Der Beobachter" meinte in der Ausgabe vom 2. April 1908 zu diesem Motiv: "Dieser malerische Häuserwinkel in echt schwäbischem Charakter, mit dem roten Giebeldach, dem vorspringenden Erker und Haustor, will aber mehr als ein reizvolles Bild sein, es enthält zugleich ein Stück Programm. Es will an eine Zeit erinnern, für die es selbstverständlich war, daß alle Gegenstände, seien es Einzelobjekte, Einzelgebäude oder gar ganze Ortschaften und Städte sachlich, und doch gefällig durchgebildet wurden." Der Zeitungsartikel geht jedoch nicht darauf ein, welche konkreten Gebäude dargestellt sind. Die Spur, um dieses Rätsel zu lösen, führt über eine zeitgenössische Postkarte mit dem Plakatmotiv, die angibt, das Motiv stamme aus Lauffen am Neckar. Das Plakat zeigt somit das so genannte "Erkerhaus" aus dem 17. Jahrhundert in der Mühltorstraße 1 in Lauffen sowie das Nebengebäude. Beide Bauten sind bis heute erhalten. Diese Gebäude verkörperten für die Plakatgestalter wohl in idealer Weise alte, volkstümliche und "typisch schwäbische" Architektur, wie sie auch zeitgenössischen Architekten als Richtschnur dienen sollte.

Das Plakatmotiv schmückte als "Signet" der Ausstellung auch Werbemarken und die Rückseiten der zahlreichen Postkarten, die die Ausstellung bewarben. Der Entwurf stammte von der Beratungsstelle für das Baugewerbe, ohne dass er einer bestimmten Person zugeordnet werden kann. Den Druck besorgte Max Seeger in Stuttgart.

49

Das zweite Plakat, das die Landesbibliothek erwerben konnte, ist ebenfalls ein Ausstellungsplakat. Angekündigt wurde darauf die "Internationale Ausstellung Das Jugendbuch", die 1946 in der Landesbibliothek in Stuttgart stattfand.

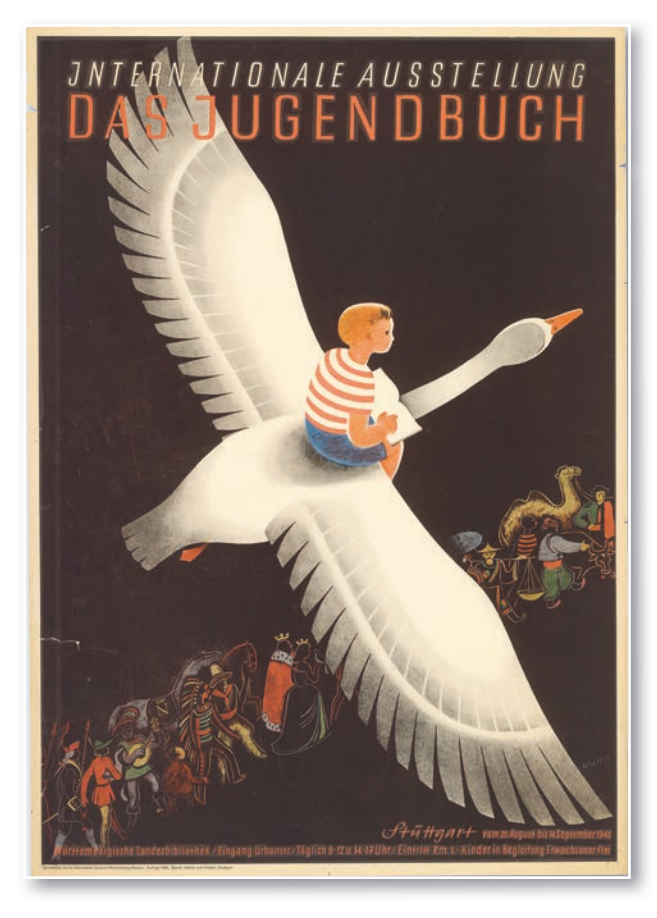

Abb. 2: Plakat der "Internationalen Ausstellung Das Jugendbuch" von 1946

Diese Ausstellung entstand auf Initiative der aus Stuttgart stammenden Autorin und Journalistin Jella Lepman (1891-1970). Lepman wurde 1922 nach dem Tod ihres Mannes die erste Redakteurin des Stuttgarter Neuen Tagblatts, veröffentlichte Kinderliteratur und trat der Deutschen Demokratischen Partei (DDP) bei. 1933 verlor sie als Jüdin ihre feste Anstellung bei der Zeitung und emigrierte 1936 nach England. Nach 1945 kehrte sie als Beraterin der US-Armee für Frauen- und Jugendfragen im Rahmen des Reeducation-Programms in der amerikanischen Besatzungszone nach Deutschland zurück.

Lepman sah internationale Kinderbücher als wirksames Mittel an, um deutschen Kindern nach der NS-Diktatur friedliche, freiheitliche und demokratische Werte wieder näher zu bringen. Ziel der Ausstellung war es, die Deutschen "wieder in die so lang entbehrte Verbindung mit dem internationalen geistigen und künstlerischen Schaffen" zu bringen, wie es in einem Zeitungsartikel hieß. Lepman warb für die geplante Wanderausstellung insgesamt 4.000 Bücher aus 14 Ländern ein. Zuerst wurde die Ausstellung vom 3. Juli bis 3. August 1946 in München gezeigt. Im Anschluss war sie vom 20. August bis 14. September 1946 in Stuttgart in einigen notdürftig wieder hergerichteten Räumen der kriegszerstörten Württembergischen Landesbibliothek zu sehen.

Zur Eröffnung sprachen der damalige württembergische Kultminister Theodor Heuss, Oberst W. W. Dawson als Vertreter der amerikanischen Militärregierung, der Stuttgarter Oberbürgermeister Arnulf Klett sowie der Direktor der Landesbibliothek Wilhelm Hoffmann.

Das Besondere an der Stuttgarter Ausstellung war, dass zahlreiche Kinderbücher nicht nur in Vitrinen – unzugänglich – präsentiert wurden, sondern auch in die Hand genommen und gelesen werden konnten.

Für das Ausstellungsplakat wurde ein eigener Wettbewerb ausgeschrieben, der sich auf sechs Stuttgarter Künstler beschränkte. Den Wettbewerb gewann der Zeichner und Graphiker Karl Hans Walter (1911-1999), der nach dem Studium zunächst freischaffender Werbegrafiker in Stuttgart und nach 1945 als Hochschullehrer in Stuttgart und Nürnberg tätig war. Besonders bekannt sind Walters Briefmarkenentwürfe aus den 1960er und 1970er Jahren.

Das Plakat ist von einer fliegenden Gans vor schwarzem Hintergrund dominiert, auf der ein lesender Junge sitzt. Das Motiv lehnt sich damit an Selma Lagerlöfs Roman "Die wunderbare Reise des kleinen Nils Holgersson mit den Wildgänsen" von 1906 an. Unter der Gans bewegt sich von links unten nach rechts oben ein Zug anderer internationaler Märchengestalten.

Insgesamt wurden in der Stuttgarter Druckerei Stähle und Friedel 1.000 Exemplare des Plakats produziert, das an verschiedene Ämter, Schulen, Verlage und Buchhandlungen in Württemberg verteilt und auch an Plakatsäulen angeschlagen wurde.

50

Im Anschluss an die Stuttgarter Präsentation war die Ausstellung noch in Frankfurt am Main, Berlin, Hannover, Braunschweig und Hamburg zu sehen. Sie zählte insgesamt über eine Million Besucher. Die Exponate bildeten nach dem Ende der Wanderausstellung den Grundstock für die 1949 gegründete Internationale Jugendbibliothek im Schloss Blutenburg in München.

### *Hans-Christian Pust*

### **Kurz und aktuell**

### **Buchpatenschaften**

Das Buchpatenschaftsprogramm konnte einige Fortschritte verzeichnen. Seit der letzten Notiz zum Stand der Dinge (Februar 2017) gingen binnen eines Jahres 17 objektbezogene Spenden ein. Dabei ist eine überaus großzügige Sonderspende der Wüstenrot Stiftung hervorzuheben, aus der 6 besonders kostenintensive Projekte finanziert werden können. 9 Stücke stammen aus der Sammlung Alte und Wertvolle Drucke, 6 aus der Bibelsammlung und je ein Objekt aus dem Bereich Karten/Graphik bzw. Bibliothek für Zeitgeschichte.

### **Nachlass Brudi**

Mit Unterstützung der Stiftung Kulturgut Baden-Württemberg und der Stiftung Würth ist es gelungen, den Nachlass von Professor Walter Brudi zu erwerben und so die Sammlung "Moderne Buchkunst" der WLB zu ergänzen. Professor Brudi (24.1.1907 - 9.12.1987) war ein bedeutender Schreibmeister, Buchgrafiker, Werbegrafiker, Briefmarkengestalter und Hochschullehrer. Der Nachlass umfasst 20 Konvolute mit 9.631 Einzelobjekten. Eine ausführliche Beschreibung dieser Neuerwerbung finden Sie im nächsten WLB*f*orum.

#### **Neue Aufstellungssystematik im Lesesaal**

Die Präsenzbestände im Hauptlesesaal und im Sonderlesesaal sind nach einer Haussystematik aufgestellt, deren Signaturensystem nahezu ausgeschöpft ist und keinen größeren Bestandszuwachs mehr zulässt. Daher stellt die WLB ab sofort ihre Lesesaalbestände auf die Regensburger Verbundklassifikation (RVK) um.

### **Vorträge und Veranstaltungen der Bibliothek für Zeitgeschichte April – Oktober 2018**

### **26.4.2018, 19 Uhr, Institut français Stuttgart, Schloßstraße 51**

Dr. Alexandre Lafon (Toulouse): Der Feind als Kamerad. Fraternisierung von Franzosen und Deutschen im Ersten Weltkrieg. Vortrag in frz. Sprache mit dt. Übersetzung (in Kooperation mit dem Institut français und den Universitäten Stuttgart/Paris-Sorbonne)

### **16.5.2018, 19 Uhr, Stadtbibliothek Stuttgart, Mailänder Platz**

Prof. Dr. Ulrich Keller (Santa Barbara, Kalifornien): Schuldfragen. Belgischer Untergrundkrieg und deutsche Vergeltung im August 1914. Vortrag und Gespräch mit Dr. Wolfgang Niess, SWR (gemeinsame Veranstaltung mit der Stadtbibliothek Stuttgart)

### **11.9.2018, 18 Uhr, Theodor-Heuss-Haus, Feuerbacher Weg 46**

Prof. Dr. Ute Daniel (Braunschweig/Erfurt): Beziehungsgeschichten. Politik und Medien im 20. Jahrhundert. (gemeinsame Veranstaltung mit der Stiftung

Bundespräsident-Theodor-Heuss-Haus)

### **11.10.2018, 20 Uhr, Württembergische Landesbibliothek**

Prof. Dr. Gerd Krumeich (Freiburg) und Prof. Dr. Georges-Henri Soutou (Paris): Am Ende des Großen Krieges: Hoffnungen, Illusionen, Realitäten 1918/1919.

(in Kooperation mit dem Institut français Stuttgart im Rahmen der Französischen Wochen)

### **Vorträge und Veranstaltungen der Württembergischen Bibliotheksgesellschaft April – Oktober 2018**

### **17.04.2018, 18 Uhr, Vortragsraum des Landesmuseums Württemberg im Alten Schloss, Stuttgart - Schillerplatz 6**

Prof. Dr. Jürgen Wertheimer (Tübingen): Geister, Halbgeister, Mischwesen – abgründige Figuren im Werk Mörikes. (in Zusammenarbeit mit der Mörike Gesellschaft)

### **15.05.2018, 18 Uhr, Vortragsraum des Landesmuseums Württemberg im Alten Schloss, Stuttgart - Schillerplatz 6**

Prof. Dr. Günter Bentele (Leipzig): Fake News, Hate Speech und Lügenpresse? Über die Ethik öffentlicher Kommunikation

### **05.06.2018, 18 Uhr, Vortragsraum des Landesmuseums Württemberg im Alten Schloss, Stuttgart - Schillerplatz 6**

Prof. Dr. Peter Pörtner (München): Schrift und Bild in Japan

### **04.09.2018, 18 Uhr, Vortragsraum des Landesmuseums Württemberg im Alten Schloss, Stuttgart - Schillerplatz 6**

Prof. Dr. Alexandra-Maria Klein (Freiburg): Insektensterben

### **09.10.2018, 18 Uhr, Vortragsraum des Landesmuseums Württemberg im Alten Schloss, Stuttgart - Schillerplatz 6**

Prof. Dr. Ulrich Rebstock (Freiburg): Afrikanischer Islam

### Unterstützen Sie die Württembergische Landesbibliothek.

**Werden Sie Mitalied** in der Württembergischen Bibliotheksgesellschaft!

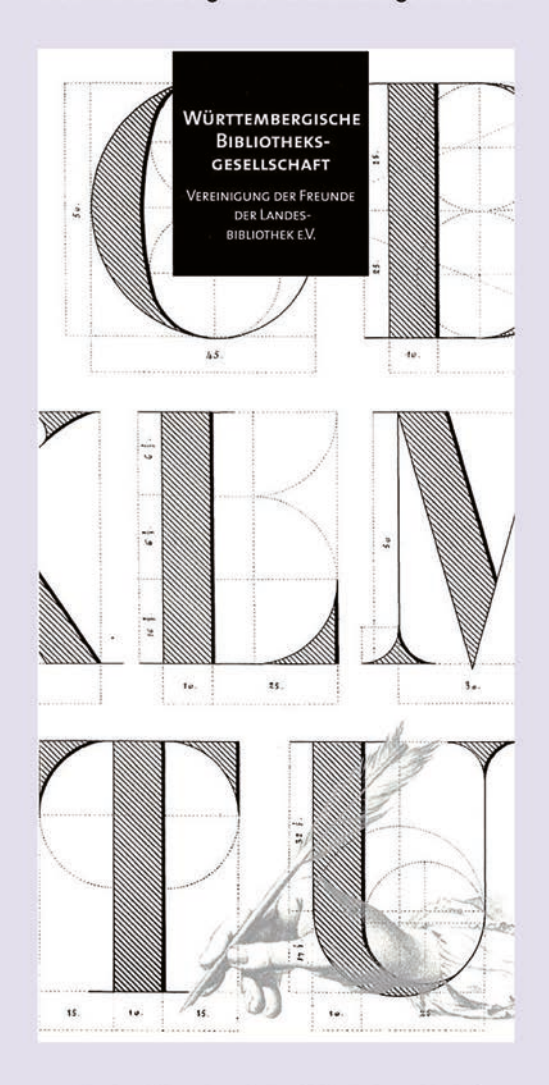

Kontakt: Württembergische Bibliotheksgesellschaft Tel.: 0711/212-4428; Fax: 0711/212-4422; E-Mail: wbg@wlb-stuttgart.de

52

# Kessel unter Druck. Protest in Stuttgart 1945-1989

Eine Kooperation der Württembergischen Landesbibliothek mit dem Stadtarchiv Stuttgart

### **Stadtarchiv Stuttgart: 14. Dezember 2017 bis 15. Juni 2018**

Entgegen dem Klischee von der spießigen Kesselmetropole war das Stuttgart der Nachkriegszeit geprägt durch eine lebendige Protestkultur. Ein Abbild dieser bunten Protestlandschaft ist derzeit im Stadtarchiv Stuttgart zu sehen. In Kooperation mit der Württembergischen Landesbibliothek zeigt das Archiv auch zahlreiche Exponate der Bibliothek für Zeitgeschichte (BfZ), insbesondere Plakate und Flugblätter der alternativen politischen Kultur. Einen besonderen Blickfang bietet eine handgeschriebene Wandzeitung des Kommunistischen Bundes Westdeutschland (Ortsgruppe Stuttgart) aus dem Jahr 1976, die zum Protest gegen Fahrpreiserhöhungen aufruft. Diese Wandzeitung wurde erst vor kurzem mit Mitteln der Koordinierungsstelle für die Erhaltung des schriftlichen Kulturguts aufwendig restauriert.

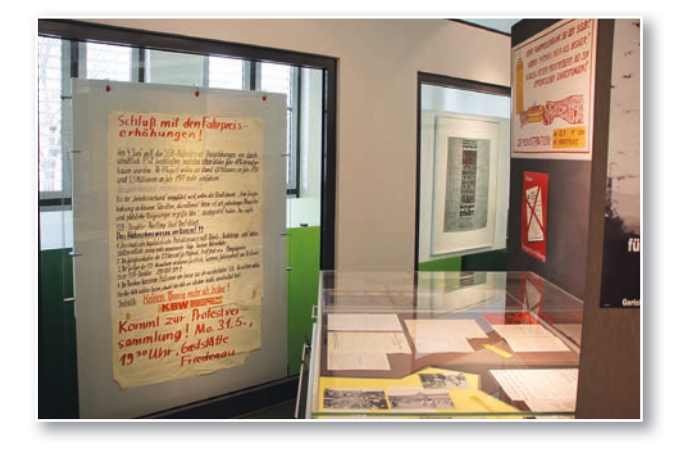

*Abb. 1: Wandzeitung "Schluss mit den Fahrpreiserhöhungen!"*

Kuratorin Inken Gaukel, freischaffende Architekturhistorikerin, die schon an verschiedenen Ausstellungen zur Stuttgarter Stadtgeschichte beteiligt war, hat zusammen mit der Grafikerin Katrin Schlüsener technisch und gestalterisch ein Raumbild konzipiert, das dem provisorischen und farbenfrohen Charakter vieler Plakatanschläge Rechnung trägt und den rebellischen Zeitgeist des Protests abbildet. Dadurch kommen die zahlreichen Exponate der BfZ sehr eindrucksvoll zur Geltung. Sie sind Teil der Sammlung "Neue Soziale Bewegungen", die 1972 mit finanzieller Unterstützung der Deutschen Forschungsgemeinschaft aufgebaut wurde. Ziel war es, die meist flüchtigen Medien der diversen Gruppen und Initiativen für die Nachwelt zu erhalten, die aus der Studentenbewegung hervorgingen. Bis 2005 wurden mehr als 138.000 Flugblätter, 26.000 Plakate und 20.000 Broschüren zusammengetragen. Diese Bestände bilden eine ideale Ergänzung zu den offiziellen Unterlagen und den Fotosammlungen des Stadtarchivs zur Stuttgarter Protestgeschichte.

Drei zentrale Fragen – "Welche Stadt wollen wir? Welche Gesellschaft wollen wir? Welche Welt wollen wir?" – umspannen die thematische Bandbreite der Protestinitiativen, die von Einzelaktionen, über Kunst-Happenings bis hin zu Sitzblockaden und Massendemonstrationen reichten.

Zahlreiche Themen brachten die Stuttgarter seit 1945 auf die Straße. Schon kurz nach dem Krieg demonstrierten viele Bürger gegen Teuerungen, was sogar in der internationalen Presse Resonanz fand. Selbst wenn Stuttgart im Jahr 1968 nicht zu den großen Zentren der Revolte gehörte, wurden hochschulpolitische Themen auch hier immer wieder auf die Straße getragen. Die Verkehrssituation und der Wohnungsmarkt in Stuttgart sorgten bereits in den 1970ern für Unmut. Zahlreiche Aktionen bezeugen das neue Bewusstsein für die Umwelt in den 1970er und 1980er Jahren; zeitgleich entwickelte sich im Streit um den NATO-Doppelbeschluss die Friedensbewegung. Die Proteste gipfelten in der berühmten Menschenkette zwischen Stuttgart und Neu-Ulm am 22. Oktober 1983. In einzelnen Quartieren Stuttgarts wie dem Bohnenviertel, in besetzten Häusern und Initiativen wie "Kaputtgart" entflammten Anwohnerproteste, die sich gegen die Kommerzialisierung der Stadt richteten. Kampagnen gegen sexuelle Diskriminie-

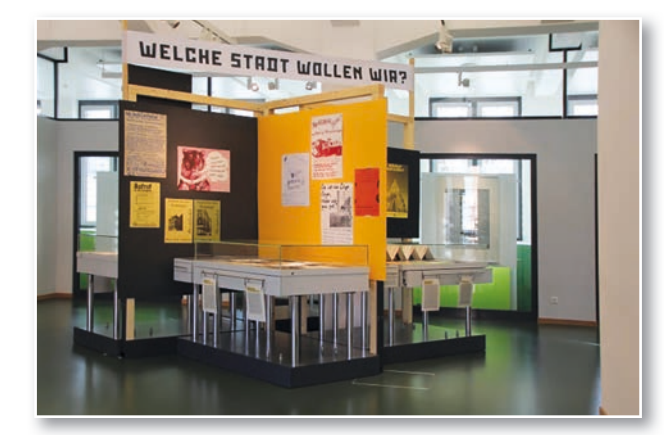

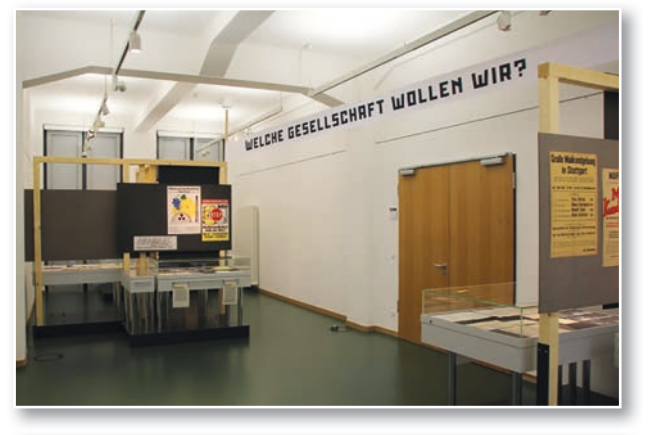

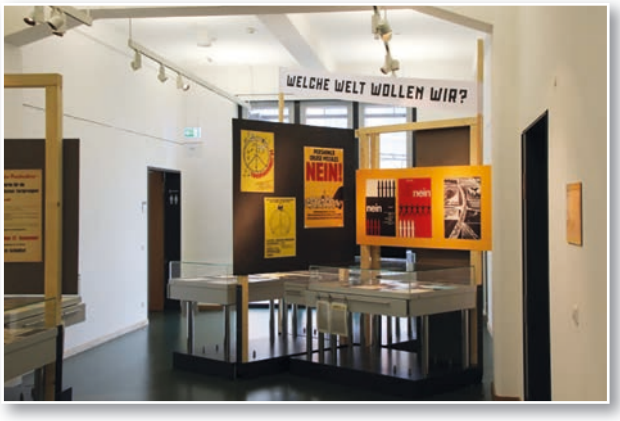

*Abb. 2a-c: Die drei Themenkomplexe der Ausstellung*

rung und gegen das Abtreibungsverbot vervollständigen das Bild jener Zeit.

Es ist dieses gesamte Spektrum des Protests, das die Ausstellung im Stadtarchiv aufgreift. Mit Blick in die Gegenwart zeigt sie, dass der wütende Bürger, der in den letzten Jahren in den Demonstrationen gegen das Verkehrs- und Infrastrukturprojekt "Stuttgart 21" republikweite Aufmerksamkeit gefunden hat, auf eine lange Geschichte des Widerstands zurückblicken kann.

Die Vernissage, die im Stadtarchiv Stuttgart am 13. Dezember 2017 stattfand, hatte entsprechend großen Zulauf von Interessierten, Zeitzeugen und Sympathisanten des modernen Bürgerprotests. In seiner Eröffnungsrede würdigte Bürgermeister Dr. Fabian Mayer die Bedeutung des gesellschaftsund kulturhistorischen Erinnerns für eine lebendige Demokratie. Andernorts, beispielsweise in Berlin, hatten die Studentenproteste tragische Opfer eingefordert. Dagegen war die Situation in Stuttgart, selbst in den hitzigsten Phasen des Protests, nie in eine Orgie der Gewalt ausgeufert. Gerade vor diesem Hintergrund stellte sich die , hippiesque' Bühnenshow der Gruppe "Hit Boutique" als passende musikalische und optische Reminiszenz an die in der Ausstellung erinnerte Zeit, aber auch als musikalische Umrahmung des Eröffnungsabends heraus.

### *Ida Danciu / Christian Westerhoff*

### Untergang des Zarenreichs. 100 Jahre Russische Revolution

Kriegsmüde und demotiviert löste sich vor 100 Jahren die Armee des Zarenreichs im Zuge der Russischen Revolution auf. Epauletten – die glänzenden Schulterstücke an den Galauniformen der Offiziere – wurden 1917 zum Symbol für die Ungleichheit innerhalb der russischen Armee. In der Württembergischen Landesbibliothek befindet sich eine umfangreiche Sondersammlung zum vorrevolutionären Russland, das so genannte "Zarenarchiv". Übernommen von einem ehemaligen Stabskapitän der zarischen Armee, kam es 1964 aus Schweden in den Bestand der Bibliothek für Zeitgeschichte. Es umfasst mehr als 10.000 Fotografien, Bücher, Postkarten und weitere Dokumente zum höfischen und militärischen Leben zur Regierungszeit des letzten Zaren Nikolaus II. In einer Vitrinenausstellung präsentierte die WLB vom 9. Oktober 2017 bis 10. Februar 2018 neben den Epauletten eines Oberleutnants des Leibgrenadier-Reiterregiments auch Mützenabzeichen und Orden aus der Sammlung sowie aktuelle Literatur zur Russischen Revolution.

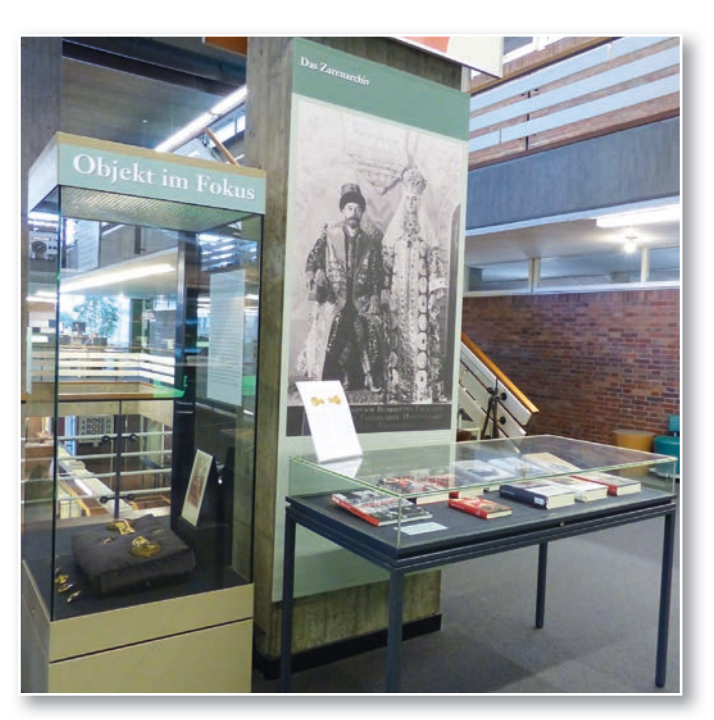

# "Bücher, die die große und die kleine Welt bewegten"– Erstausgaben aus der Sammlung Hugo Borst

9. Februar bis 9. April 2018

Die Ausstellungssaison der Württembergischen Landesbibliothek begann mit einer Kabinettausstellung der Sammlung Hugo Borst. Der Leiter der Historischen Sammlungen, Dr. Christian Herrmann, stellte Erstausgaben dieser Sammlung aus den Jahren 1768 – 1818 – 1868 zusammen. Die WLB präsentiert jährlich einige ausgewählte Erstausgaben, die vor 150 bis 250 Jahren erschienen sind. Sie ermöglichen dem Betrachter einen kurzen und bequemen Streifzug durch die synchronen Geistesfrüchte, wie es den Absichten des Sammlers Hugo Borst entspricht.

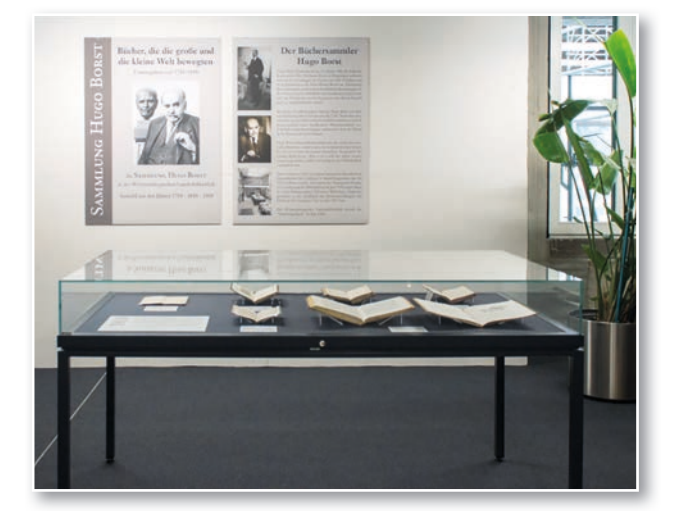

### Vorschau der Ausstellungen "zwischen Räumen" in der WLB

Bis zur Fertigstellung des Erweiterungsbaus der Württembergischen Landesbibliothek werden auf einer frei gewordenen Fläche des Hauses wieder wechselnde Kabinettausstellungen gezeigt: "zwischen Räumen". Der Zwischenraum hat einen architektonischen Bezug – die Ausstellungen finden auf einer Interimsfläche statt, die verschiedene Ebenen des Hauses verbindet. Überdies bezeichnet das Dazwischen den temporären Charakter der wechselnden Kabinettausstellungen bis zur Inbetriebnahme des Erweiterungsbaus.

### **16. April - 22. Juni 2018 Provenienz. Verdacht. Restitution**

Die Suche nach NS-Raubgut der Württembergischen Landesbibliothek

**26. Juni - 31. Juli 2018 Geburtstagsbriefe an Stefan George**  Briefe an den Schriftsteller Stefan George (\*12.7.1868) anlässlich seines 150. Geburtstags

### **1. August - 28. September 2018 Reisen. Erzählen. Europa – zum Kulturerbejahr 2018**

Ausgewählte Genres der Reiseliteratur und ihr Beitrag zum Europäischen Kulturerbe

### **11. Oktober - 15. November 2018 1918 – Die Deutschen zwischen Weltkrieg und Revolution**

Das letzte dramatische Jahr des Ersten Weltkriegs und seine zentralen Weichenstellungen für das 20. Jahrhundert

### **16. - 29. Oktober 2018 American Days: Neuerwerbungen der Amerikanistik**

Neue Titel aus der Literatur- und Kulturwissenschaft der Amerikanistik in der WLB

### **16. November 2018 - Anfang Januar 2019 Moderne Buchkunst**

Künstlerbücher aus der Sammlung der WLB

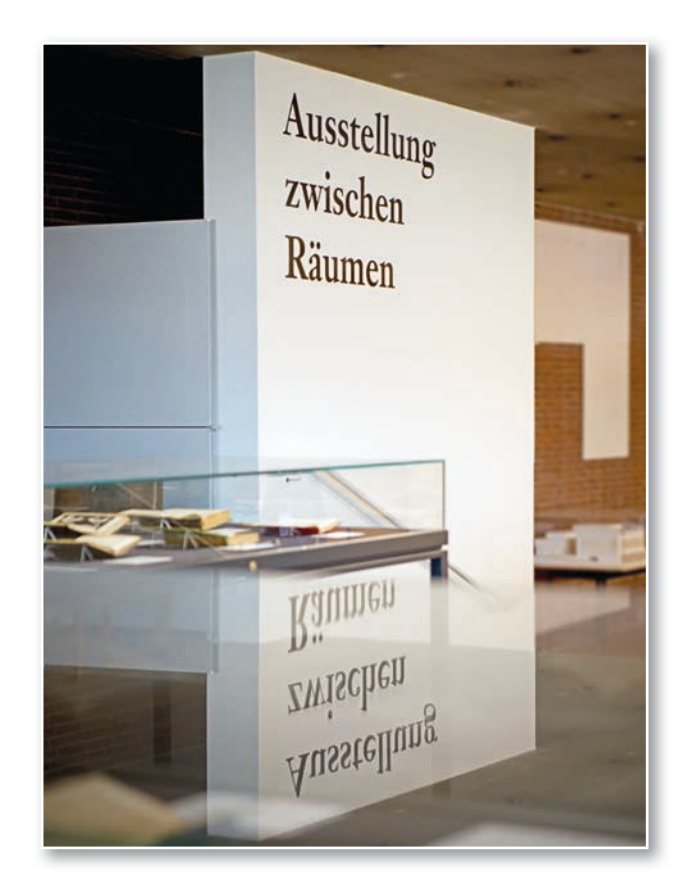

### **Vorschau der externen Ausstellungen**

### **15. März - 1. Juni 2018 Bilder der Revolte Institut français Stuttgart** Das Jahr 1968 und seine Protestplakate aus deutsch-französischer Perspektive

### **15. - 26. August 2018**

**"Aus den Gärten komm' ich" Ein Ausfl ug in die Welt der Gärten mit Friedrich Hölderlin Landesgartenschau in Lahr** 

Das Gartenmotiv in der Dichtung Friedrich Hölderlins in seinem zeitgenössischen Kontext und seiner Rezeption

### Ausstellungen mit Beständen aus der WLB

**10.11.2017 – 29.07.2018, Industriemuseum Lohne:** Die Heimat im Krieg – Lohne und die Region 1914-1918 (25 Exponate)

**14.12.2017 – 15.06.2018, Stadtarchiv Stuttgart:** Kessel unter Druck. Protest in Stuttgart 1945-1989 (96 Exponate)

**27.01.2018 – 22.04.2018, Galerie Stihl Waiblingen:** Vom Scherenschnitt zum Paper Cut (1 Exponat)

**09.02.2018 – 27.05.2018, Staatsgalerie Stuttgart:** Gemalt, gedruckt, gebraucht. Bild und Buch im Spätmittelalter (1 Exponat)

**01.03.2018 – 30.11.2018, Silchermuseum Weinstadt:** 225. Geburtstag von Friedrich Glück (6 Exponate)

**09.03.2018 – 10.06.2018, Dommuseum Frankfurt/Main:** Hinter dem Pergament die Welt. Peter Ugelheimer und die Kunst der Buchmalerei im Venedig der Renaissance (3 Exponate)

**15.03.2018 – 01.06.2018, Institut français Stuttgart:** Images de la révolte / Bilder der Revolte (6 Exponate)

**18.03.2018 – 14.10.2018, Städtische Museen Esslingen:** "In aller Munde … Aspekte unserer Esskultur" (2 Exponate)

**15.04.2018 – 12.08.2018, Diözesanmuseum Rottenburg/Neckar:** Dialog der Welten. Begegnung der Religionen im Indien der Mogulkaiser (3 Exponate)

**26.04.2018 – 30.10.2018, Militärhistorisches Museum der Bundeswehr, Dresden:** Gewalt und Geschlecht (1 Exponat)

**04.05.2018 – 11.11.2018, Bibelmuseum Stuttgart:** Psalmen in Fülle (2 Exponate)

**03.06.2018 – 14.10.2018, Stadtmuseum Ingolstadt:** Mary Shelleys Frankenstein und Ingolstadt (1 Exponat)

**13.06.2018 – 06.01.2019, Deutsches Historisches Museum, Berlin:** Europa und das Meer (1 Exponat)

**07.07.2018 – 21.10.2018, Kunsthalle Vogelmann, Heilbronn:** Halb Frau, halb Künstlerin … (2 Exponate)

**21.07.2018 – 21.10.2018, Schloss Favorite Rastatt:** Repräsentation und Rückzug. Die Eremitage von Schloss Favorite Rastatt (2 Exponate)

**24.09.2018 – 28.04.2019, Landesmuseum Württemberg, Stuttgart:** Faszination Schwert (1 Exponat)

**Stadtmuseum Fellbach:** Dauerausstellung (1 Exponat)

**Landesmuseum Württemberg, Stuttgart:** Dauerausstellung (2 Exponate)

57

# WLB in den Medien

### **Erweiterungsbau**

### **Das Depot ist randvoll**

Die Landesbibliothek nimmt täglich neue Bücher, Zeitschriften und andere Medien auf. Der Erweiterungsbau liegt deutlich hinter dem Zeitplan. Ältere Werke mancher Abteilungen werden aussortiert. (Südwest Presse, 3.11.2017)

### **Chef der Bibliothek schlägt Alarm**

Bauarbeiten – An der Landesbibliothek wurden die Träger für die Brücke zwischen Alt- und Neubau eingefügt, doch der Ärger wächst. (Stuttgarter Zeitung, 8.11.2017)

### **Sanierung im Betrieb ist "Horrorvorstellung"**

Nach wie vor kein Konzept für altes Landesbibliotheksgebäude (Stuttgarter Nachrichten, 10.11.2017)

**Richtfest für Hort der Leselust**

(Stuttgarter Zeitung, 23.3.2018)

**Der Hort der Leselust erfüllt Benutzerwünsche** (Stuttgarter Nachrichten, 23.3.2018)

### **Digitalisierung / Aussonderung**

### **Historische Zeitungen kommen in die Tonne**

Platznot in der Landesbibliothek Stuttgart – Künftig sollen Digitalversionen die Originale ersetzen. (Stuttgarter Zeitung, Stuttgarter Nachrichten, 30.1.2018)

### **Stadthistoriker fordern Erhalt alter Zeitungen**

(Stuttgarter Zeitung, Stuttgarter Nachrichten, 1.2.2018)

### **Ausstellungen mit Beständen der Bibliothek für Zeitgeschichte**

### **Protestieren will gelernt sein**

[Zur Ausstellung "Kessel unter Druck. Protest in Stuttgart 1945-1989"] (Stuttgarter Zeitung, 13.12.2017)

### **Proteststadt Stuttgart**

[Zur Ausstellung "Kessel unter Druck. Protest in Stuttgart 1945-1989"] (Kontext: Wochenzeitung, 13.12.2017)

### **Von wegen spießiger Kesselmetropole**

[Zur Ausstellung "Kessel unter Druck. Protest in Stuttgart 1945-1989"] (Cannstatter Zeitung / Untertürkheimer Zeitung, 14.12.2017)

### **Sitzblockaden statt schwäbischer Spießigkeit**

Die Ausstellung "Kessel unter Druck" befasst sich mit Stuttgarts Protestgeschichte. (Südwest Presse, 16.12.2017)

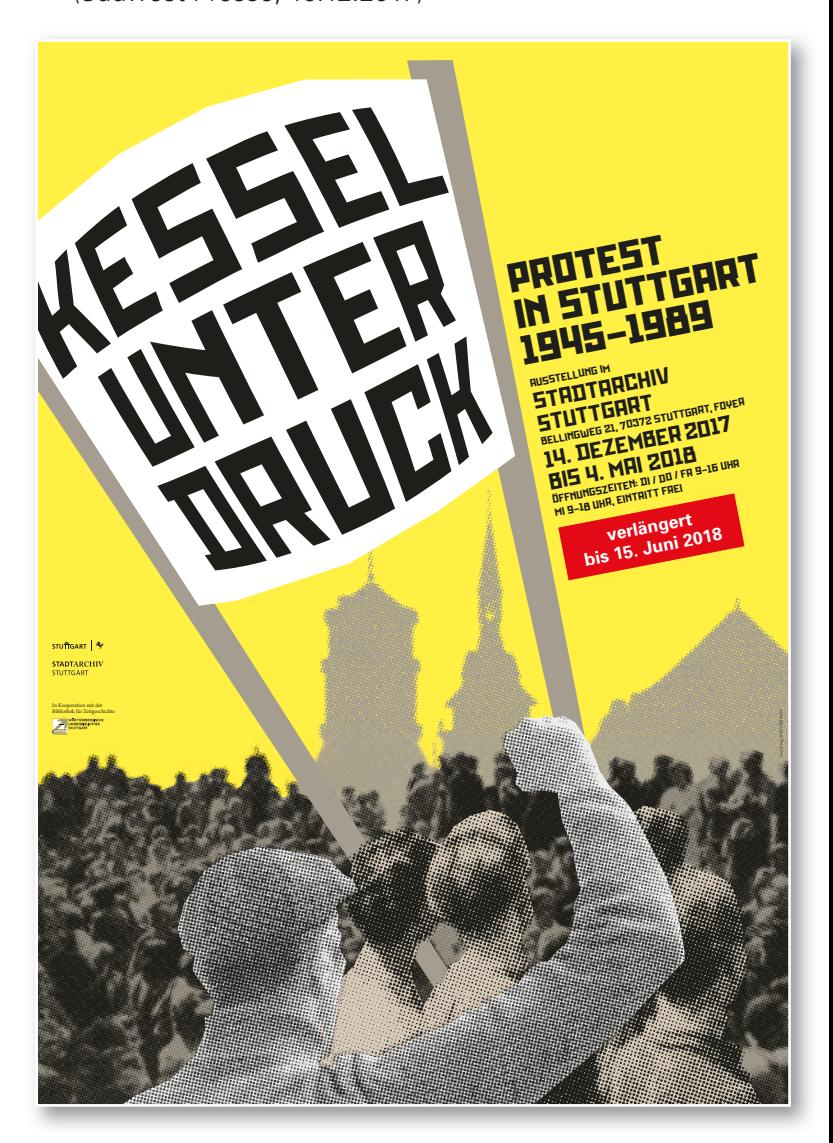

### **Spitzel bei der Lesung mit Max Bense**

Ausstellung – Das Stadtarchiv eröffnet die Schau ,,Kessel unter Druck". (Stuttgarter Nachrichten, 18.12.2017, Stuttgarter Zeitung, 19.12.2017)

### **Kessel unter Druck: Ausstellung im Stadtarchiv zur Protestkultur**

(Amtsblatt Stuttgart, 21.12.2017)

### **Protestkultur in Stuttgart**

[Zur Ausstellung "Kessel unter Druck. Protest in Stuttgart 1945-1989"] (Amtsblatt Stuttgart, 1.2.2018)

### **Unverzichtbar für Demokratie und Rechtsstaat**

Einblicke – Warum Archive mehr leisten, als Akten anzuhäufen [Zur Ausstellung "Kessel unter Druck. Protest in Stuttgart 1945-1989"] (Stuttgarter Zeitung, 5.3.2018)

### **Ein Krieg wird finanziert durch Anleihen**

Am 29. Januar spricht Christian Westerhoff im Industriemuseum über die ökonomische Mobilmachung 1916. [Zur Ausstellung "Die Heimat im Krieg – Lohne und die Region 1914-1918"] (Oldenburgische Volkszeitung, 2.1.2018)

### **Die Heimat im Krieg**

[Zur Ausstellung "Die Heimat im Krieg – Lohne und die Region 1914-1918"] (Nordwest-Zeitung, 24.1.2018)

### **Historisches im Fokus**

[Zur Ausstellung "Die Heimat im Krieg - Lohne und die Region 1914-1918"] (Oldenburgische Volkszeitung, 27.1.2018)

### **Landesbibliothekar Westerhoff referiert im Industriemuseum**

[Zur Ausstellung "Die Heimat im Krieg - Lohne und die Region 1914-1918"] (Oldenburgische Volkszeitung, 28.1.2018)

### **Rohstoffsammlungen im Krieg**

[Zur Ausstellung "Die Heimat im Krieg – Lohne und die Region 1914-1918"] (Oldenburgische Volkszeitung, 28.1.2018)

### **Wer Rohstoffe sammelt, dient dem Vaterland**

[Zur Ausstellung "Die Heimat im Krieg – Lohne und die Region 1914-1918"] (Oldenburgische Volkszeitung, 28.2.2018)

### **Vorträge der Bibliothek für Zeitgeschichte**

### **Kompromissloser Konstrukteur**

[Zum BfZ-Vortrag am 17.10.2017] (Stuttgarter Zeitung, 13.10.2017)

### **Aufstieg zur Weltmarke Porsche – Buchvorstellung**

[Zum BfZ-Vortrag am 17.10.2017] (Stuttgarter Zeitung, 17.10.2017)

### **Porsches Geschäfte unterm Hakenkreuz**

Der Stuttgarter Historiker Wolfram Pyta zeichnet in einem neu erschienenen Buch die Anfangsjahre der Weltmarke nach [Zum BfZ-Vortrag am 17.10.2017] (Stuttgarter Nachrichten, 20.10.2017)

### **Der Alltag im Dritten Reich; Theodor-Heuss-Haus**

[Zum BfZ-Vortrag am 7.11.2017] (Stuttgarter Nachrichten, 23.10.2017)

### **Vortrag: ,,Ein Volk, ein Reich, ein Führer"; Theodor-Heuss-Haus** [Zum BfZ-Vortrag am 7.11.2017]

(Stuttgarter Nachrichten, 6.11.2017)

### **Vorträge der Württembergischen Bibliotheksgesellschaft**

### **Vortrag: Zeitreise zu Karl dem Großen**

[Zum WBG-Vortrag am 20.03.2018] (Stuttgarter Zeitung, 5.3.2018 )

### Impressum

WLB*f*orum. Mitteilungen der Württembergischen Landesbibliothek, Jg. 20 (2018/1)

Herausgegeben von der Direktion

Postfach 105441, 70047 Stuttgart Tel.: (0711) 212-4463 (Dr. Jörg Ennen) Fax: (0711) 212-4422 E-Mail: forum@wlb-stuttgart.de

Redaktion: Christine Demmler, Dr. Jörg Ennen, Edith Gruber, Dr. Christian Herrmann, Dr. Hannsjörg Kowark, Martina Lüll, Birgit Mack, Jörg Oberfell

Grafische Gestaltung: planB. media GmbH, Fellbach

ISSN 1615-3820

Internet: http://www.wlb-stuttgart.de/die-wlb/wir-ueber-uns/wlb-forum/

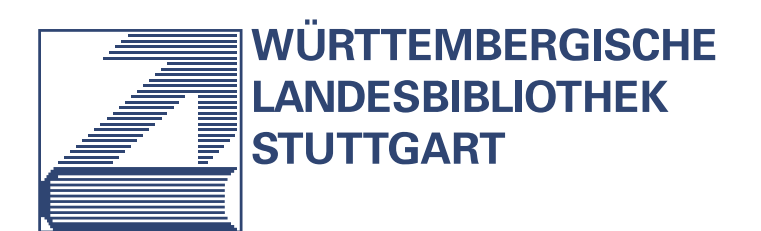

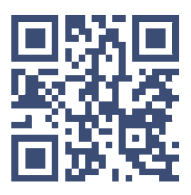